# **Univerzita Hradec Králové Přírodovědeck| fakulta Katedra matematiky**

# Fraktály napříč vědními obory

Bakalářská práce

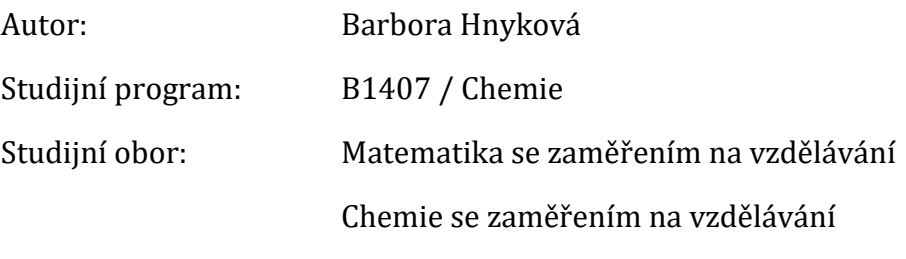

Vedoucí práce: Ing. Mgr. Eva Trojovská

Hradec Králové duben 2020

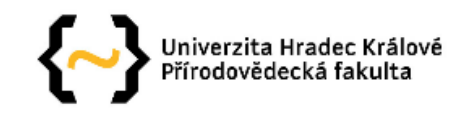

#### Zadání bakalářské práce

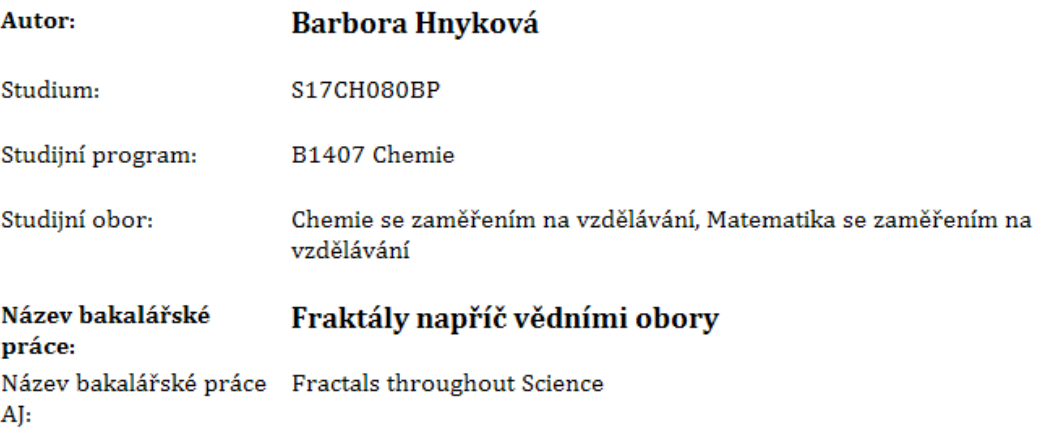

#### Cíl, metody, literatura, předpoklady:

Práce se bude zabývat fraktály a fraktální geometrií, jejich historií a vlastnostmi, které v úvodních partiích autorka práce stručně představí čtenáři. Hlavní část práce přinese řadu příkladů výskytu fraktálů napříč vědními obory, z nichž některé zdokumentuje vlastními ilustracemi, a analyzuje jednotlivé případy z matematického hlediska.

MANDELBROT, Benoît B. Fraktály: tvar, náhoda a dimenze. Praha: Mladá fronta, 2003. Kolumbus. ISBN 80-204-1009-0. ZELINKA, Ivan, František VČELAŘ a Marek ČANDÍK. Fraktální geometrie: principy a aplikace. Praha: BEN - technická literatura, 2006. ISBN 80-730-0191-8. FALCONER, K. J. Fractal geometry: mathematical foundations and applications. New York: Wiley, c1990. ISBN 04-719-2287-0.

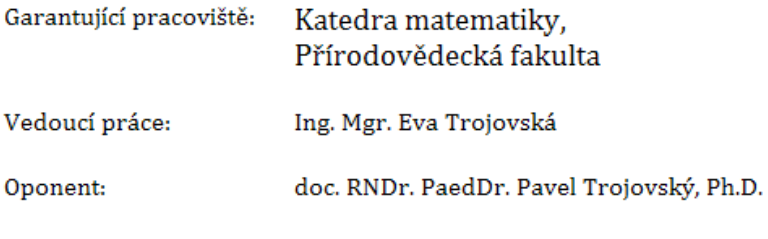

Datum zadání závěrečné práce: 23.1.2019

#### Prohlášení:

Prohlašuji, že jsem bakalářskou práci na téma Fraktály napříč vědními obory vypracovala samostatně a že jsem v seznamu použité literatury uvedla všechny prameny, ze kterých jsem vycházela.

V Hradci Kr|lové dne ……………………………………

Barbora Hnykov|

#### Poděkování:

Na tomto místě bych ráda poděkovala Ing. Mgr. Evě Trojovské, vedoucí mé bakalářské práce, za důvěru, kterou ve mne vložila, za trpělivost, věcné rady a za veškerý čas, který mi věnovala. Dále bych ráda poděkovala svému muži, Mgr. Michalu Hnykovi, který mi byl po celou dobu studia oporou a neustále mě pro práci motivoval.

# **Anotace**

HNYKOVÁ, B. *Fraktály napříč vědními obory.* Hradec Králové, 2020. Bakalářská práce na Přírodovědecké fakultě Univerzity Hradec Králové. Vedoucí bakalářské práce Ing. Mgr. Eva Trojovská. 83s.

Práce se zabývá fraktály a fraktální geometrií, jejich historií a vlastnostmi, které v úvodních partiích stručně představuje čtenáři. V hlavní části práce jsou vysvětleny základní matematické pojmy, které s touto problematikou souvisí, zejména pak pojem fraktální dimenze. Dále práce přináší řadu příkladů výskytu fraktálů napříč vědními obory, z nichž některé dokumentuje vlastními ilustracemi a analyzuje jednotlivé případy z matematického hlediska. Pro závěrečnou část práce bylo zhotoveno několik fyzických výrobků a byla naprogramována řada programů pro vykreslování fraktálních struktur.

### Klíčová slova

fraktál, fraktální dimenze, výpočet fraktální dimenze, matematická monstra

# **Annotation**

HNYKOVÁ, B. *Fractlas throughout Science*. Hradec Králové, 2020. Bachelor Thesis at Faculty of Science University of Hradec Králové. Thesis Supervisor Ing. Mgr. Eva Trojovská, 83s.

The thesis concerns itself with fractal geometry, its history and properties, which are presented to the reader in the opening part. The main part explains basic mathematical terms related to this field, namely the term fractal dimension, and brings examples of occurrence of fractals across science fields, some of which it documents with self-made illustrations and analyses particular cases from mathematical perspective. A few physical products were made and many fractal-drawing programs were coded in the final part of the thesis.

#### **Key words**

fractal, fractal dimension, fractal dimension calculation, mathematical monsters

# Obsah

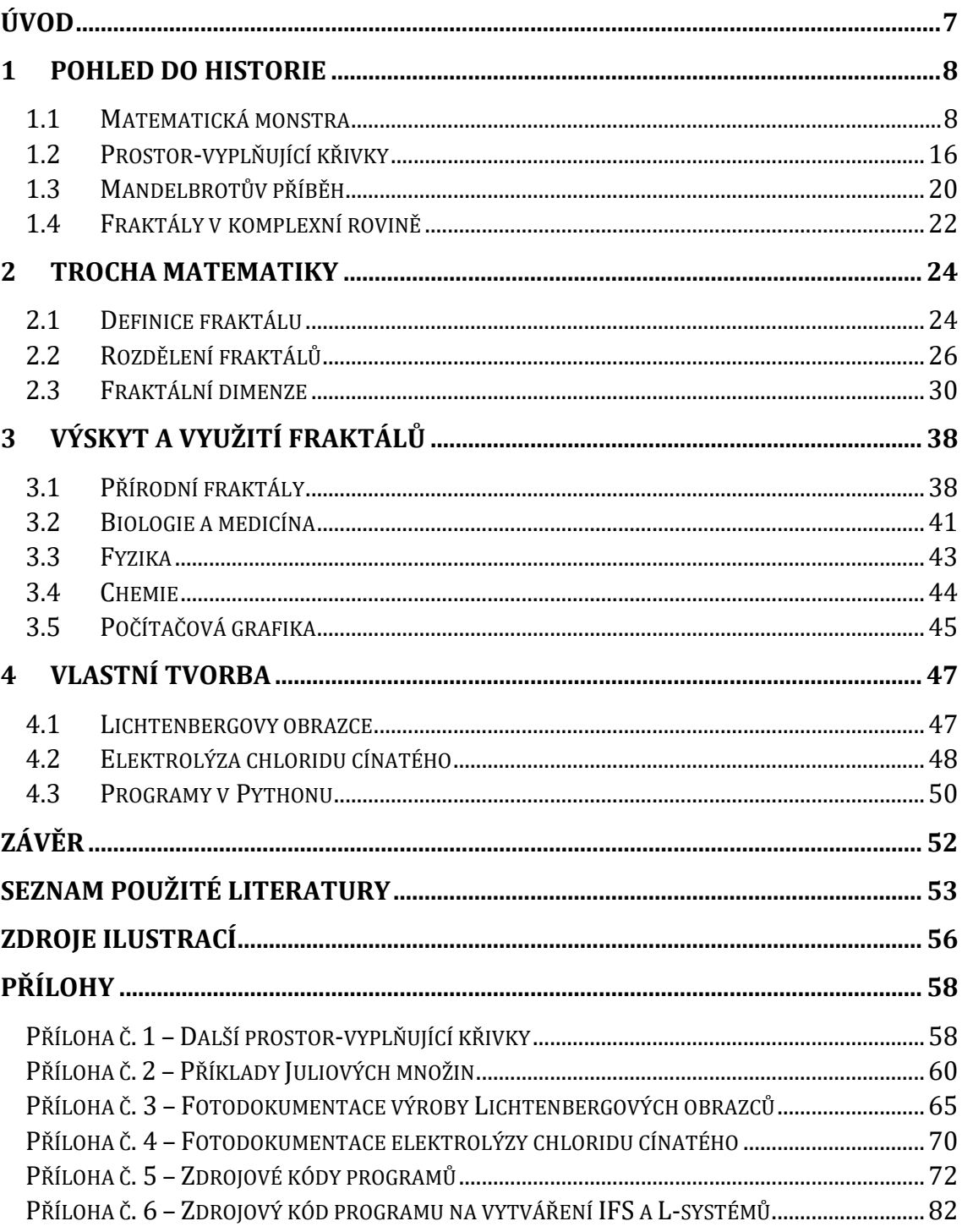

# <span id="page-6-0"></span>**Úvod**

Geometrie, jakou ji známe z hodin matematiky na základních a středních školách, nepříliš koresponduje s geometrií přírody. Zatímco tato Eukleidovská matematika využívá mnoho geometricky dokonalých a hladkých objektů, v přírodě se setkáváme s nesmírně členitými útvary, které hladkými objekty popsat nelze. Taková geometrie má přízvisko fraktální. A hlavním úkolem této práce je ukázat čtenáři, že fraktální geometrie, přestože se zdá být komplikovanou, se může stát velmi užitečným nástrojem, a to nejen k popisu přírodních útvarů, nýbrž i v chemii, medicíně, počítačové technice a v mnoha dalších oborech.

Přestože je fraktální geometrie v přírodě zakotvena odnepaměti, vešla ve známost teprve nedávno a ani dnes není mezi lidmi příliš známá. Já sama jsem se o pojem fraktál začala zajímat až na popud svého manžela teprve před několika měsíci. Fraktální struktury mě tehdy doslova uchvátily, a proto jsem se rozhodla sepsat práci, která by mohla tuto problematiku rozšířit například i mezi středoškolskými studenty.

Práce svého čtenáře nejprve provede širokou paletou matematických monster z dob přelomu 19. a 20. století až ke komplexním Juliovým množinám. Poté jej seznámí se zakladatelem fraktální geometrie, Benoîtem Mandelbrotem, a jeho jedinečnou množinou, kterou definoval. Následuje vysvětlení několika matematických pojmů, které s fraktální geometrií úzce souvisí, především pak pojmu fraktální dimenze. Samostatnou kapitolu, která nejvíce demonstruje široké možnosti uplatnění fraktálů, tvoří výčet výskytů fraktálních tvarů v přírodě (morfologie rostlin, tvar říčních koryt či pohoří) a využití fraktální geometrie v biologii a medicíně (tlukot srdce, rakovinný nádor), ve fyzice (Lichtenbergovy obrazce, fraktální antény), v chemii (ideální katalyzátor či agregace částic s omezenou difúzí) a také v počítačové grafice (komprimace obrazů, *fractal art*).

Velmi důležitou část práce tvoří kapitola v jejím závěru, která přináší experimenty z fyziky a chemie, které pomáhají přenést teorii fraktálních tvarů do praxe. Součástí této kapitoly je též popis vzniku bezmála čtyřiceti programů v jazyce Python, které přináší velké množství obrazových podkladů, které obohacují celou práci.

# <span id="page-7-0"></span>**1 Pohled do historie**

Dnes hledáme a nalézáme fraktály všude – v podstatě ve všech vědních oborech, v přírodě okolo nás a dokonce i uvnitř nás. Ovšem fraktální geometrie, jakou ji známe dnes, je mladou vědní disciplínou, která měla poměrně krušné začátky.

Najdeme ji v oběhové soustavě, růstu krystalů, deštných pralesech, moderních technologiích. A přes to všechno její vznik datujeme teprve do 70. let minulého století, kdy se do popředí matematické scény dostal vědec s ojedinělým myšlením, Benoît Mandelbrot [1]. Právě tohoto matematika dnes považujeme za zakladatele fraktální geometrie. Byl to on, který lidem otevřel oči a dovolil jim spatřit něco, co kolem sebe měli vždy, ale byli vůči tomu slepí. Neviditelné se stalo viditelným. Benoît Mandelbrot zkrátka dokázal vidět věci, které nikdo jiný ani nepředpokládal.

Neznamená to však, že by si všudypřítomných fraktálů, jak bychom dnes mohli říci, před Mandelbrotem nikdo nevšiml, ba naopak. Cesta k založení fraktální geometrie byla dlouhá a náročná.

# <span id="page-7-1"></span>**1.1 Matematick| monstra**

Matematici (a nejen oni) dříve byli přesvědčeni, že jednoduché systémy se chovají vždy jednoduše a naopak složité chování musí mít složité příčiny. V celé vědě byly samé úhledné tvary, mezi klasickými matematickými objekty bychom našli přímku, kruh, rovinu, … Těmito objekty se matematika snažila popisovat útvary kolem sebe a při budování nového světa jsme těchto objektů využívali. Jenomže s postupem času začala matematika narážet na struktury a křivky, které se klasickému pojetí matematiky vymykaly a svými tvary se odlišovaly.

První z idejí, které odporovaly této ideální matematice, se stala spojitá funkce bez derivace. S takovou funkcí přišel v roce 1872 Karl Weierstrass [2]. Jednalo se o funkci:

$$
\sum_{n=0}^{\infty} a^n \cos(\pi b^n x), 0 < a < 1, b
$$
je kladné liché číslo a  $ab > 1 + \frac{3\pi}{2}$ .

Tato funkce je ve všech bodech spojitá, ale nikde nemá derivaci. Ještě před Weierstrassem nad podobnými funkcemi uvažoval například i český matematik Bernard Bolzano. Mnoho jeho prací však bylo vydáno až posmrtně a tedy v době, kdy svět znal již jiné příklady nederivovatelných spojitých funkcí. Po Weierstrassovi se spojitou funkcí, která nemá v žádném bodě dokonce ani jednostrannou derivaci, přišel Adam S. Besicovitch. [3]

Kromě těchto funkcí se začala objevovat celá řada konstrukcí podivných útvarů, které velká část matematiků odsuzovala a které byly přijímány s odporem. V souvislosti s již zmíněnými spojitými nederivovatelnými funkcemi roku 1893 napsal francouzský matematik Charles Hermite v dopise Thomasi J. Stieltjesovi, že se "odvrátil s hrůzou a ošklivostí od toho politováníhodného zla, jímž jsou funkce *bez derivací"* [4].

Na konci 19. století matematici vytvářeli formální popis, jak vytvořit křivku – a přestože jejich definice byly formálně v pořádku, křivky byly velice zvláštní a mnohdy bylo až nepředstavitelné je vykreslit. I proto nebyly vědci přijímány s nadšením a dokonce je začali označovat za matematická monstra. [5]

#### **1.1.1 Cantorovo diskontinuum**

Prvním takovým matematickým monstrem, se kterým v roce 1883 přišel Georg Ferdinand Ludwig Phillip Cantor, se stalo Cantorovo diskontinuum (na obr. 1) [6], někdy též označováno jako Cantorovo mračno a Cantorův prach [7], či Cantorova množina [8].

Konstrukce této množiny je velice jednoduchá – jedná se o úsečku délky jedna (celá množina tedy leží v intervalu  $(0,1)$ ), kterou rozdělíme na tři shodné díly (tj. získáme tři uzavřené intervaly). Prostřední část úsečky následně vyjmeme a se zbývajícími dvěma díly provedeme stejnou operaci. A tento postup opakujeme do nekonečna, tzv. provádíme nekonečně mnoho iterací.

| <br>-- -- | ---<br> | <br>-- -- | <br>-- -- |
|-----------|---------|-----------|-----------|

*Obr. 1: Cantorovo diskontinuum – prvních pět iterací*

Výsledkem tohoto počínání je množina nekonečně mnoha bodů. Zajímavé ovšem je, že přestože původní úsečka je stejně jako reálná osa nespočetná, po provedení úplné konstrukce je souhrnn| délka všech vypuštěných intervalů rovna jedné:

$$
\frac{1}{3} + \frac{2}{9} + \frac{4}{27} + \frac{8}{81} + \frac{16}{243} + \dots = \sum_{i=0}^{\infty} \frac{2^i}{3^{i+1}} = \sum_{i=0}^{\infty} \frac{2^i}{3 \cdot 3^i} = \frac{1}{3} \cdot \sum_{i=0}^{\infty} \left(\frac{2}{3}\right)^i = 1,
$$
  
kde 
$$
\sum_{i=0}^{\infty} \left(\frac{2}{3}\right)^i
$$
je geometrickou řadou pro  $q = \frac{2}{3}$ , proto platí 
$$
\sum_{i=0}^{\infty} \left(\frac{2}{3}\right)^i = \frac{1}{1 - \frac{2}{3}} = 3.
$$

# **1.1.2 Sierpińského trojúhelník**

Dalším útvarem, který se zařadil mezi již zmíněná matematická monstra, se roku 1916 stal tzv. Sierpińského trojúhelník (znázorněný na obr. 2), který vytvořil polský matematik Wacław Franciszek Sierpiński [8]. Jedná se o velmi podobný útvar Cantorovu diskontinuu a stejně tak je i jeho konstrukce velice jednoduch|.

Vycházíme nejčastěji z rovnoramenného (na obr. 2 dokonce rovnostranného) trojúhelníku. Na všech jeho stranách nalezneme střed a tyto středy následně spojíme úsečkami. Získáme takto čtyři shodné menší trojúhelníky, z nichž ten prostřední odstraníme (na obr. 2 je tento proces znázorněn "vybělením") – do našeho útvaru již nepatří. A tento postup poté opakujeme nekonečněkrát. Množinu bodů, kterým tímto způsobem získáme, označujeme jako Sierpińského trojúhelník. [8]

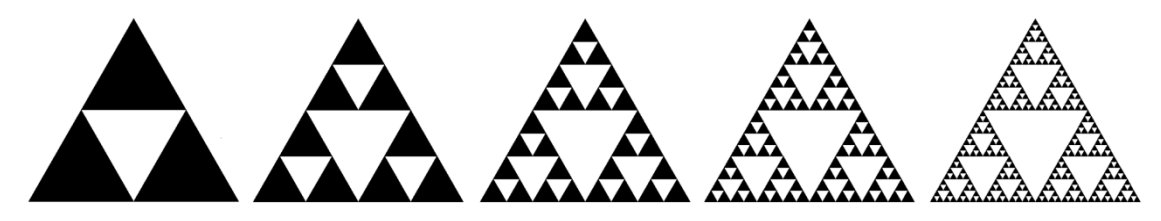

*Obr. 2: Sierpinského trojúhelník – prvních pět iterací*

# **1.1.3 Sierpińského koberec**

Obdobou Sierpińského trojúhelníku je Sierpińského čtverec, který je známější pod označením Sierpinského koberec (na obr. 3). V podstatě se jedná o přenesení Cantorovy množiny do roviny [7].

Jeho konstrukce je následující: místo jednotkové úsečky vycházíme ze čtverce o jednotkové straně. Tento rozdělíme na devět shodných čtverců (obdobně jako jsme prve rozdělili úsečku na třetiny) a z útvaru vyjmeme prostřední čtverec (na obr. 3 je tento proces opět zobrazen "vybělením"). Po provedení nekonečně mnoha iterací získáme Sierpińského koberec.

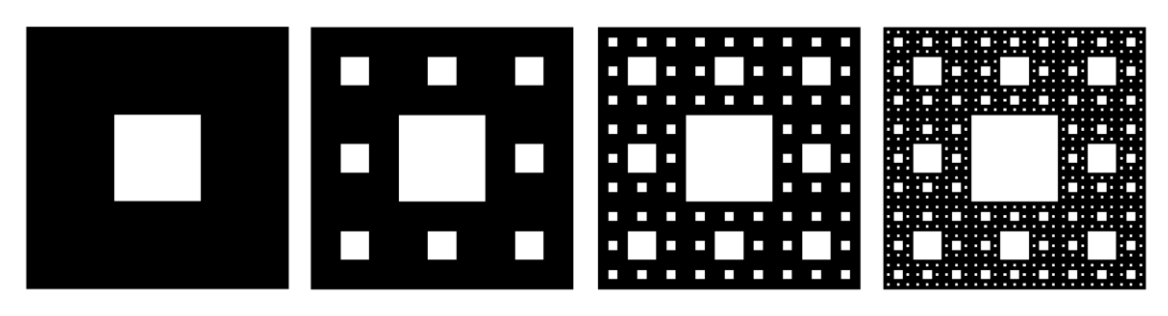

*Obr. 3: Sierpińského koberec – první čtyři iterace*

Přenesením Sierpińského koberce do třídimenzionálního prostoru vzniká tzv. Mengerova houba.

## **1.1.4 Kochova křivka**

V roce 1904 světlo světa spatřila další podivná křivka, která nese jméno po svém objeviteli Nielsi Fabianovi Helge von Kochovi, tj. Kochova křivka (viz obr. 5) [5]. Vznik této křivky je odlišný od předchozích útvarů – pro její konstrukci (na obr. 4) využíváme tzv. inicializátor a generátor [8].

Inicializátorem je zpravidla úsečka, jejíž část je při konstrukci nahrazována generátorem. Při konstrukci klasické Kochovy křivky je generátorem rovnostranný trojúhelník. Podrobněji lze konstrukci této křivky popsat následovně:

- 1. sestrojíme úsečku, kterou následně rozdělíme na tři shodné díly,
- 2. nad prostředním dílem sestrojíme rovnostranný trojúhelník (resp. pouze jeho "obrys" – nevytváříme trojúhelník i s obsahem),
- 3. odstraníme základnu tohoto rovnostranného trojúhelníku.
- 4. V dalších iteracích je každá rovná část této křivky považována za původní úsečku a první tři kroky se opakují nekonečněkrát.

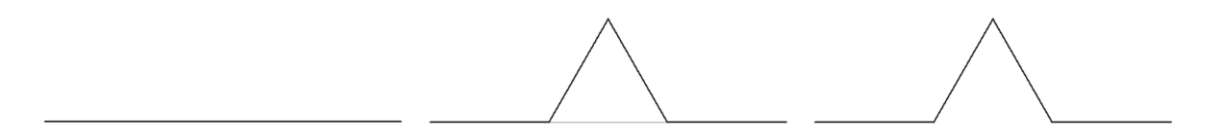

*Obr. 4: Konstrukce první iterace Kochovy křivky*

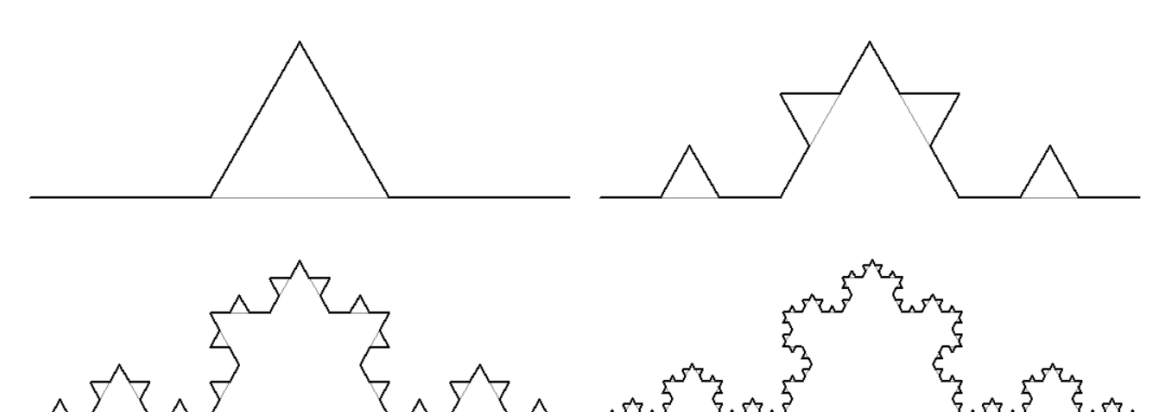

*Obr. 5: Kochova křivka – první čtyři iterace*

Zajímavé na konstrukci Kochovy křivky je to, že při každé iteraci se délka křivky zvětšuje v poměru 4: 3. Z toho vyplývá, že Kochova křivka má nekonečnou délku. Kromě toho se očividně jedná o spojitou křivku, která však v žádném svém bodě nemá tečnu [5], díky čemuž je nápadně podobná již zmíněným nederivovatelným spojitým funkcím.

#### **1.1.5 Kochova vločka**

Jestliže při konstrukci Kochovy křivky nezvolíme za inicializátor úsečku, nýbrž rovnostranný trojúhelník, a budeme postupovat následovně:

- 1. každou ze stran trojúhelníku rozdělíme na třetiny,
- 2. nad prostředními třetinami stran vytvoříme rovnostranný trojúhelník (tentokráte již tvoříme trojúhelníky jako rovinné útvary),
- 3. v dalších iteracích každou rovnou část tohoto útvaru považujeme za jeho stranu a první dva kroky opakujeme nekonečněkrát,

získáme tzv. Kochovu vločku (na obr. 6 a obr. 7).

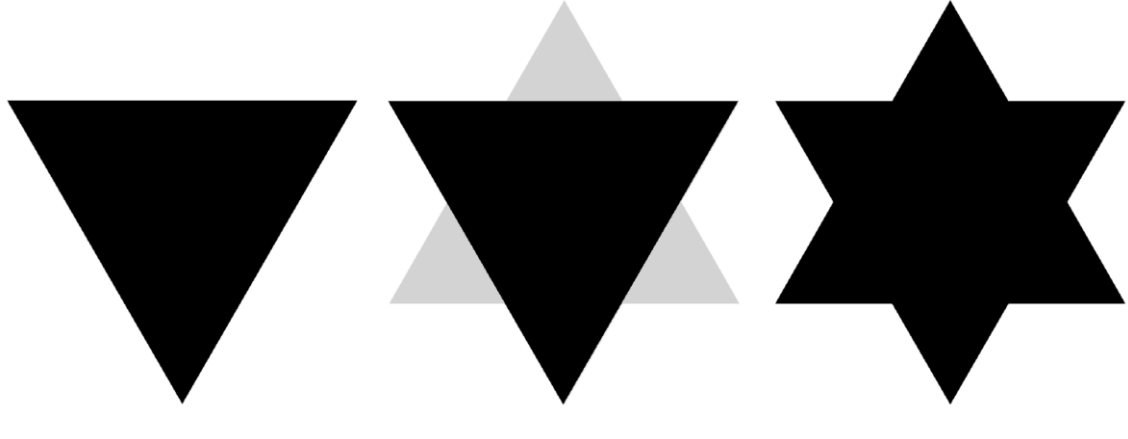

*Obr. 6: Konstrukce první iterace Kochovy vločky*

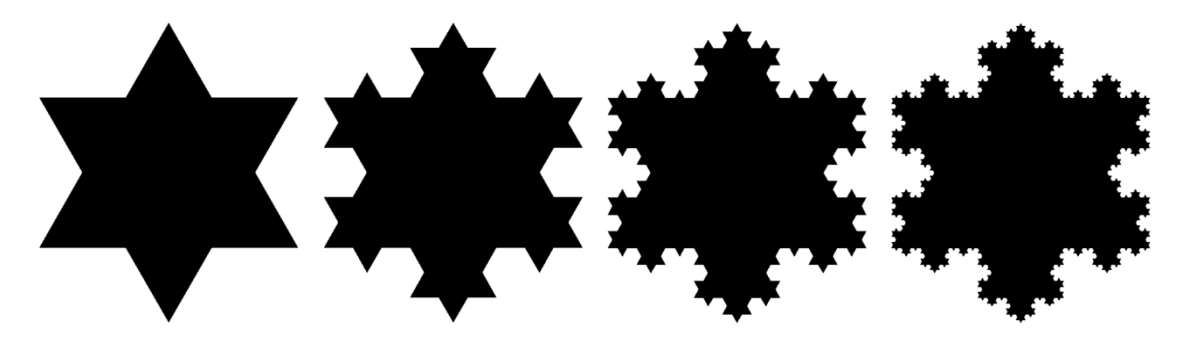

*Obr. 7: Kochova vločka – první čtyři iterace*

I s Kochovou vločkou se pojí zajímavost – tak, jako má Kochova křivka nekonečnou délku, tak Kochova vločka má nekonečný obvod. Na druhou stranu lze vždy kolem tohoto útvaru vytvořit kruh, který celou vločku pojme, což znamená, že přestože má Kochova vločka nekonečný obvod, má jistě konečný obsah. A tento paradox byl jeden z důvodů, proč byla křivka nazývána patologickou a též byla řazena mezi matematická monstra. [4]

### **1.1.6 Kochova anti-vločka**

Kochova vločka však není ani zdaleka jedinou modifikací Kochovy křivky. Můžeme například použít stejného inicializátoru jako u Kochovy vločky, ale místo toho, abychom rovnostranné trojúhelníky vykreslovali směrem ven, budeme je vykreslovat směrem dovnitř. A tyto trojúhelníky již nebudeme k útvaru přidávat, nýbrž je budeme odstraňovat (což je na obr. 8 opět vyjádřeno "vybělením"). Touto konstrukcí získáme tzv. Kochovu anti-vločku [6].

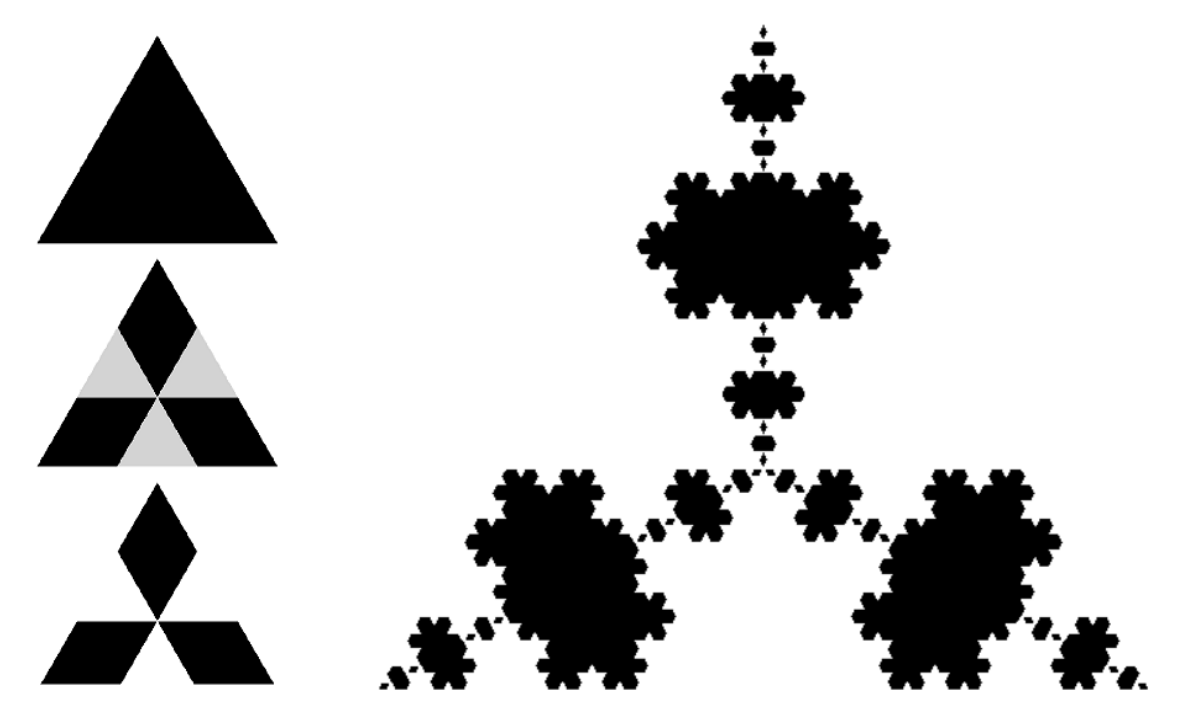

*Obr. 8: Kochova anti-vločka (vlevo konstrukce první iterace, vpravo čtvrt| iterace)*

### **1.1.7 Ces{rův frakt|l**

Další obdobou Kochovy křivky, potažmo Kochovy vločky, je tzv. Cesàrův fraktál (viz obr. 9). Ten získáme modifikací generátoru, kterým nahrazujeme inicializátor. Zatímco u Kochovy vločky jsme vytvářeli rovnostranné trojúhelníky, u Cesàrova fraktálu konstruujeme trojúhelníky rovnoramenné. Konstrukce Cesàrova fraktálu, kde inicializátorem je úsečka, je následující:

- 1. nejprve zvolíme úhel  $\alpha \in (0^{\circ}, 180^{\circ})$  sevřený rameny tohoto trojúhelníku,
- 2. úsečku rozdělíme na části tak, že první a třetí část jsou shodné a jsou  $k$ -násobkem původní délky úsečky, kde  $k$  je rovno:

$$
k = \frac{1}{\left(\sin\left(\frac{\alpha}{2}\right) + 1\right) \cdot 2'}
$$

3. nad prostřední částí úsečky sestrojíme rovnoramenný trojúhelník (resp. pouze jeho "obrys"), jehož ramena mají délku shodnou se zbývajícími dvěma díly úsečky a svírají mezi sebou úhel  $\alpha$ ,

- 4. odstraníme základnu tohoto trojúhelníku.
- 5. V dalších iteracích každou rovnou část tohoto útvaru považujeme za jeho stranu a první dva kroky opakujeme nekonečněkrát.

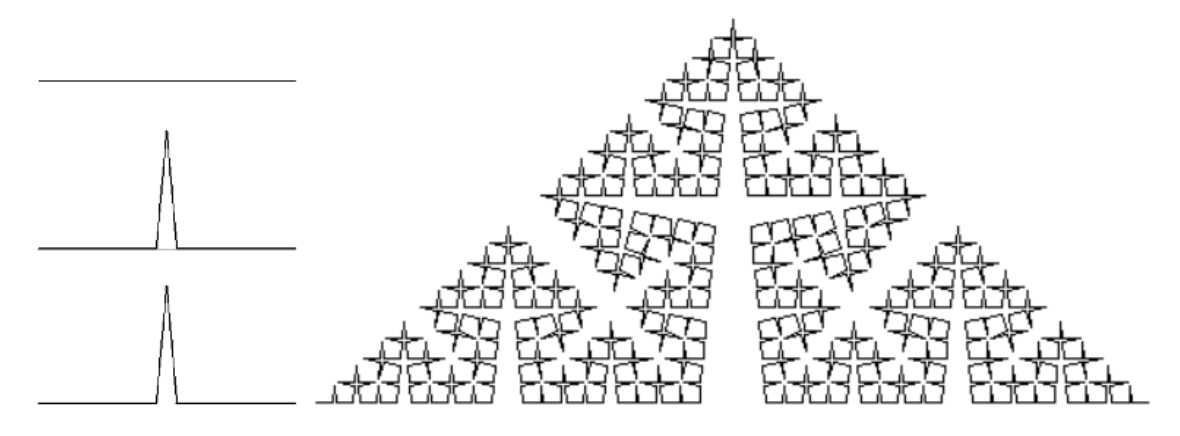

*Obr.* 9: *Cesàrův fraktál (vlevo konstrukce první iterace, vpravo pátá iterace)*,  $\alpha = 10^{\circ}$ 

V literatuře se poněkud mění také původní inicializátor – někde je za něj volena úsečka (viz [6], znázorněno na obr. 9), v některých případech zase čtverec (viz [9], znázorněno na obr. 10). Benoît Mandelbrot dokonce ve své knize Fraktály připodobňuje tuto variaci Kochovy konstrukce průřezu plic a ukazuje na něm *"souvislost mezi spojeními umožňujícími těsný kontakt vzduchu a krve s pojmem fraktálního objektu"* [5]. Ovšem při konstrukcích podle [9] a podle Mandelbrota postupujeme jako při konstrukci Kochovy anti-vločky, tj. trojúhelníky vykreslujeme směrem dovnitř, nikoliv ven.

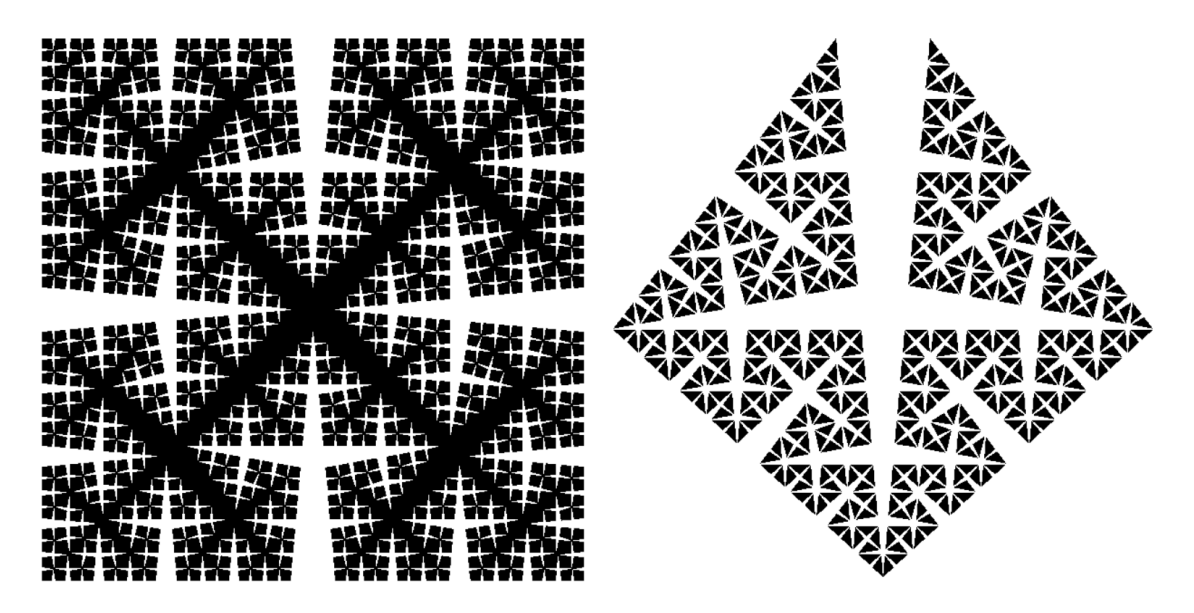

*Obr. 10: Ces{rův frakt|l, jehož inicializ|tor je čtverec (vlevo), Ces{rův frakt|l jako průřez plic (vpravo)*

### **1.1.8 Minkowského křivka**

Minkowského křivka (na obr. 11 a obr. 12), fraktál, který poprvé navrhl a pojmenoval Hermann Minkowski, je také variací Kochovy křivky [10]. Při konstrukci této křivky můžeme postupovat například takto:

- 1. sestrojíme úsečku, kterou následně rozdělíme na čtyři shodné díly,
- 2. nad druhým a pod třetím dílem zkonstruujeme čtverec (resp. jeho "obrys" nevytváříme čtverec jako rovinný útvar),
- 3. prostřední dva díly úsečky, u kterých jsme konstruovali čtverce, odstraníme.
- 4. V dalších iteracích je každá rovná část této křivky považována za původní úsečku a první tři kroky se opakují nekonečněkrát.

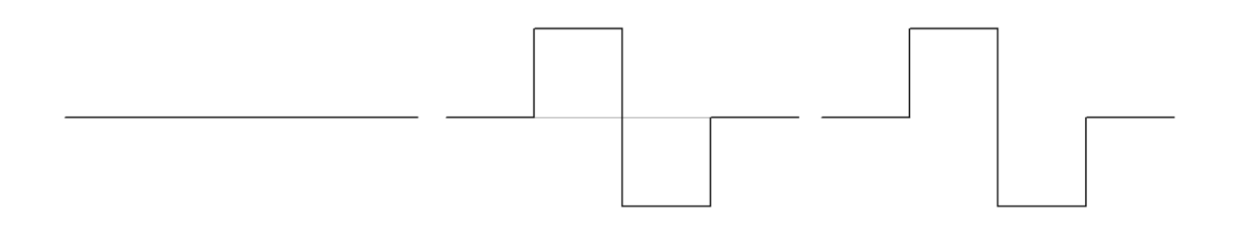

*Obr. 11: Konstrukce první iterace Minkowského křivky*

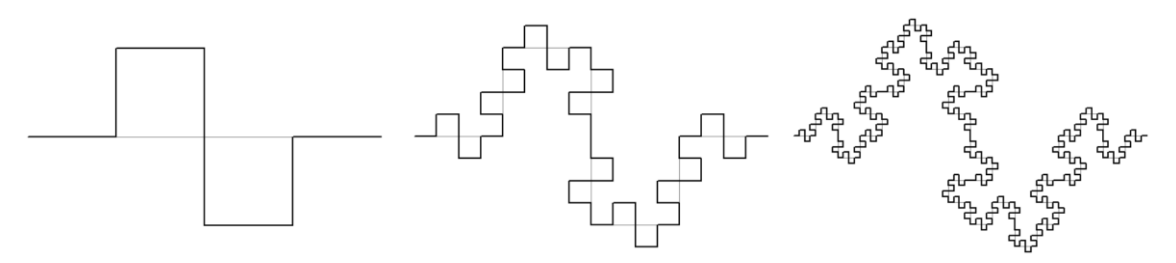

*Obr. 12: Minkowského křivka – první tři iterace*

Zajímavé na této křivce je, že je spojitá a v žádném svém bodě nemá derivaci. Opět se nám připomíná Kochova křivka a s ní související Weierstrassova funkce.

Kromě toho má Minkowského křivka, stejně jako Kochova křivka, nekonečnou délku. Dokonce její délka roste s počtem iterací rychleji, než je tomu u Kochovy křivky. Zatímco u Kochovy křivky při jedné iteraci získáme ze tří "dílků" čtyři, jinými slovy poměr zvětšení je 4:3, u Minkowského křivky získáváme ze čtyř "dílků" osm, tj. poměr zvětšení je v tomto případě 2:1, což znamená, že při každém kroku konstrukce získáváme křivku o dvojnásobné délce.

#### **1.1.9 Minkowského ostrov**

A stejně jako z Kochovy křivky lze získat Kochovu vločku, tak existuje i tzv. Minkowského ostrov (viz obr. 13), u kterého je inicializátorem čtverec, nikoliv úsečka.

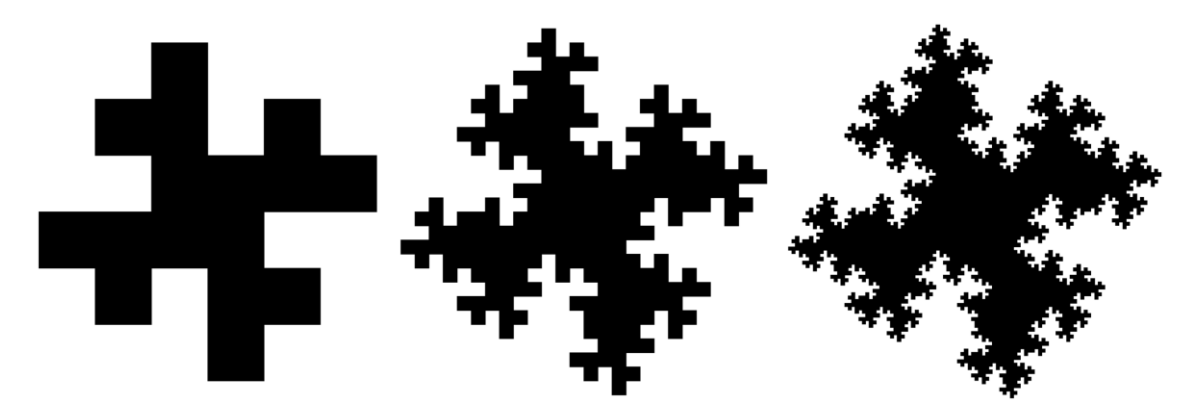

*Obr. 13: Minkowského ostrov – první tři iterace*

Analogicky jako je tomu u Kochovy vločky, má Minkowského ostrov nekonečně velký obvod, ale konečně velký obsah.

# <span id="page-15-0"></span>**1.2 Prostor-vyplňující křivky**

Prostor-vyplňující křivky (někdy též zvané SFC z anglického *Space-Filling Curve* [11]) vznikaly zhruba mezi lety 1890 a 1925. Měly rozhodující vliv při zavádění pojmu topologické dimenze [5]. Těmto křivkám se též někdy přezdívá Peanovy křivky, jelikož to byl právě italský matematik Giuseppe Peano, který jako první vytvořil křivku, která procházela všemi body plochy [12]. Mezi prostorvyplňující křivky tedy řadíme takové křivky, které přestože jsou "nekonečně tenké", beze zbytku vyplňují oblast  $n$ -rozměrného prostoru.

Mezi hlavní objevitele těchto křivek řadíme již zmíněného G. Peana, D. Hilberta, W. Sierpińského či H. Lebesgueho.

### **1.2.1 Peanova křivka**

Doposud jsme si vystačili s jednoduchými a na první podhled jasnými konstrukcemi, které dík jejich triviálnosti bylo možné popsat slovně. U prostorvyplňujících křivek si při popisu konstrukcí pomůžeme matematickými definicemi.

**Definice 1** *Jako křivku označujeme spojité zobrazení f*:  $[0, 1] \rightarrow \mathbb{R}^n$ . [13]

**Definice 2** *Jako Peanovu křivku označujeme křivku, pro kterou platí:*

 $n \geq 2 \land f((0, 1)) = (0, 1)^n$ . [13]

Historicky první Peanovu křivku definoval v roce 1890 Giuseppe Peano [5].

Při konstrukci této křivky (viz obr. 14) postupujeme následovně:

- 1. v jednotkovém čtverci vedeme diagonálně jeho úhlopříčku, tj. úsečku z bodu  $[0; 0]$  do bodu  $[1; 1]$ ,
- 2. tuto úsečku následně rozdělíme na tři shodné díly a nad i pod prostředním dílem sestrojíme čtverec.
- 3. V dalších iteracích je každá rovná část této křivky považována za původní úsečku a první dva kroky se opakují nekonečněkrát.

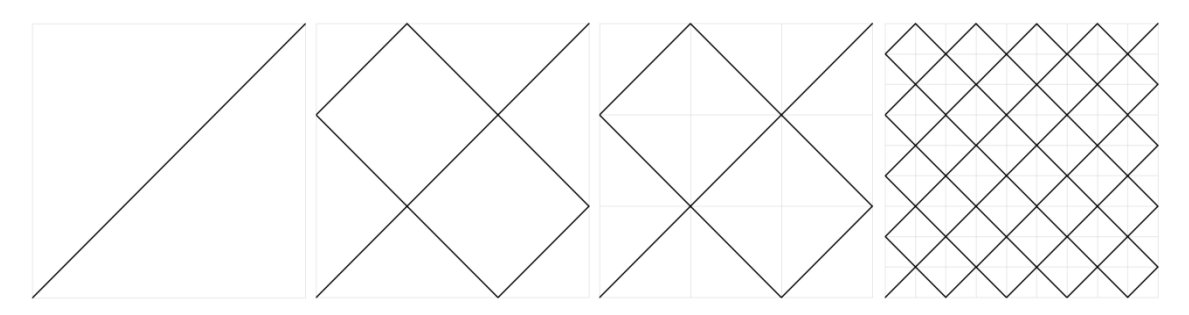

*Obr. 14: Konstrukce první a druhé iterace první Peanovy křivky*

Z obr. 14 je patrné, že při každé iteraci dochází k rozdělení daného čtverce na devět shodných menších čtverců. Při nekonečném počtu iterací tato křivka vyplní celou plochu (což je naznačeno na obr. 15).

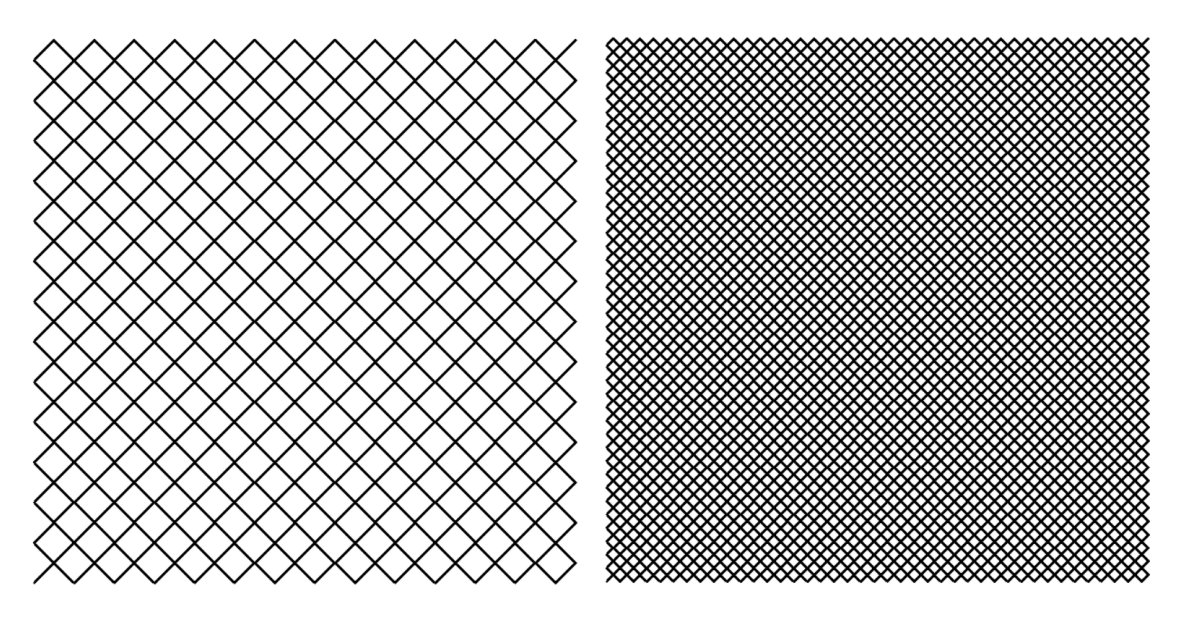

*Obr. 15: První Peanova křivka – třetí a čtvrt| iterace*

Bohužel, toto spojité zobrazení ale není vzájemně jednoznačné, jelikož pohybující se bod projde některými body čtverce několikrát.

Analytický předpis křivek tohoto typu podle Peana je tedy následující:

**Definice 3** *Necht'* je dán parametr  $t \in (0, 1)$  a necht' má t trojkovou reprezentaci  $t = (0<sub>3</sub>, t<sub>1</sub> t<sub>2</sub> t<sub>3</sub> ...)$ . Pak křivku  $f<sub>P</sub>$ , která je definovaná předpisem:

$$
f_p(0_3, t_1t_2t_3t_4\dots) = \begin{pmatrix} 0_3, t_1k^{t_2}(t_3)k^{t_2+t_4}(t_5) \dots \\ 0_3, k^{t_1}(t_2)k^{t_1+t_3}(t_4) \dots \end{pmatrix},
$$

 $kde$   $k(t_i) = 2 - t_i$   $(t_i = 0, 1, 2)$  a  $k^n$  je n-tá iterace operátoru  $k$ , nazýváme *Peanovou křivkou.* [11]

### **1.2.2 Hilbertova křivka**

Peano zveřejnil první konstrukci prostor-vyplňující křivky roku 1980. O rok později, tj. roku 1981, přišel se svými idejemi David Hilbert [6]. Při pohledu na analytický předpis konstrukce křivky dle Peana je velice obtížné vytvořit si nějakou geometrickou představu, jak taková křivka může vypadat. Hilbert proto navrhl pro jejich konstrukci princip geometrické generace SFC. [11]

Hilbertova konstrukce prostor-vyplňujících křivek je následující:

- 1. předpokládejme, že uzavřený jednotkový interval  $I = \langle 0, 1 \rangle$  můžeme spojitě zobrazit na čtverec Ω =  $\langle 0, 1 \rangle^2$ ,
- 2. interval *I* rozdělíme do čtyř shodných podintervalů a také čtverec  $Ω$ rozdělíme na čtyři shodné menší čtverce,
- 3. následně takto rozdělíme i každý z podintervalů a každý ze vzniklých čtverců.
- 4. Při tomto rozdělování ad infinitum musíme dbát na to, aby sousedním čtvercům odpovídaly sousední intervaly, čímž zachováme kontinuitu tohoto postupu (pokud interval  $I_1$  odpovídá čtverci  $\Omega_1$ , pak podintervaly intervalu  $I_1$  musí odpovídat čtvercovým částem čtverce  $\Omega_1$ ). [11]

Hilbertova křivka (viz obr. 16) je tedy podle [13] definována následovně:

**Definice 4** *Každému bodu X* ∈ (0,1) *přiřadíme posloupnost do sebe vnořených uzavřených intervalů získaných výše popsaným dělením intervalu* 0, 1 *, jejichž délky konvergují k nule a v jejichž průniku tento bod leží. Takové posloupnosti odpovíd| (podle výše uvedeného přiřazení) pr|vě jedna posloupnost do sebe uzavřených čtverců, pro které délky jejich úhlopříček také konvergují k nule. Tyto čtverce tedy jednoznačně určují bod z intervalu* 0, 1 2 *jako bod ležící v jejich průniku. Tento bod*  označíme  $f_H(X)$ . Zobrazení  $f_H\colon \langle 0,1\rangle \to \langle 0,1\rangle^2$  nazýváme Hilbertova křivka.

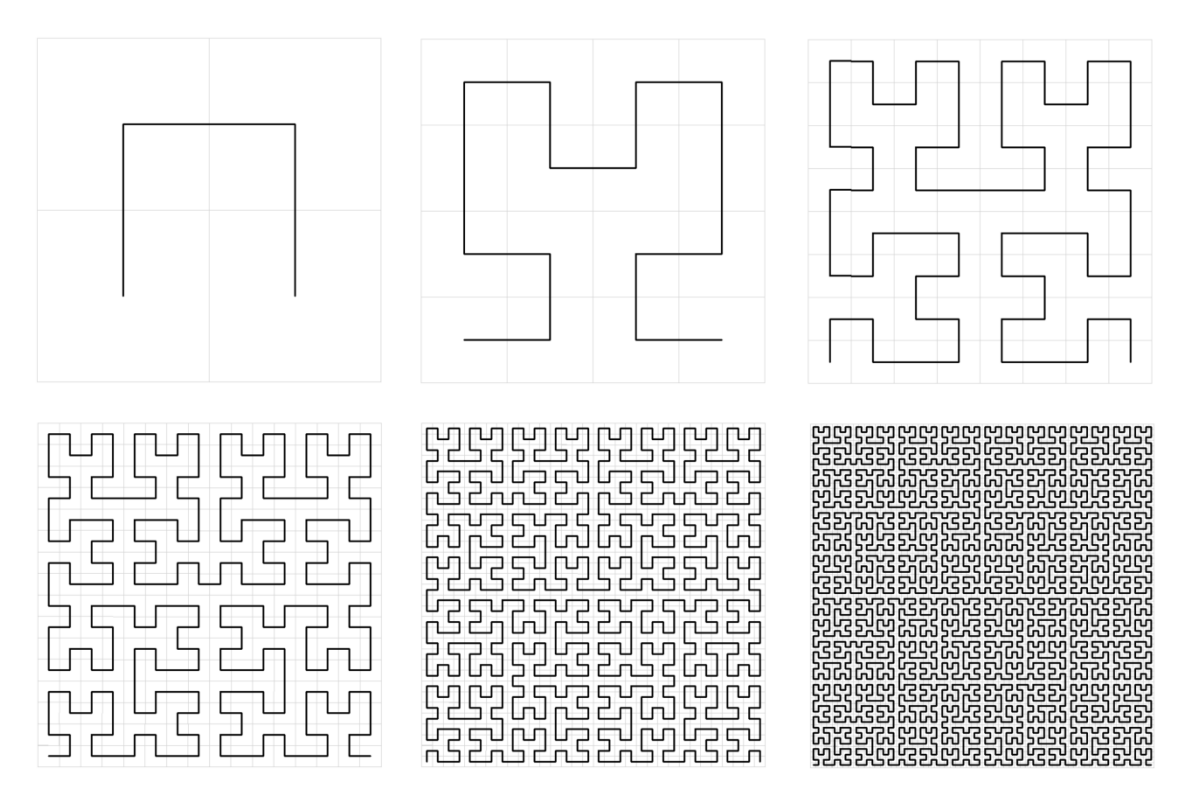

*Obr. 16: Hilbertova křivka – prvních šest iterací*

#### **1.2.3 Další SFC**

Jak již bylo řečeno, prostor-vyplňujících křivek je značné množství. Na obr. 17, obr. 18 a na obrázcích v příloze č. 1 jsou znázorněny konstrukce několika z nich. Mezi další SFC řadíme například i tyto křivky:

- Siepińského křivku,
- Lebesgueovu (nebo též Z) křivku,
- Dračí křivku,
- Mooreovu křivku,
- Gosperovu křivku,…

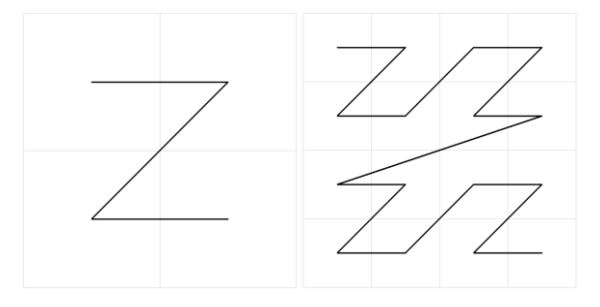

*Obr. 17: Lebesgueova křivka – první dvě iterace*

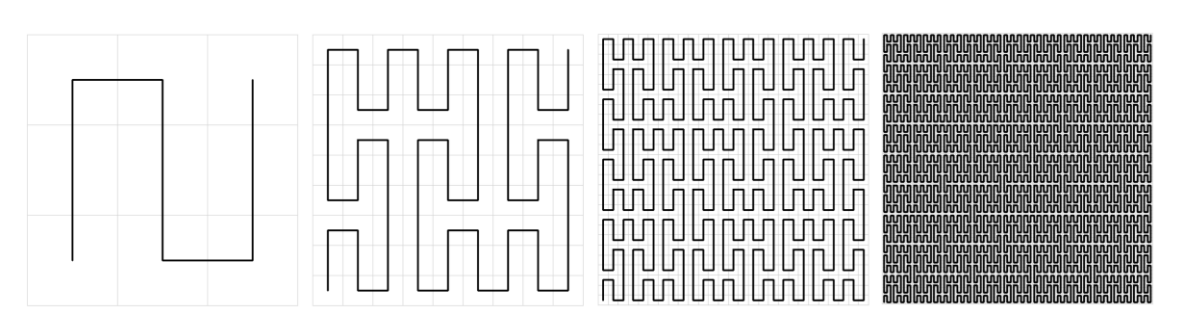

*Obr. 18: Další Peanova křivka – první čtyři iterace*

# <span id="page-19-0"></span>**1.3 Mandelbrotův příběh**

Různě podivné matematické křivky se tedy objevovaly již od konce devatenáctého století po řadu let. Většina z nich byla odsuzována, hanlivě označována za patologické či za monstra a velice často končily schované na dlouhou dobu v šuplíku objevitele, kde čekaly na vznik fraktální geometrie.

Příběh Benoîta Mandelbrota začíná ve Varšavě, kde se roku 1924 narodil [4]. Za svůj život okusil mnoho oborů a zaměření, našel se však v malém množství z nich. Často se stávalo, že do daného odvětví pronikl, vyslovil několik pobuřujících myšlenek a pak zase zmizel [8]. Přelom v jeho životě nastal roku 1958, kdy začal pracovat pro firmu IBM ve výzkumném středisku Thomase J. Watsona u New Yorku [4]. Již od svých studijních let byl zvyklý k matematice přistupovat jinak – velice často mu chybělo "matematické pozadí" daného problému a proto se snažil je řešit vizuálně. Tam, kde jiní využívali vzorce a rovnice, se Mandelbrot pohroužil do své představivosti [1]. Vždy viděl spojení mezi matematikou a uměním.

Než Mandelbrot sestavil a představil světu pojem fraktál, sám se s nimi několikrát setkal a věnoval jim více či méně pozornosti. Později se dokonce musel postavit proti téměř všem matematikům té doby, aby před nimi své myšlenky obhájil.

Větší průlom v jeho životě nastal až roku 1964, kdy při studiu chyb při přenosu telekomunikačních signálů vytvořil pojem soběpodobnosti [4]. Tehdy studoval data z těchto přenosů a v nich zkoumal výskyt správných a chybných intervalů. Sledoval, jak se tyto intervaly v datech střídají, a zjistil, že při zpřesňování měření dochází k rozpadnutí původně bezchybných intervalů na správné intervaly a intervaly, v nichž byl přenos chybný. Tento průběh mu připomněl Cantorovo diskontinuum.

Podruhé se s tímto jevem setkal při zkoumání fluktuace cen bavlny [8], kde každá z cen sice byla nepředvídatelná, ale jejich krátkodobý a dlouhodobý průběh si byly podobné. Soběpodobnost tedy spočívá v tom, že i při neustálém zvětšování měřítka zůstává objekt stejný. Jinými slovy, celý objekt vypadá přesně jako jeho část, která zase vypadá stejně jako její další menší část.

Později se zaměřil na práci Lewise F. Richardsona, který v roce 1961 publikoval empirická data, která se týkala délek různých pobřeží [4]. Richardson zjistil, že mezi jednotlivými měřeními pobřeží mohou být velké rozdíly – záleží na použitém měřítku (tato problematika je zachycena na obr. 19). Čím kratší úsečku totiž k aproximaci pobřeží použijeme, tím delší vzdálenost naměříme. Dokonce by nás to mohlo vést k závěru, že všechna pobřeží jsou stejně – a to nekonečně – dlouhá.

Problematika délky pobřeží Mandelbrota doslova nadchla, viděl v ní podobnost s Kochovou křivkou. A jeho studium vedlo až k vydání populární knihy "How Long *is Coast of Britain"* roku 1967.

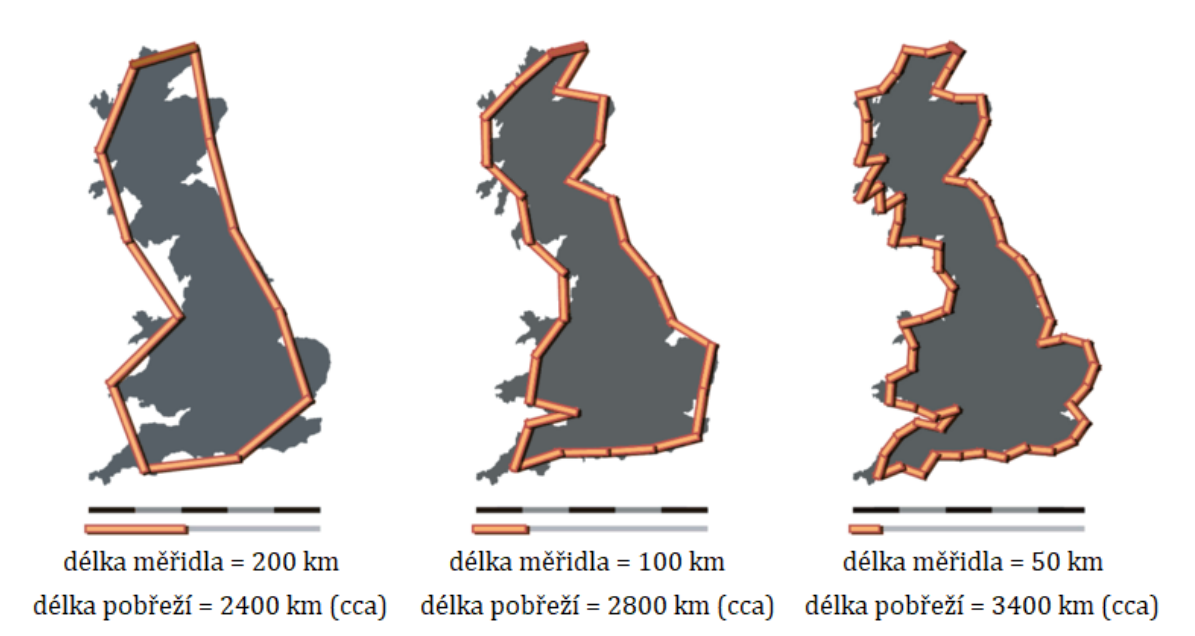

*Obr. 19: Problematika měření pobřeží*

Richardson ve své práci odvodil na základě svých měření vzorec vyjadřující délku pobřeží:

$$
L(\varepsilon)=K\cdot\varepsilon^{\alpha},
$$

kde  $\varepsilon$  je délka měřidla, které k měření využíváme, a  $K$  a  $\alpha$  jsou konstanty. Podle Richardsona je parametr  $\alpha$  závislý na zvoleném pobřeží a na jeho části, jinak však tomuto parametru nepřikládá větší váhu a tvrdí, že je invariantní. Mandelbrot však v parametru  $\alpha$  význam hledal. Součet  $\alpha + 1$  interpretoval jako "fraktální dimenzi" a označil ji  $D$ . [5]

Tehdy se Mandelbrot rozhodl hledat řád tam, kde to nikdy nikoho jiného nenapadlo. Do té doby byla celá matematika plná krásných a geometricky dokonalých tvarů a on se pustil do studia nepravidelností. Začal soběpodobnost vidět v přírodě – v brokolici, v plamenu, v pobřeží, v galaxiích, oblacích, … a chtěl se se svým objevem pochlubit světu. Později ukázal, že matematická monstra, kterým se neprozíravě říkalo výjimky, a *fraktálnost* s nimi spojená, jsou v přírodě téměř pravidlem [5]. V roce 1982 dokonce vydal knihu s názvem Fraktální geometrie přírody, ve které se "soustavně snaží přesvědčit oko i mysl čtenáře, že zdánlivé nepravidelnosti přírody mohou být účinně a překrásně modelovány matematickými *objekty*" [14].

Pro Mandelbrotovu práci samozřejmě hrály velkou roli počítače (a právě jeho v předchozím odstavci zmíněná kniha je bohatým zdrojem krásných snímků a modelů, které by bez počítačů nebyly), protože výpočet nekonečně se opakujících iterací byl bez nových technologií nemyslitelný.

Další matematická monstra, která Manddelbrota velmi inspirovala, vznikla během první světové války také díky matematikovi Gastonu Juliovi.

# <span id="page-21-0"></span>**1.4 Frakt|ly v komplexní rovině**

Fraktálem v komplexní rovině rozumíme nekonečnou množinu bodů, které splňují nějakou vybranou vlastnost. Pro každou takovou množinu tedy formulujeme předpis, který jednoznačně určuje, zda daný bod je nebo není prvkem této množiny. Tyto metody jsou zpravidla iterační. [15]

Pravděpodobně prvním matematikem, který se zasloužil o objev takové množiny v komplexní rovině, byl francouzský matematik Pierre Fatou, který společně s Gastonem Juliem studoval iterace funkce komplexní paraboly. [7] Množinu Pierra Fatou lze definovat jako množinu, která obsahuje ty body, které pod iterativním zatížením funkce (při opakovaných iteracích funkce) mají ve svém okolí podobně se chovající body – její chování je tedy "předvídatelné" [15].

### **1.4.1 Juliovy množiny**

Gaston Julia se zabýval jednoduchými rovnicemi, ze kterých vytvářel cyklus iterací. V podstatě do své rovnice dosadil číslo, získal nějaký výsledek a tento následně opět dosadil do rovnice. Vznikly tak Juliovy množiny, z nichž některé jsou vyobrazeny na obr. 20 a další jsou k vidění v příloze č. 2.

**Definice 5** Juliova množina J je množina všech komplexních čísel z<sub>0</sub>, pro které *posloupnost nediverguje, tzn.:*

$$
J = \Big\{ z_0 \in \mathbb{C} \mid \lim_{n \to \infty} z_n \neq \infty \Big\},\
$$

*kde z<sub>n</sub> je posloupnost z*<sub>n+1</sub> =  $z_n^2$  + *c*. Dále existuje číslo  $r(c)$  závislé na konstantě c takové, že pokud pro nějaké  $n \in \mathbb{N}_0$  je  $|z_n| > r(c)$ , pak posloupnost diverguje. Platí, že  $r(c) = \max\{|c|, 2\}$ . [7]

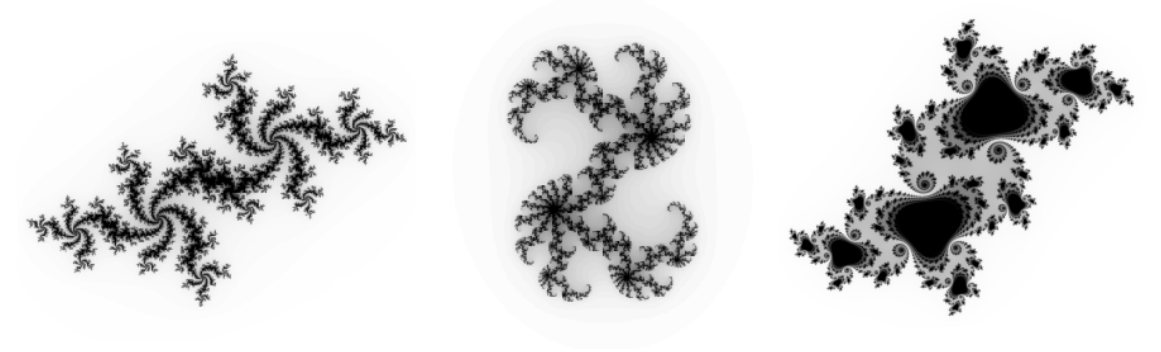

 $c = -0.54 + 0.54i$ ; 150 iterací  $c = 0.34 - 0.05i$ ; 65 iterací

 $c = -0.1 + 0.65i$ ; 300 iterací

#### **1.4.2 Mandelbrotova množina**

Dnes se na Juliovy množiny díváme jinak, protože v době, kdy je Julia vytvářel, neexistoval způsob, jak je vykreslit v takové podobě, v jaké jsou znázorněny na obr. 20. V době první světové války museli vědci všechny náročné výpočty provádět ručně, jelikož zkrátka ještě nebyla taková zařízení (případně nebyla dostupná), která by tyto výpočty provedla za ně.

Juliovy množiny se staly pro Mandelbrota něčím jako odrazovým můstkem. Díky svému zaměstnání u IBM měl k dispozici dostatečné technické zázemí, které mu umožnilo Juliovy rovnice vypočítat milionkrát a výsledky pak zakreslit do grafu. Zprvu strávil mnoho času náhodným vykreslováním stovek různých Juliových množin, až se mu podařilo definovat množinu, která v sobě spojovala všechny Juliovy množiny [7]. Tato množina (vyobrazená na obr. 21 a obr. 22), pojmenovaná po svém objeviteli – Mandelbrotova množina, se později stala symbolem celé fraktální geometrie.

**Definice 6** *Mandelbrotova množina je množina komplexních bodů , které splňují vztah:*

$$
\lim_{n\to\infty}|z_n|\neq\infty,
$$

*kde z<sub>n</sub> je posloupnost z*<sub>n+1</sub> =  $z_n^2$  +  $c$  se vstupní podmínkou z<sub>0</sub> = 0. [15]

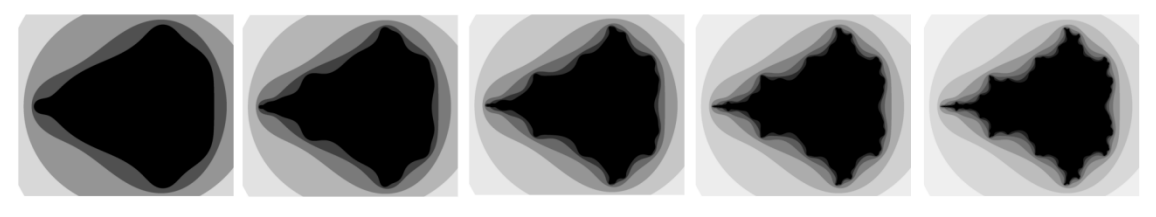

*Obr. 21: Mandelbrotova množina (zleva: 5., 6., 7., 8. a 9. iterace)*

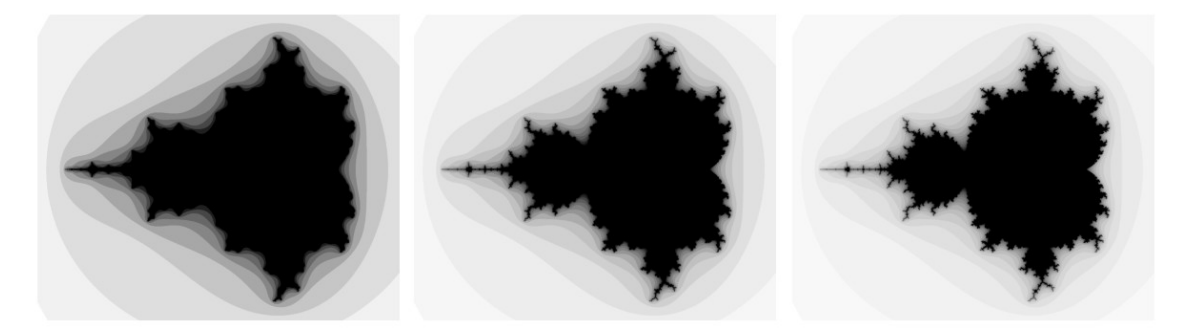

*Obr. 22: Mandelbrotova množina (zleva: 10., 15. a 20. iterace)*

Poprvé se znázornění Mandelbrotovy množiny objevilo roku 1978, kdy k vytvoření jejího obrazu Robert W. Brooks a Peter Matelskim použili písmena "X" uspořádaná do 31 svislých linií. [16] Detailnější obraz této množiny publikoval později sám Mandelbrot.

# <span id="page-23-0"></span>**2 Trocha matematiky**

Patologické křivky, matematická monstra či komplexní množiny, které byly popsány v předešlé kapitole, dnes nazýváme fraktály. S pojmem fraktál poprvé přišel Mandelbrot až v roce 1975, kdy jej odvodil od latinského *fractus* = "rozbitý, rozlámaný" [17], a stal se tak prvním, kdo nalezl matematický způsob, jak je popsat. I proto je dnes považován za "otce" fraktální geometrie.

# <span id="page-23-1"></span>**2.1 Definice frakt|lu**

Ve skutečnosti však "neexistuje žádná matematicky rozumná definice fraktálů" [18]. Některé z definic jsou příliš obecné, některé naopak nezahrnují všechny fraktály. Absence takové definice je dána i tím, že fraktální geometrie je mladé odvětví matematiky. I sám Mandelbrot se však vyhýbal zavádění obecné definice a spíše se snažil fraktály charakterizovat:

- fraktály jsou objekty velmi složité a jejich složitost nezávisí na měřítku, ve kterém je zobrazujeme,
- fraktály jsou objekty soběpodobné,
- fraktály jsou objekty, které mají neceločíselnou dimenzi, případně dimenzi, která neodpovídá dimenzi topologické. [17]

Nad každým z výše uvedených bodů je třeba se více zamyslet.

K vysvětlení prvního bodu si pomůžeme přiblížením pohledu na pobřeží. Ostatně podobně postupoval i Mandelbrot. Představme si, že máme graf funkce sin  $x$ . Při klasickém zobrazení je tato křivka vlnitá a hladká. A pokud ji budeme neustále přibližovat, její tvar se sice časem "srovná", ale na jejím hladkém povrchu se nic nezmění. Nyní si místo sinusoidy představme pobřeží. Zprvu, například při pohledu z letadla, se nám zdá pobřeží velmi členité a těžko popsatelné, plné větších či menších zálivů a výběžků. A budeme-li se k němu přibližovat, velké zálivy se rozpadnou na malé a na původně rovných částech se objeví nové zálivy a nové výběžky. A tak dále. Ještě lépe je to vidět na Kochově křivce, jejíž tvar je však oproti tvaru pobřeží příliš pravidelný.

# **2.1.1 Soběpodobnost**

Soběpodobnost bývá hlavním znakem fraktálů a definice fraktálů na ní bývají velmi často zakládány.

Objekt nazveme soběpodobný jestliže každá jeho část obsahuje přesnou kopii celku [19]. Jestliže je objekt soběpodobný, můžeme též říci, že je invariantní ke změně měřítka. Takové objekty však vznikají pouze matematickou konstrukcí.

Matematicky soběpodobnou množinu definujeme následovně:

**Definice 7** Soběpodobná množina A ze trojrozměrného Euklidovského prostoru E<sup>3</sup>, *je takov| množina, pro kterou existuje konečně mnoho podobných zobrazení*  1 ,<sup>2</sup> , … , *takových, že:*

$$
A = \bigcup_{i=1}^{n} \varphi_i(A). [7]
$$

Z této definice vyplývají určité vlastnosti soběpodobných množin [19]:

- 1. soběpodobnou množinu lze vytvořit jejím opakováním využitím určitých transformací (těmito transformacemi mohou být například afinní transformace jako je otočení, posunutí,…),
- 2. soběpodobná množina vniká sama ze sebe,
- 3. soběpodobná množina je invariantní vzhledem ke změně měřítka.

K modelování útvarů, které jsou velmi podobné těm v realitě, se používají algoritmy, které vytváří tzv. statistickou soběpodobnost. Důležitou roli v těchto algoritmech hraje prvek náhody, který následně má vliv nejen na výsledný tvar objektu, ale také na jeho dimenzi.

**Definice 8** *Statisticky soběpodobná množina A ze trojrozměrného Euklidovského* prostoru E<sup>3</sup> je taková množina, která je sjednocením konečného počtu zmenšených kopií sebe samé při afinních transformacích  $\psi^{}_1, \psi^{}_2, ..., \psi^{}_n$  a platí:

$$
A=\bigcup_{i=1}^n \psi_i(A),
$$

*kde zmenšené kopie* ψ *mají stejné statistické vlastnosti jako množina . Tyto množiny se nazývají statisticky nerozlišitelné.* [19]

#### **2.1.2 Soběpříbuznost**

Kromě zcela pravidelných fraktálů a fraktálů, do jejichž konstrukce je vnesen prvek náhody, existují i další objekty, které sice nejsou soběpodobné, ale mezi fraktály je řadíme také. Zatímco u soběpodobných objektů je jejich část přesnou kopií celku, u soběpříbuzných objektů se jedná pouze o podobné kopie (o afinní obrazy) [6].

Mezi soběpříbuzné fraktály řadíme např. Juliovy množiny a také Mandelbrotovu množinu. [19]

## <span id="page-25-0"></span>**2.2 Rozdělení fraktálů**

Na základě předchozího popisu fraktálů a objasnění pojmů soběpodobnosti a soběpříbuznosti rozdělme fraktály do těchto čtyř skupin:

- systémy iterovaných funkcí,
- L-systémy,
- dynamické systémy,
- náhodné fraktály.

## **2.2.1 Systémy iterovaných funkcí**

Mezi tyto systémy řadíme takové fraktály, které vznikají tzv. iterujícím funkčním systémem, též IFS. Jedná se o algoritmus, který využívá elementárních afinních transformací jako je rotace, posun nebo změna měřítka. [6] Principem algoritmu je cyklické opakování těchto transformací.

**Definice 9** *Pokud na daný objekt použijeme některou z uvedených operací: změna měřítka, posun, rotace nebo složení těchto operací, tak výslednou transformaci nazýváme elementární afinní transformace.* [19]

Matematický předpis elementárních afinních transformací je následující (převzato z [6]):

$$
\omega(x) = \omega \binom{x_1}{x_2} = \binom{r_1 \cdot \cos \varphi & -r_2 \cdot \sin \vartheta}{r_1 \cdot \sin \varphi & r_2 \cdot \cos \vartheta} \cdot \binom{x_1}{x_2} + \binom{e}{f} =
$$

$$
= \begin{cases} \omega(x_1) = r_1 \cos \varphi \cdot x_1 - r_2 \sin \vartheta \cdot x_2 + e \\ \omega(x_2) = r_1 \sin \varphi \cdot x_1 - r_2 \cos \vartheta \cdot x_2 + f' \end{cases}
$$

kde *x* je vzorový bod,  $x_1$ ,  $x_2$  jeho souřadnice, úhel  $\varphi$  určuje otočení osy  $x$ , v jejímž směru je útvar přeškálován parametrem  $r_1$ , úhel  $\vartheta$  určuje otočení osy  $y$ , v jejímž směru je útvar přeškálován parametrem  $r_2$  a parametry e a f určují translaci útvaru podle jednotlivých neotočených os.

Často se používá následující zjednodušený zápis:

resp. 
$$
\omega(x) = \begin{pmatrix} a & b \\ c & d \end{pmatrix} \cdot \begin{pmatrix} x_1 \\ x_2 \end{pmatrix} + \begin{pmatrix} e \\ f \end{pmatrix}.
$$

IFS algoritmus může být nejen deterministický, ale také nedeterministický (můžeme do něj zahrnout n|hodu), a velice často neobsahuje pouze jeden typ transformace, ale kombinuje jich několik. "Náhodou" rozumíme to, že parametry  $r_{\rm 1}$ ,  $r_2$ , e,  $f$  a úhly  $\varphi$  a  $\vartheta$  generujeme náhodně, ne však zcela libovolně [19]. Mezi IFS můžeme zařadit např. Kochovu křivku, Sierpińského trojúhelník, Mikowskiho ostrov, Cantorovo diskontinuum, Cesáro fraktál a řadu dalších.

### **2.2.2 L-systémy**

Název L-systémy je odvozen buď od maďarského biologa Aristida Lindenmayera, nebo z anglického sousloví LOGO-like turtle (slangové pojmenování pro metodu vykreslování grafiky pomocí "virtuální želvy", které lze programově zadat příkazy k pohybu různými směry) [7].

Lindenmayer v roce 1968 rozvinul formální popis vývoje biologických systémů, který je určen pro simulace na počítačích. Proto jsou L-systémy někdy označovány jako Lindenmayerovy systémy, případně též jako "paralelně se přepisující systémy" [6].

Vznik těchto systémů je v podstatě rekurzivní proces, ve kterém je na začátku definována množina (případně uspořádaná trojice):

#### $G[V, P, S]$ ,

kde  $V$  je tzv. abeceda, neboli neprázdná množina symbolů,  $P$  je konečná množina pravidel, která říkají, které prvky z množiny  $V$  se mají přepsat a čím, a  $S$  je axiom, tedy "startovní" posloupnost symbolů z abecedy. [7]

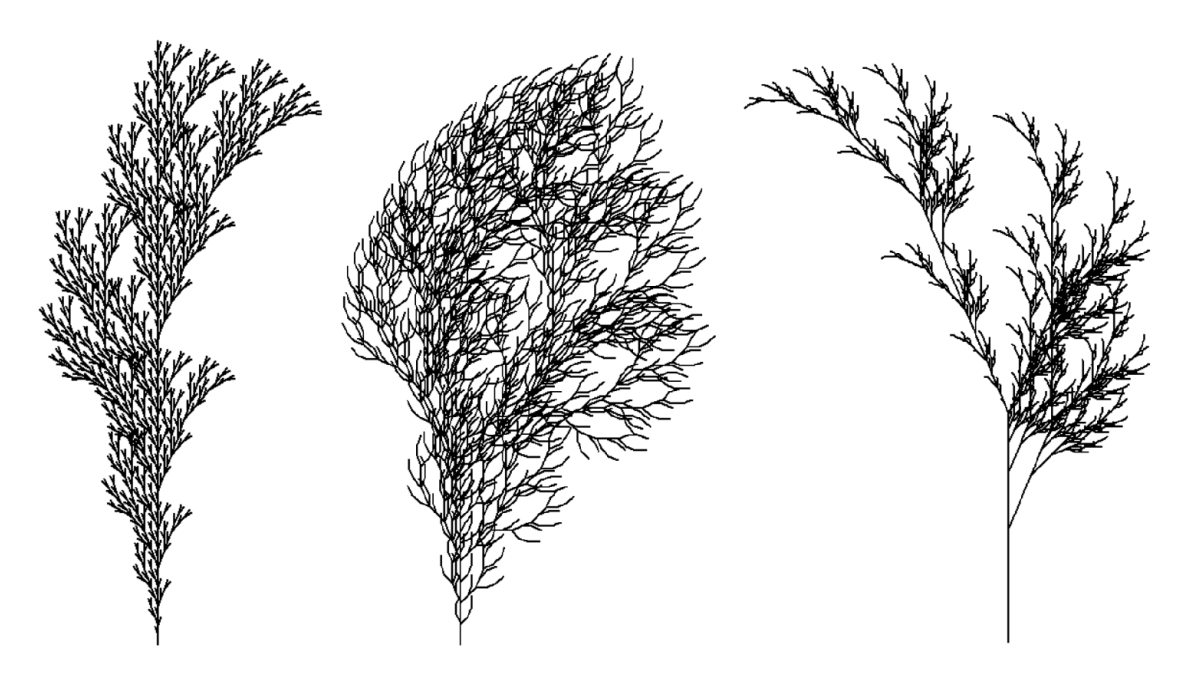

*Obr. 23: Příklady L-struktur*

## **2.2.3 Dynamické systémy**

Fraktály, které spadají do této kategorie, mají sice v technické praxi nejširší uplatnění, ale nelze jimi popisovat přírodní objekty. Velice často však vytváří nádherné obrazce, díky čemuž se staly populárními.

*"Dynamický systém je matematický objekt, jehož stav je z|vislý na nějaké nez|vislé veličině, většinou to býv| na čase. Vych|zí z poč|tečních podmínek a je jimi v čase*  determinován." [7] Takový systém popisujeme pomocí tzv. dynamických podmínek, díky kterým dokážeme popsat jejich změnu v závislosti na čase. Množina všech dynamických stavů systému tvoří tzv. stavový prostor, který popisujeme stavovým vektorem. Dále nás u dynamických systémů zajímá, zda jsou stabilní, zda oscilují, případně jsou zcela chaotické, přičemž tato znalost je pro nás velmi důležitá pro výpočty nad tímto systémem.

Významnou skupinou dynamických systémů jsou tzv. atraktory, které úzce souvisí s teorií chaosu. (Jejich popis je však komplikovaný a již zcela nad rámec této práce.)

Další skupina fraktálů, která se řadí mezi dynamické systémy, jsou fraktály komplexní roviny, mezi nimi tedy i Juliovy množiny a Mandelbrotova množina. Tyto fraktály jsou samy o sobě velmi působivé, ovšem při použití vhodného algoritmu mohou lahodit lidskému oku ještě více.

Tímto algoritmem je např. TEA (*Time Escape Algorithms*), jehož účelem je obarvení množin v komplexní rovině. Jedná se o iterační algoritmus – algoritmus provádí dané iterace až do překročení zvoleného počtu (případně do vyčerpání maxim|lního počtu) iterací. *"Je založen na předpokladu úniku dané trajektorie*  ze zvolené oblasti, která je částí komplexní roviny." [6] Na obr. 24 je vidět, jak může takto obarvená množina vypadat při použití různé barevné škály.

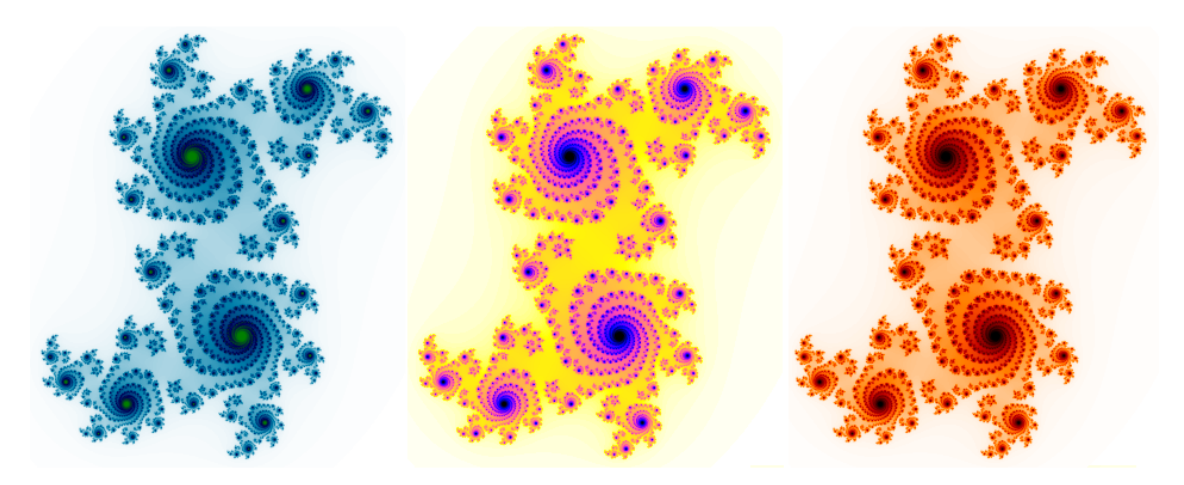

*Obr. 24: Různě obarven| Juliova množina pomocí TEA*

#### **2.2.4 Náhodné fraktály**

Mezi náhodné fraktály, nebo též tzv. stochastické fraktály, řadíme takové fraktály, které jsou vytvářeny algoritmy, do kterých je zabudován prvek náhody. Jedná se tedy o ty fraktály, které splňují definici statistické soběpodobnosti. Tento typ fraktálů umožňuje nejlepší popis přírodních objektů.

Pro generování náhodných čísel v těchto algoritmech můžeme využít například Gaussovský generátor nebo generátor bílého šumu [7].

Mezi náhodné fraktály řadíme i ty, které jsou vytvářeny nedeterministickými algoritmy IFS, případně náhodné L-systémy.

*Obr. 25: Příklady nedeterministických IFS (n|hodné Kochovy křivky)*

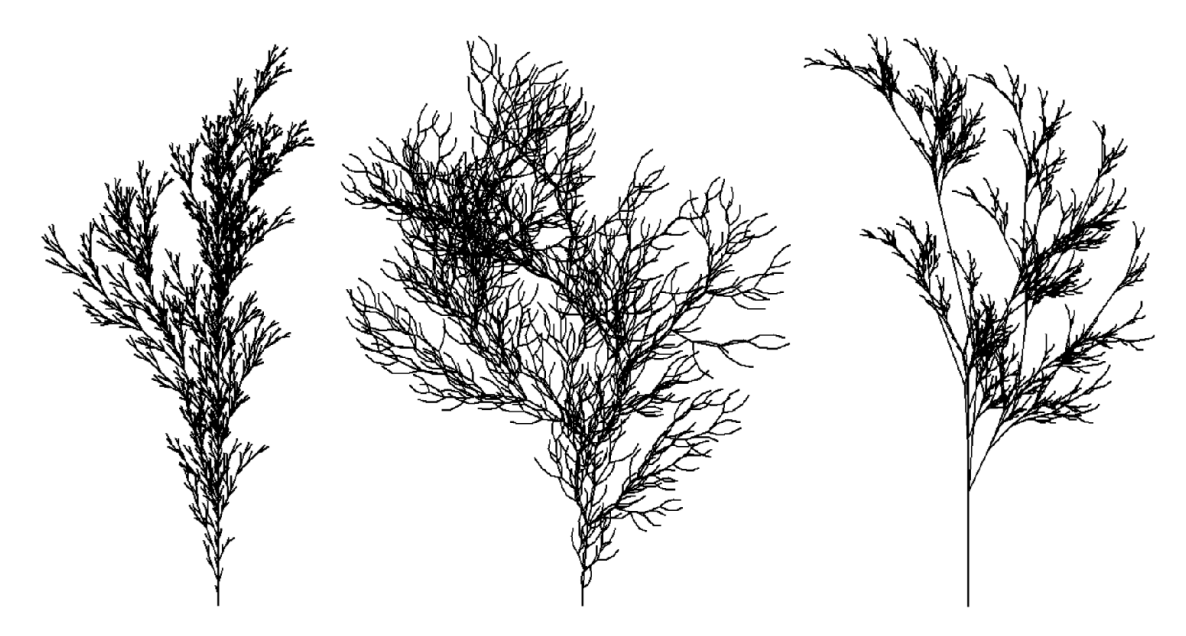

*Obr. 26: Příklady n|hodných L-systémů*

# <span id="page-29-0"></span>**2.3 Fraktální dimenze**

Pojem fraktálu již byl nastíněn, stejně tak s ním úzce související pojem soběpodobnosti, případně soběpříbuznosti. Nejlépe je však fraktály popsat pomocí jejich specifické dimenze, tzv. fraktální dimenze.

Jedna z možných definic fraktálu, se kterou přišel B. Mandelbrot, je tato:

**Definice 10** *Frakt|l je množina či geometrický útvar, jehož Hausdorffova dimenze je (ostře) větší než dimenze topologick|.* [6]

# **2.3.1 Topologick| dimenze**

Klasické geometrické objekty, které známe z Euklidovské geometrie, dokážeme většinou dobře popsat matematickými vztahy. U některých vybraných se tyto vztahy dokonce učí žáci již na základních školách.

Díky těmto vztahům můžeme spočítat délku úsečky, obsah čtverce nebo objem jehlanu. Topologická dimenze nám u daného objektu v podstatě říká, kolik nezávislých proměnných (parametrů) potřebujeme k jeho popisu [7].

Nulovou topologickou dimenzi m| bod. Úsečka, přímka, nebo obecně křivka má topologickou dimenzi rovnu jedné, trojúhelník, další  $n$ -úhelníky a rovina mají topologickou dimenzi rovnou dvěma a tělesa, jako je např. krychle či koule, mají tuto dimenzi rovnu třem. Znamená to, že pro popis přímky potřebujeme jeden parametr (každý bod přímky dokážeme jednoznačně určit jedním parametrem, jednou souřadnicí), pro popis roviny potřebujeme parametry dva a pro popis těles tři.

Topologická dimenze je tedy nezáporné celé číslo, přičemž za obvyklých podmínek se pohybujeme v topologické dimenzi 0, 1, 2 nebo 3. Důležitou vlastností topologické dimenze je její nezávislost na měřítku – všechny parametry těchto útvarů můžeme zadat v libovolné jednotce, ale jejich vlastnosti se nezmění (objem koule zůstane číselně stejný, ať už je její poloměr zadán v milimetrech či kilometrech).

Objekty, které můžeme popsat celočíselnou dimenzí a které lze popsat Euklidovskou geometrií, nazýváme geometricky hladké objekty [7]. Objekty, které nejsou geometricky hladké, nazýváme nekonečně členitými [8].

# **2.3.2 Hausdorffova dimenze**

Pokud budeme měřit délku geometricky hladké křivky v různém měřítku, získáme vždy stejné číslo. Pokud stejně přistoupíme i k měření délky pobřeží, narazíme na již zmiňovaný problém – v závislosti na měřítku se bude hodnota délky měnit.

Délka pobřeží poroste do nekonečna, což znamená, že zabere jistě více "místa" než přímka, na druhou stranu ale nemůže vyplnit celou plochu. V řeči dimenzí to ovšem znamená, že se dimenze takového útvaru bude pohybovat mezi 1 (topologická dimenze hladké křivky) a 2 (topologická dimenze roviny). Získáváme tedy dimenzi, která, na rozdíl od topologické dimenze, není celočíselná.

Fraktální geometrie se zabývá právě takovými objekty, jejichž dimenze (až na pár výjimek) je neceločíselná. Dimenzi fraktálních objektů též nazýváme Hausdorffova, Kolmogorovova, nebo Hausdorffova-Besicovicova dimenze [6].

Hausdorffova dimenze má následující vlastnosti:

- určuje členitost daného útvaru (čím více se Hausdorffova dimenze objektu liší od té topologické, tím členitější objekt je, a naopak),
- určuje rychlost růstu daného útvaru do nekonečna (u nefraktálních objektů se při zmenšování měřítka přibližuje délka útvaru k nějaké limitní hodnotě, tento efekt se též nazývá Richardsonův efekt, u fraktálních objektů toto neplatí, jejich délka roste do nekonečna).

**Definice 11** Nechť je dána množina A ⊂ E<sup>n</sup>. Definujme vzdálenost dvou bodů jako

$$
d(x,y) = \sqrt{\sum_{i=1}^{n} (x_i - y_i)^2 \cdot [7]}
$$

**Definice 12** *Nechť je d|na množina* ⊂ *. Průměrem množiny rozumíme*

diam  $A = \sup \{ d(x, y) | x, y \in A \}$ . [7]

**Definice 13**  $\text{N}echt's, \varepsilon \in \mathbb{R}^*$  a necht' { $U_1, U_2, ...$ } je otevřené pokrytí množiny  $A \subset E^n$ *. Potom je Hausdorffova dimenze definována vztahem:* 

$$
d_H(A) = \inf \left\{ \sum_{i=1}^{\infty} \text{diam}(U_i)^s \mid \forall i \in \mathbb{N}: \, \text{diam}(U_i) < \varepsilon \right\} . [7]
$$

#### **2.3.3 Výpočet fraktální dimenze**

Jednou z možností, jak určit fraktální dimenzi, je využití metody mřížkové dimenze (anglicky box-counting dimension) [7]. Tato metoda spočívá v pokrytí objektu elementárními útvary ("boxy") o straně  $\varepsilon$  a poté určení počtu těchto boxů N, které jsou třeba k jeho pokrytí. Podle topologické dimenze těchto objektů je "boxem" uzavřený interval, čtverec nebo krychle. Počet boxů závisí na volbě  $\varepsilon$ , proto se při určování dimenze hodnota  $\varepsilon$  zmenšuje (nejvhodnější je volit  $\varepsilon$  tak, aby se vzniklá mřížka stávala vždy dvakrát hustší než v předchozím kroku). Získané hodnoty N se následně vynáší do diagramu, kde se získané body aproximují přímkou.

Fraktální (Hausdorffova) dimenze je tedy dána vztahem:

$$
d_H(A) = \lim_{\varepsilon \to 0} \frac{\ln(N)}{\ln\left(\frac{1}{s}\right)} = \lim_{\varepsilon \to 0} \frac{\log(N)}{\log\left(\frac{1}{s}\right)},
$$

kde  $N$  značí minimální počet elementárních útvarů o straně  $\varepsilon$  potřebných k pokrytí uvažované množiny A a $\frac{1}{s}$ je faktor změny měřítka. [7]

Nejjednodušším příkladem výpočtu fraktální dimenze je jednotková úsečka. Rozdělíme-li tuto úsečku na  $N$  shodných dílů zjistíme, že měřítko  $s$  nové úsečky je:

$$
s=\frac{1}{N}
$$

Pro Hausdorffovu dimenzi obecně platí:

$$
Ns^{d_H}=1.\,\left[6\right]
$$

Proto pokud tento vztah upravíme, získáme novou rovnici pro výpočet fraktální dimenze:

$$
Ns^{d_H} = 1
$$
  

$$
\log(Ns^{d_H}) = \log(1)
$$
  

$$
\log(N) + \log(s^{d_H}) = 0
$$
  

$$
\log(N) + d_H \cdot \log(s) = 0
$$
  

$$
d_H \cdot \log(s) = -\log(N)
$$
  

$$
d_H = \frac{-\log(N)}{\log(s)} = \frac{\log(N)}{\log(\frac{1}{s})}.
$$

Jestliže se vrátíme k výpočtu fraktální dimenze úsečky, zjistíme, že platí:

$$
d_H = \frac{\log(N)}{\log\left(\frac{1}{S}\right)} \land s = \frac{1}{N} \implies d_H = \frac{\log(N)}{\log(N)} = 1.
$$

Tedy fraktální dimenze úsečky je rovna jedné. Z Eukleidovské geometrie víme, že topologická dimenze úsečky je též rovna jedné, proto můžeme usoudit, že úsečku neřadíme mezi fraktální objekty.

Obdobné úvahy můžeme provést i pro čtverec. Předpokládejme tedy, že máme jednotkový čtverec (čtverec o straně délky jedna). Takový čtverec má obsah roven jedné, dvojnásobíme-li měřítko, jeho obsah vzroste čtyřikrát. To znamená, že jeho měřítko budeme měnit podle vztahu:

$$
s = \frac{1}{N^{\frac{1}{2}}}.
$$

Fraktální dimenze čtverce pak tedy odpovídá

$$
d_H = \frac{\log(N)}{\log\left(\frac{1}{S}\right)} \land s = \frac{1}{N^{\frac{1}{2}}} \Longrightarrow d_H = \frac{\log(N)}{\log\left(N^{\frac{1}{2}}\right)} = 2,
$$

z čehož vyplývá, že ani čtverec neřadíme mezi fraktály (topologická dimenze čtverce je rovna 2).

Třetím takovým triviálním případem je jednotková krychle, u které lze měřítko vypočítat vztahem:

$$
s = \frac{1}{N^{\frac{1}{3}}}
$$

.

Fraktální dimenze čtverce tedy je

$$
d_H = \frac{\log(N)}{\log\left(\frac{1}{S}\right)} \land s = \frac{1}{N^{\frac{1}{3}}} \Longrightarrow d_H = \frac{\log(N)}{\log\left(N^{\frac{1}{3}}\right)} = 3.
$$

Na základě několika uvedených příkladů lze rovnici určenou pro výpočet Hausdorffovy dimenze zjednodušit:

$$
s = \frac{1}{N^{\frac{1}{d_H}}}
$$

$$
\log(s) = -\log(N^{d_H})
$$

$$
\log(s) = -d_H \cdot \log(N)
$$

$$
d_H = \frac{\log(N)}{\log(\frac{1}{S})},
$$

kde  $N$  vyjadřuje počet pokrývajících elementárních útvarů a  $\frac{1}{s}$  faktor změny měřítka.

#### **2.3.4 Frakt|lní dimenze vybraných útvarů**

Dále jsou uvedeny výpočty fraktální dimenze (využitím vztahu odvozeného na předchozí stránce) u vybraných fraktálů. Většina z nich již byla v této práci prezentována v první kapitole, proto jsou dále rozebírány minimálně.

#### **Cantorovo diskontinuum**

Cantorovo diskontinuum vzniká opakovaným odstraňováním prostřední třetiny dané úsečky – po první iteraci získáme dvě úsečky ( $N = 2$ ) s měřítkem  $s = \frac{1}{3}$  $\frac{1}{3}$ 

Fraktální dimenze Cantorova diskontinua je:

$$
d_H = \frac{\log(N)}{\log(\frac{1}{s})} \land N = 2, s = \frac{1}{3} \implies d_H = \frac{\log(2)}{\log(3)} \doteq 0.631.
$$

#### **Sierpińského trojúhelník**

Sierpińského trojúhelník vzniká z rovnoramenného trojúhelníku, který je rozdělen na čtyři shodné menší trojúhelníky, z nichž prostřední je odstraněn – po první iteraci získáme tři trojúhelníky ( $N = 3$ ) s měřítkem  $s = \frac{1}{2}$  $\frac{1}{2}$ 

Fraktální dimenze Sierpińského trojúhelníku je:

$$
d_H = \frac{\log(N)}{\log(\frac{1}{S})} \land N = 3, s = \frac{1}{2} \implies d_H = \frac{\log(3)}{\log(2)} = 1,585.
$$

#### **Sierpińského koberec**

Sierpińského koberec vzniká z jednotkového čtverce, který je rozdělen na devět shodných menších čtverců, z nichž prostřední je odstraněn – po první iteraci získáme osm čtverců ( $N = 8$ ) s měřítkem  $s = \frac{1}{3}$  $\frac{1}{3}$ 

Fraktální dimenze Sierpińského koberce je:

$$
d_H = \frac{\log(N)}{\log(\frac{1}{s})} \land N = 8, s = \frac{1}{3} \implies d_H = \frac{\log(8)}{\log(3)} = 1,893.
$$

#### **Mengerova houba**

Mengerova houba vzniká z jednotkové krychle, která je rozdělena na dvacet sedm shodných menších krychlí, z nichž je sedm odstraněno (šest ve středech stěn krychle a jedna ve středu krychle) – po první iteraci získáme 20 krychlí ( $N = 20$ ) s měřítkem  $s=\frac{1}{3}$  $\frac{1}{3}$ 

Fraktální dimenze Mengerovy houby je:

$$
d_H = \frac{\log(N)}{\log\left(\frac{1}{S}\right)} \land N = 20, s = \frac{1}{3} \implies d_H = \frac{\log(20)}{\log(3)} = 2,727.
$$

#### **Kochova křivka**

Kochova křivka vzniká z jednotkové úsečky – při první iteraci získáváme čtyři úsečky ( $N = 4$ ) s měřítkem  $s = \frac{1}{3}$  $\frac{1}{3}$ 

Fraktální dimenze Kochovy křivky je:

$$
d_H = \frac{\log(N)}{\log(\frac{1}{s})} \land N = 4, s = \frac{1}{3} \implies d_H = \frac{\log(4)}{\log(3)} = 1,262.
$$

#### Cesàrův fraktál

Cesàrův fraktál vzniká z jednotkové úsečky obdobně jako Kochova křivka – při první iteraci získáváme čtyři úsečky ( $N = 4$ ) s měřítkem  $s = k$ , kde

$$
k = \frac{1}{\left(\sin\left(\frac{\alpha}{2}\right) + 1\right) \cdot 2}
$$

úhel  $\alpha$  je úhel sevřený rameny vznikajícího trojúhelníku.

Fraktální dimenze Cesàrova fraktálu je:

$$
d_H = \frac{\log(N)}{\log\left(\frac{1}{S}\right)} \land N = 4, s = k \implies d_H = \frac{\log(4)}{\log\left(\left(\sin\left(\frac{\alpha}{2}\right) + 1\right) \cdot 2\right)}.
$$

Hodnota fraktální dimenze Cesàrova fraktálu je tedy závislá na volbě úhlu  $\alpha$ , tuto závislost popisuje tab. 1 (hodnoty  $d_H$  jsou zaokrouhleny na tři desetinná místa).

| $\alpha$     | $d_H$ | $\alpha$     | $d_H$ | $\alpha$      | $d_H$ |
|--------------|-------|--------------|-------|---------------|-------|
| $10^{\circ}$ | 1,785 | $60^{\circ}$ | 1,262 | $110^{\circ}$ | 1,073 |
| $20^{\circ}$ | 1,625 | $70^{\circ}$ | 1,209 | $120^\circ$   | 1,053 |
| $30^{\circ}$ | 1,501 | $80^{\circ}$ | 1,165 | $130^\circ$   | 1,036 |
| $40^{\circ}$ | 1,404 | $90^{\circ}$ | 1,129 | $140^\circ$   | 1,023 |
| $50^{\circ}$ | 1,326 | $100^\circ$  | 1,099 | $150^\circ$   | 1,013 |

*Tab. 1: Dimenze Ces{rova frakt|lu v z|vislosti na úhlu* 

#### **Minkowského křivka**

Minkowského křivka vzniká z jednotkové úsečky – při první iteraci získáváme osm úseček ( $N = 8$ ) s měřítkem  $s = \frac{1}{4}$  $\frac{1}{4}$ .

Fraktální dimenze Minkowského křivky je:

$$
d_H = \frac{\log(N)}{\log(\frac{1}{S})} \land N = 8, s = \frac{1}{4} \implies d_H = \frac{\log(8)}{\log(4)} = 1.5.
$$

#### **Peanova křivka**

Peanova křivka vzniká z jednotkové úsečky – při první iteraci získáváme devět úseček ( $N = 9$ ) s měřítkem  $s = \frac{1}{3}$  $\frac{1}{3}$ 

Fraktální dimenze Peanovy křivky je:

$$
d_H = \frac{\log(N)}{\log(\frac{1}{S})} \land N = 9, s = \frac{1}{3} \implies d_H = \frac{\log(9)}{\log(3)} \doteq 2.
$$

Další Peanova křivka (na Obr. 18) vzniká nahrazením původního útvaru devíti soběpodobnými útvary ( $N=9$ ) s měřítkem  $s=\frac{1}{3}$  $\frac{1}{3}$ . I v tomto případě je dimenze této křivky  $d_H = 2$ .

#### **Hilbertova křivka**

Hilbertova křivka vzniká nahrazením původního útvaru (viz Obr. 16) čtyřmi soběpodobnými útvary ( $N=4$ ) s měřítkem  $s=\frac{1}{2}$  $\frac{1}{2}$ 

Fraktální dimenze Hilbertovy křivky je:

$$
d_H = \frac{\log(N)}{\log\left(\frac{1}{s}\right)} \land N = 4, s = \frac{1}{2} \implies d_H = \frac{\log(4)}{\log(2)} \doteq 2.
$$

#### **Sierpińského křivka**

Sierpińského křivka vzniká nahrazením původního útvaru (viz Obr. 19 a Obr. 20) čtyřmi soběpodobnými útvary ( $N=4$ ) s měřítkem  $s=\frac{1}{2}$  $\frac{1}{2}$ 

Fraktální dimenze Sierpińského křivky je:

$$
d_H = \frac{\log(N)}{\log\left(\frac{1}{S}\right)} \land N = 4, s = \frac{1}{2} \implies d_H = \frac{\log(4)}{\log(2)} \doteq 2.
$$
#### **Další SFC křivky**

Fraktální dimenze Mooreovy křivky a všech dalších prostor-vyplňujících křivek (jak již název napovídá) je roven  $d_H = 2$ . SFC křivky jsou příkladem fraktálů, jejichž fraktální dimenze je celočíselná.

#### **Ď|belské schodiště**

Další výjimku tvoří tzv. Ďábelské schodiště (viz obr. 27), jehož fraktální dimenze je nejen celočíseln|, nýbrž je dokonce rovna dimenzi topologické.

Ďábelské schodiště (též Cantorova funkce) je graf schodovité funkce, která je definována na intervalu  $(0,1)$ . Jednotlivé schody jsou v bodech Cantorova diskontinua. [4]

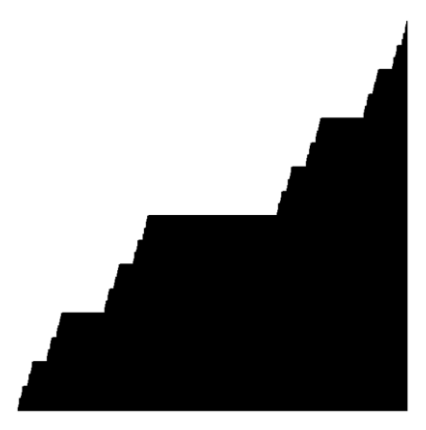

*Obr. 27: Ď|belské schodiště*

#### **Vybrané přírodní objekty**

U přírodních fraktálů nelze Hausdorffovu dimenzi určit přesně, lze ji pouze přibližně změřit, například pomocí obvodové metody (*Dividers Method)* nebo mřížkové metody (*Grid,* nebo též *Box-Counting, Method*). [20]

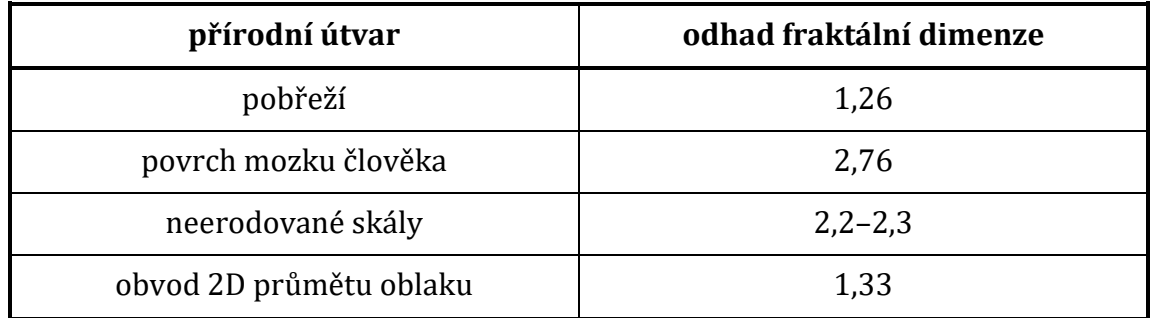

*Tab. 2: Odhad frakt|lní dimenze vybraných přírodních objektů* (převzato z [17])

# **3** Výskyt a využití fraktálů

V době svého vzniku byly fraktály, a obecně celá fraktální geometrie, odsuzovány. Na úplném začátku byly označovány za monstra, později je vědci nepřijímali, protože v nich neviděli užitek. Poté, co dal Mandelbrot fraktálům jejich jméno a v podstatě tak "založil" novou vědní disciplínu, se rozhodl těmto předsudkům čelit vydáním knihy *The Fractal Geometry of Nature* v roce 1982. V ní uvádí mnoho příkladů výskytu fraktálů v přírodě a jejich možného využití. Tehdy matematikové, a nejen oni, přestali na fraktály pohlížet pouze jako na objekty vizuálně přitažlivé, ale začali v nich spatřovat nové možnosti. Díky tomu fraktální geometrie přechází z fáze objevování do fáze praktického využití.

Dnes záleží v podstatě již jen na naší představivosti, kde všude fraktály budeme hledat a co vše se jimi budeme snažit popsat.

## **3.1 Přírodní fraktály**

Takovou samotnou kapitolou jsou přírodní fraktály, jelikož z nich v podstatě celá fraktální geometrie vzešla. Jak již v předchozích kapitolách bylo řečeno, nejvíce se těmto fraktálům přibližují fraktály vytvořené pomocí stochastických IFS, případně L-systémů. Popsat přírodní fraktály přesně je však velmi náročné, v některých případech až nemyslitelné. Nic to však nemění na tom, že takto "uměle" vytvořené fraktály ty přírodní opravdu velmi připomínají.

Pokud bychom se zaměřili na konkrétní příklady fraktálů v přírodě, narazili bychom možná až na překvapivě dlouhý výčet. Fraktály jsou v přírodě opravdu na každém kroku.

Můžeme je například hledat v morfologii rostlin – pod zemí jsou to kořeny, které se neustále větví a větví, dokud nenarazí na určitou hranici (nemohou se dělit donekonečna, jelikož zkrátka nemohou být menší než částice), nad zemí je to kmen, ze kterého vyrůstají větve, které se dále větví obdobně jako kořeny, a na větvích to jsou dokonce i samotné listy, u kterých, při pohledu zblízka, můžeme rozeznávat větvení jednotlivých kapilár, jimiž proudí živiny. Tento jev, který je částečně zachycen na obr. 28, můžeme využít k určení množství oxidu uhličitého, které si strom, potažmo celý les, vyměňuje s atmosférou, což je v dnešní době velice důležitá informace z hlediska globálního oteplování.

Studii na toto téma vedl tým výzkumných pracovníků profesora ekologie Briana Enquista již v roce 1998. Tito vědci zjistili, že všechny jimi zkoumané druhy stromů (javor, dub, balzovník, borovice těžká a borovice Pinyon), mají velmi podobné vzory větvení bez ohledu na jejich rozdílný vzhled, což znamená, že jejich vznik určují společná pravidla. Tato pravidla dokonce propojují jednotlivé stromy s architekturou celého lesa - jedná se o vztah mezi větvením a uspořádáním

jednoho stromu (rozmístění větví o různých poloměrech na tomto stromě) a rozmístěním různě velkých stromů v lese. [21] Určíme-li tedy fraktální strukturu stromu a množství uhlíku, které obsahuje jeden list na tomto stromě, a budeme-li předpokládat, že se na rozmístění stromů v lese odráží fraktální struktura tohoto stromu, dokážeme určit spotřebu oxidu uhličitého celého lesa.

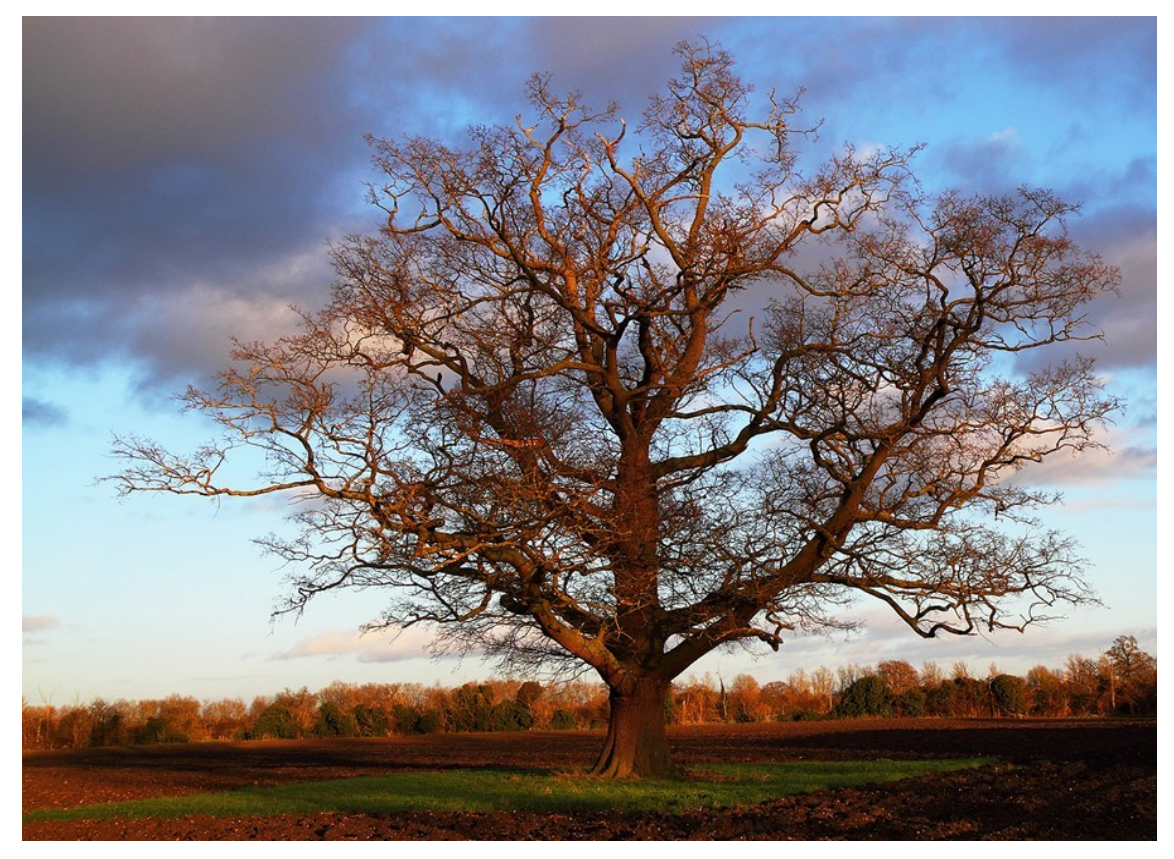

*Obr. 28: Frakt|lní struktura stromu*

Další přírodní objekty, které považujeme za fraktály, jsou pohoří, řeky (na obr. 29) či oblaka. První, kdo prokázal, že obvod a obsah mračen vykazují fraktální strukturu, byl Shaun Lovejoy. Na jeho výsledky navázali další meteorologové a jeho studii rozšířili i na další klimatické ukazatele. Například hydrologové stanovili fraktální závislost mezi délkou říčních sítí a oblastí povodí. Tyto a další výpočty byly zaneseny do algoritmů, které dnes využívají Geografické informační systémy.

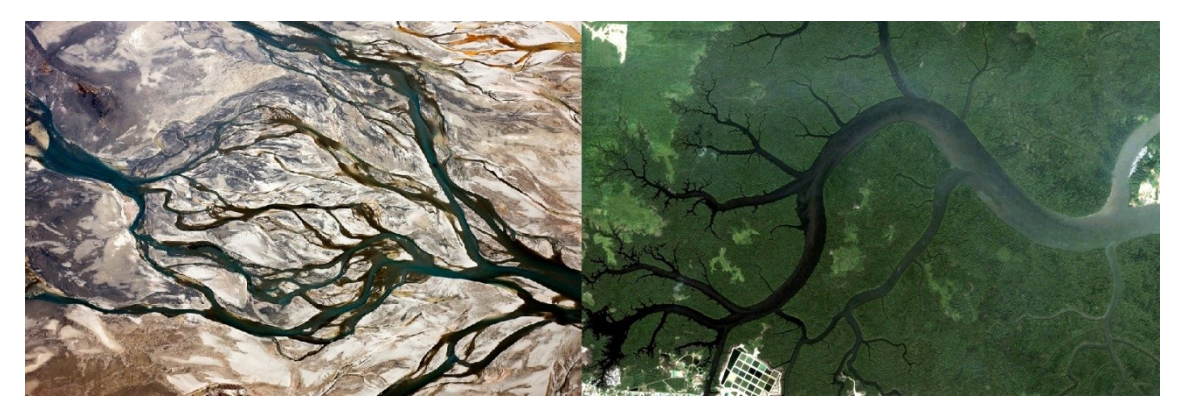

*Obr. 29: Frakt|lní struktura dvou řek*

Mezi dalšími, kteří ocenili možnost využití fraktální struktury přírodních útvarů, byli geomorfologové. Fraktální analýza hraje například významnou roli při studiu zemětřesení. Predikce otřesů je jedním z nejdůležitějších problémů zemí, které se rozkládají na okrajích litosférických zemských desek s vysokou seismickou aktivitou. Příkladem studie, která využívá fraktálů k popisu zemětřesení, je např. *The Two Fractal Overlap Model* (viz obr. 30). [22]

*"Tento model se snaží napodobit dynamiku přilnavosti litosférických desek pomocí frakt|lních povrchů posuzov|ním časových vývojů překryvu dvou identických Cantorových množin."* [23]

Modely, které simulují dynamiku zemětřesení na základě překrývajících se fraktálů, je celá řada. Vychází z předpokladu, že se roztříštěný povrch chová jako fraktální objekt. [24]

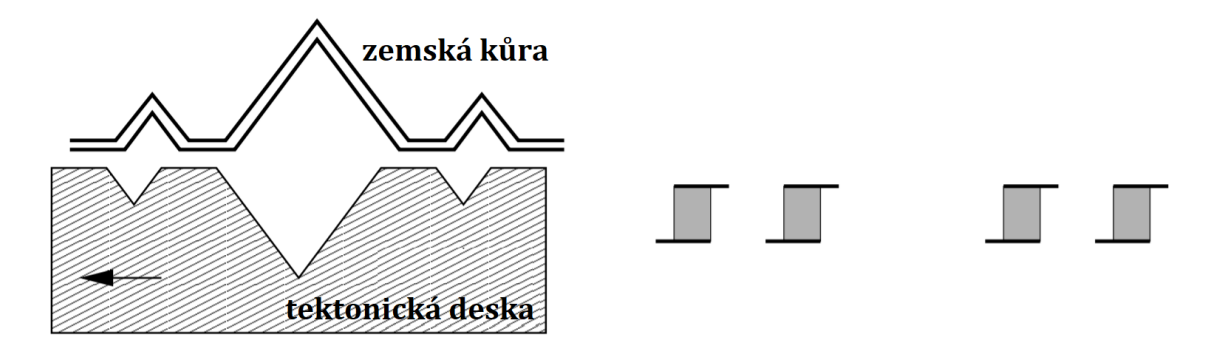

Obr. 30: Schematické znázornění části drsného povrchu zemské kůry a pohybující se nosné tektonické *desky (vlevo) a jednorozměrn| projekce Cantorových množin s měnícími se dotyky a přesahy jako "klouz|ní" jednoho povrchu po druhém (vpravo)*

Mezi další přírodní fraktály (které jsou zachyceny na obr. 31) pak patří například i krystaly (viz [25]) či sněhové vločky, dokonce i ledová námraza v sobě skrývá fraktální strukturu.

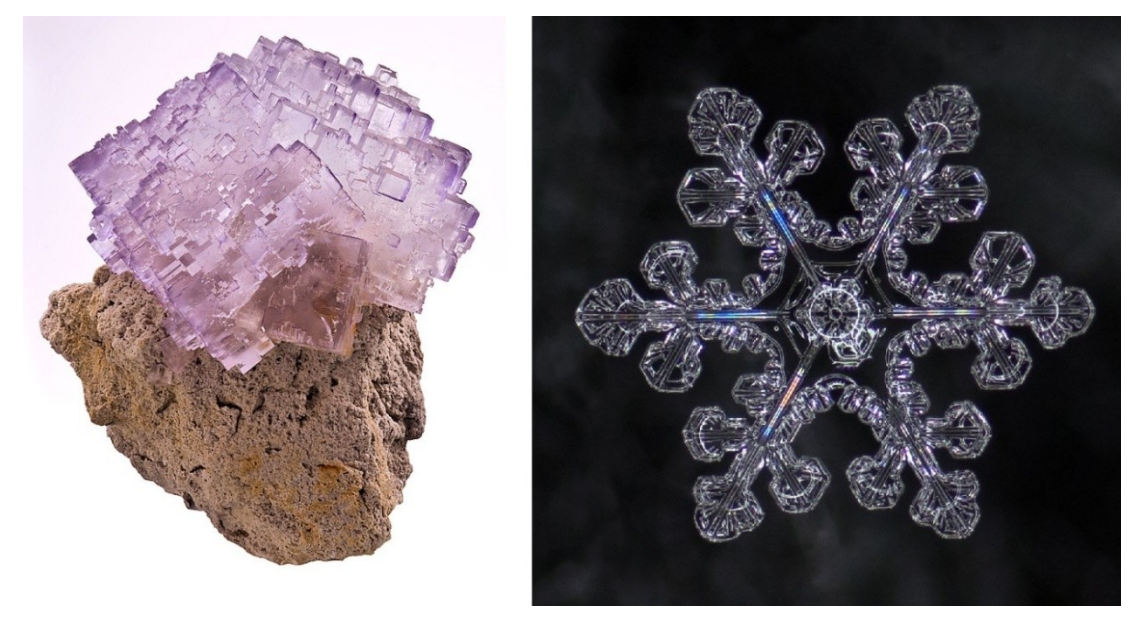

*Obr. 31: Frakt|lní struktura fluoritu (vlevo) a sněhové vločky (vpravo)*

Dále můžeme fraktály hledat i mezi konkrétními rostlinami (viz obr. 32) – fraktální struktura je na první pohled vidět u květáku, brokolice, romanesca, kapradin a u mnoha dalších.

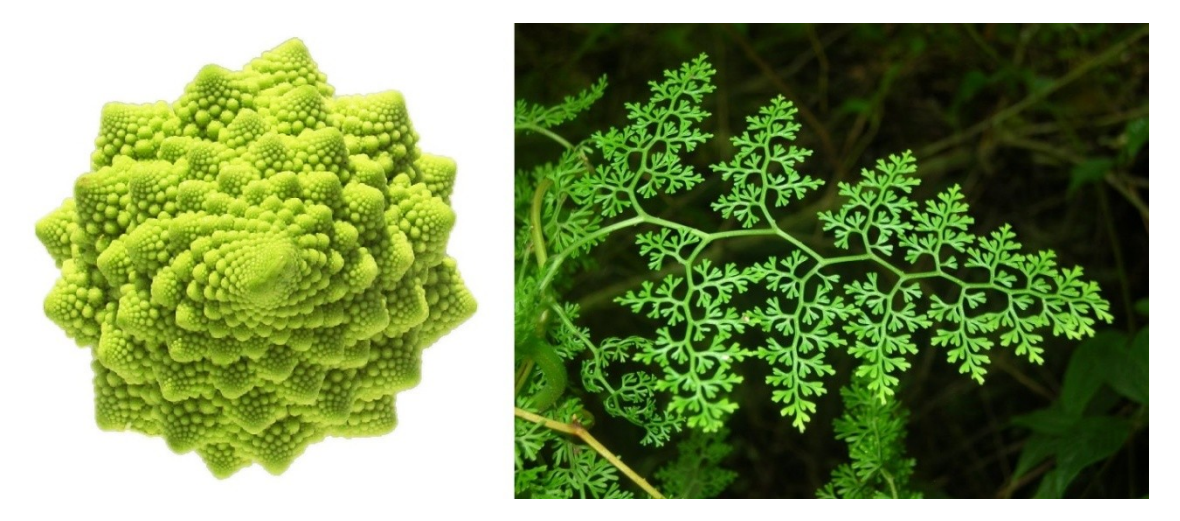

*Obr. 32: Frakt|lní struktura romanesca (vlevo) a kapradiny (vpravo)*

### **3.2 Biologie a medicína**

Velmi důležitou roli hrají fraktály v biologii a dokonce i medicíně. V posledních třech desetiletích díky objevu Mandelbrota a také díky zlepšení výpočetní techniky, bylo dosaženo významného pokroku v porozumění tomu, jak analyzovat nepravidelné tvary nejen v lidském těle. Díky tomu se nashromáždilo velké množství experimentálních důkazů, které ukazují, že i v biomedicínských vědách lze pozorovat fraktální vzory [26]. Fraktální analýza se tak stala velmi užitečným nástrojem na poli medicíny.

Fraktální strukturu můžeme hledat např. u chromozomů či povrchu proteinů. Fraktální dimenze je využívána k popisu složitosti dvourozměrných obrazů nervových buněk. I v sekvenci nukleotidů v molekulách DNA byla odhalena soběpodobnost, čehož lze využít např. pro vyřešení evolučních vztahů zvířat. [20] Kromě toho můžeme mezi tyto fraktály zařadit i celé soustavy – dýchací, oběhovou či nervovou. Existují i takové studie, které hledají souvislost mezi fraktální dimenzí mozku a inteligencí člověka či jeho paměťovými schopnostmi [7].

Dnes již také víme, že se fraktálně chová i tlukot lidského srdce. Dříve se totiž myslelo, že se srdeční pulz chová jako metronom. Avšak po analýze údajů od tisíců lidí se zjistilo, že tato teorie je nesprávná – při zaznamenávání úderů srdce získáváme tvar podobný nepravidelnému pohoří, zjišťujeme tak, že tlukot zdravého srdce má fraktální strukturu, jak je znázorněno na obr. 33. Této znalosti lze využít pro včasné odhalování srdečních chorob. [27]

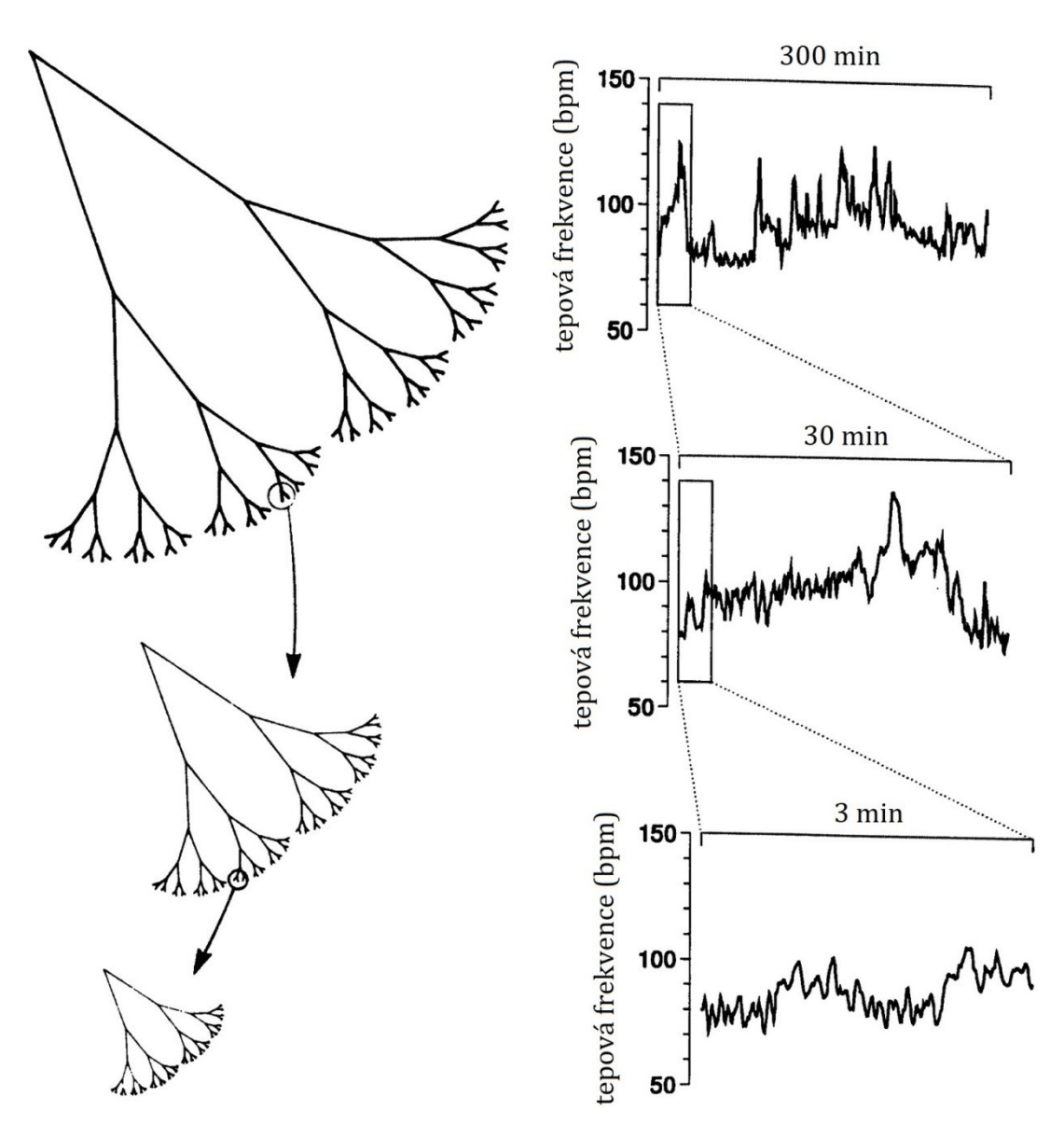

*Obr. 33: Schematické zn|zornění přesné soběpodobnosti u deterministického L-systému (vlevo) a statistické soběpodobnosti u tlukotu srdce (vpravo)*

Dalším významným odvětvím medicíny, ve kterém bychom mohli využít fraktální analýzu, je diagnostikování rakoviny. Za zdravého stavu vykazuje růst cév i vlásečnic fraktální strukturu, ovšem díky abnormálnímu chování nádorových buněk dochází k vytváření neuspořádaných spletenců krevních kapilár kolem tumorů (viz obr. 34), čehož se při odhalování vznikajících tumorů dá využít.

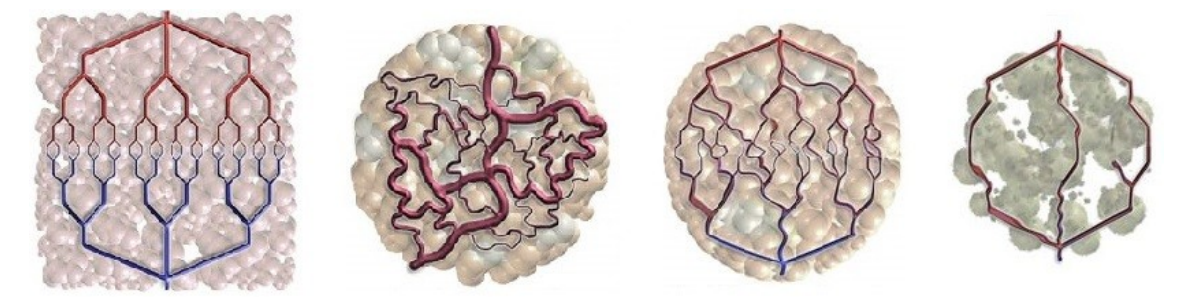

Obr. 34: Znázornění zleva: normálních cév, abnormálních nádorových cév, "renormalizovaných" cév *a nedostatečně vyplňujících cév*

### **3.3 Fyzika**

Fraktály nalezneme i ve fyzice. Typickým příkladem fyzikálního jevu, který vykazuje fraktální strukturu, je Brownův pohyb (zachycen na obr. 35). Brownův pohyb je neuspořádaný pohyb mikroskopických částic v kapalinách či plynech, ke kterému dochází kvůli neustálým srážkám molekul tekutiny vlivem jejich nenulové teploty. Výhodou tohoto chaotického pohybu je možnost simulovat jej pomocí počítačové techniky s využitím fraktální geometrie. [7]

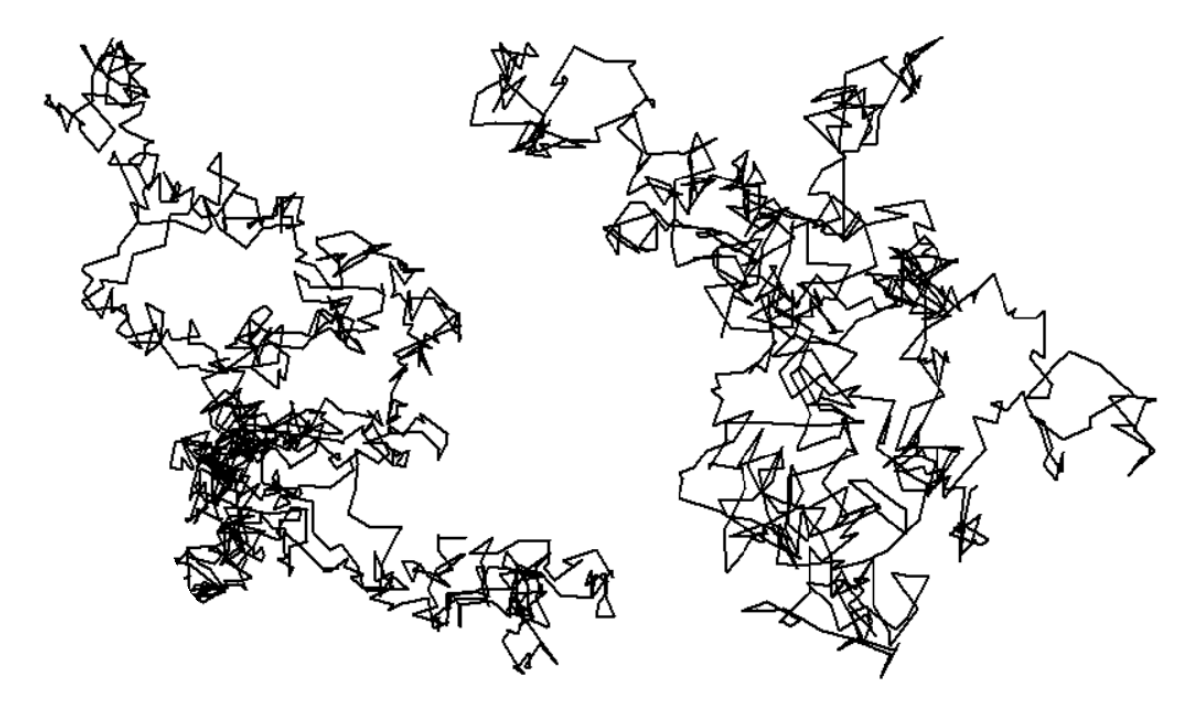

*Obr. 35: Uk|zky Brownova pohybu*

Na křivku, která znázorňuje trajektorii částice pohybující se tímto neuspořádaným pohybem, lze aplikovat stejný princip jako při měření délky pobřeží (kdybychom zpřesňovali měření, rovné úseky na obr. 35 by byly nahrazeny opět Brownovým pohybem, díky čemuž by se celková délka křivky zvětšila). Fraktální dimenze této křivky je rovna dvěma – existuje tedy souvislost mezi touto křivkou a prostorvyplňujícími křivkami. [17]

Existuje mnoho modelů v různých vědních oborech, které simulaci Brownova pohybu využívají. Jeden z nich je využíván například k popisu pohybu roztočů [20], jiné slouží ke generování modelů tekoucích řek, apod.

Dalším fyzikálním jevem s fraktální strukturou jsou tzv. Lichtenbergovy obrazce. Tyto struktury vznikají průchodem vysokonapěťových elektrických výbojů na povrchu dielektrika nebo skrz dielektrikum [28]. S Lichtenbergovými obrazci se můžeme setkat i v přírodě – vznikají např. při úderu blesku do písku (tzv. fulgurity), případě na kůži člověka při zasažení bleskem. V kapitole 4 je popsána i výroba těchto obrazců v domácím prostředí.

V době rozmachu mobilních telefonů, se kterým přicházely i nové vlastnosti telefonů jako je bluetooth či Wi-Fi, vzrostly nároky na antény, které tato zařízení využívala. Bylo třeba vyvinout typ antény, která by byla schopná přijímat všechny potřebné frekvence, aby tyto funkce telefonu mohly probíhat správně, a která by se zároveň do takového zařízení vešla. Brzy se ukázalo, že vhodnou variantou jsou fraktální antény (příklady fraktálních antén jsou na obr. 36), které jsou širokopásmové, mohou být velmi drobné a jejich konstrukce není příliš náročná ani drahá [29].

K jejich konstrukci se využívá mnoho různých metod, tou nejznámější je Sierpińského metoda [29], ale jsou i antény založené na Kochově či Minkowského konstrukci (viz např. [30] a [31]). Držitelem patentu na fraktální antény je americký matematik Nathan Cohen [6].

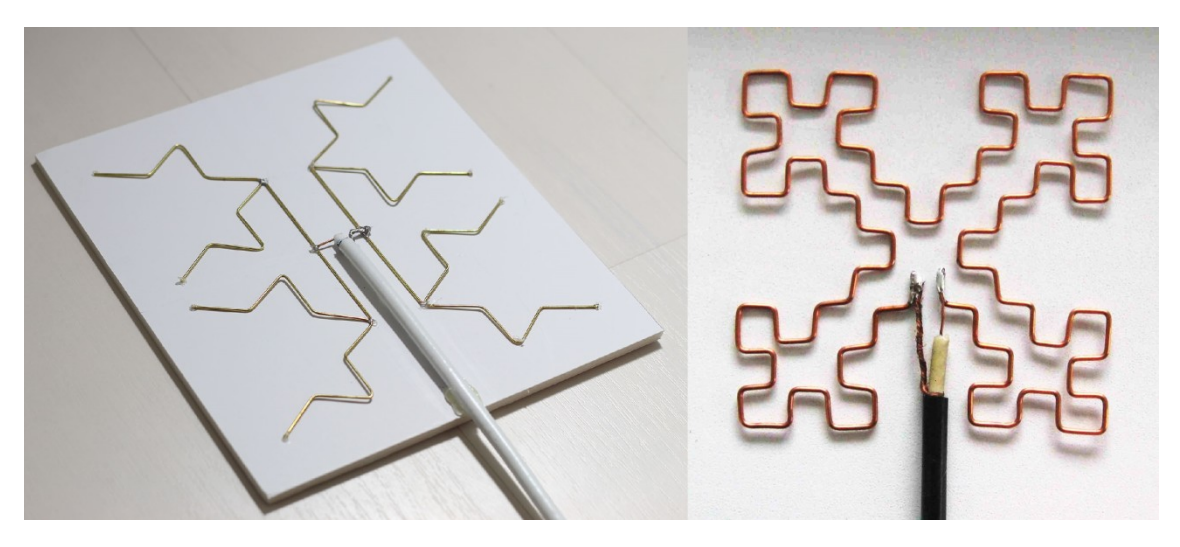

*Obr. 36: Příklady frakt|lních antén*

#### **3.4 Chemie**

Dalším oborem, kde bychom našli využití fraktálů v praxi, je chemie. Příkladem chemického jevu, který vykazuje fraktální vzory, je tzv. agregace částic s omezenou difúzí (někdy též označovan| jako DLA z anglického *Diffusion Limited Aggregation*).

Difúze je samovolný pohyb částic, ke kterému dochází vlivem různé koncentrace těchto částic v roztoku, transport částic probíhá na základě Brownova pohybu [32]. Agregací pak máme na mysli právě vytváření fraktální struktury, kdy se jedna částice připojuje k další. A díky tomu, že pracujeme v prostředí omezené difúze, částice přichází do vzájemného kontaktu "pod dohledem" a struktura tak roste omezeně – částici po částici [33].

Příkladem chemické látky, která v tzv. elektrodepoziční cele (dvě skleněné destičky, které jsou velmi blízko sebe a mezi sebou mají vhodný roztok určený k DLA) svým růstem vytváří fraktální struktury tohoto typu, je například sulfid měďnatý [34]. Fraktální struktura vznikající při DLA sulfidu měďnatého

je zachycena v pravé části na obr. 37. Kromě toho lze i tento jev, obdobně jako Brownův pohyb, velmi dobře simulovat pomocí výpočetní techniky (viz obr. 37, vlevo).

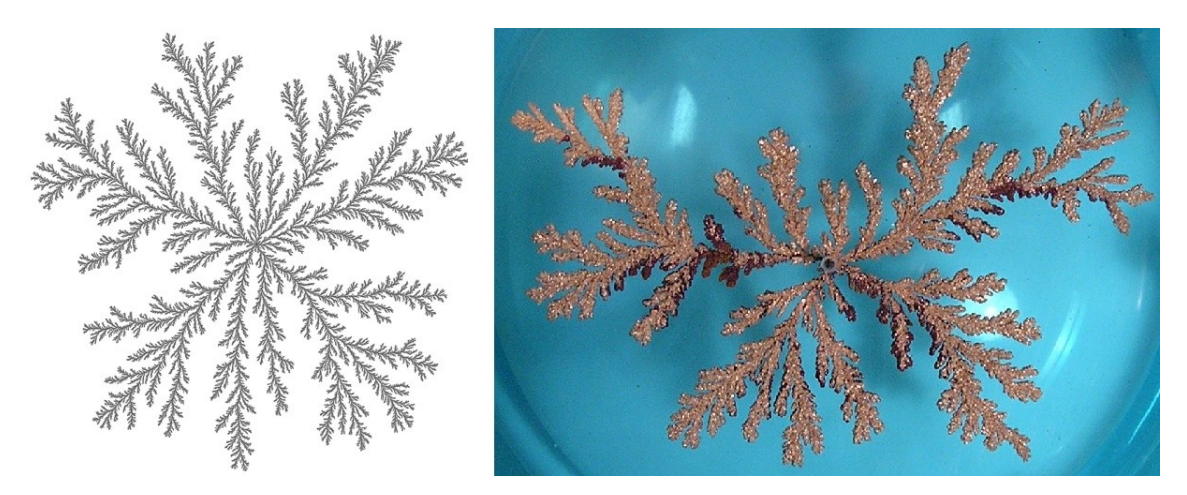

Obr. 37: Agregace částic s omezenou difúzí simulovaná na počítači (vlevo) a agregace sulfidu *měďnatého s omezenou difúzí (vpravo)*

Dále se v chemii s fraktály setkáme například u katalýzy chemických procesů, kde se jako ideální katalyzátor snaží vědci využít vlastností Mengerovy houby – tj. jejího nekonečně velkého povrchu při nekonečně malém objemu [35]. Takový katalyzátor sice ještě nejsme schopni vyrobit zcela přesně, ale k jeho výrobě nás přibližuje rozmach nanotechnologií.

### **3.5 Počítačov| grafika**

Svou nezastupitelnou roli hrají fraktály i v počítačové grafice, kde je jejich praktické využití pravděpodobně největší. Za hlavní přínos lze považovat možnost generování různých přírodních útvarů (pohoří, stromy, ráz krajiny, oblaka,...). Dále se s nimi setkáme i při kompresi digitálních obrazů či ve *fractal art* (výtvarná počítačová grafika).

Na počátku filmu animátoři kreslili každý obraz zvlášť a tisíce obrazů pak vytv|řelo film. Poté, co Mandelbrot přišel se svoji vizí, že se přírodní útvary dají popsat pomocí fraktálů, nastal v počítačové grafice převrat.

Prvním fraktálně vytvořeným animovaným filmem je krátký film *Vol Libre* z roku 1980, ve kterém se objevují fraktální hory a pohoří. Za jeho vznikem stojí průkopník Loren Carpenter, který svůj software později zdokonalil, aby mohl vytvořit celou frakt|lní planetu pro celovečerní film *Star Trek II: Khanův Hněv*. [36] Tehdy si fraktály podmanily srdce programátorů.

Později se fraktální geometrie stala velice vhodnou pro kompresi dat. O vývoj fraktální komprese se zasloužil britský vědec Michael Barnsley, který je též držitelem několika patentů z této oblasti [7]. S kompresí dat úzce souvisí

i komprimace obrazů, která vychází z hledání soběpodobnosti – fraktální komprimace jednoduše rozloží tento obraz na menší bloky tak, aby si mezi nimi bylo co možná nejvíce navzájem podobných. Tyto bloky jsou následně reprezentovány pouze jedním vektorem, čímž dojde k odstranění přebytečných dat a výsledný obrázek tak má menší datový objem. [6]

V neposlední řadě se fraktální geometrie využívá v již zmiňované výtvarné počítačové grafice, tzv. *fractal art.* V tomto fraktálním umění vznikají pomocí počítačových algoritmů překrásné obrazy, na obr. 38 jsou vyobrazeny dvě ukázky těchto uměleckých děl.

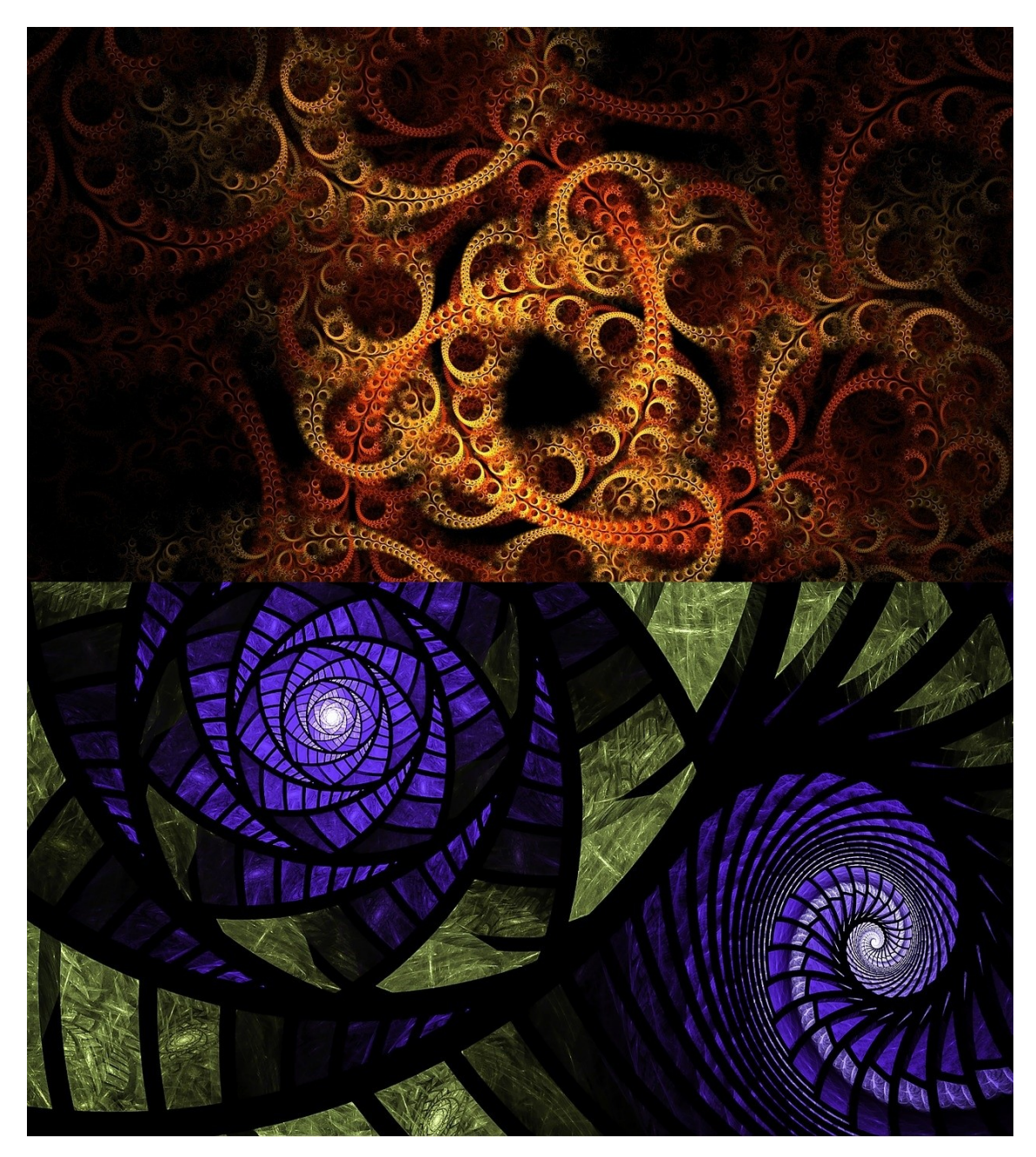

 $O$ *br.* 38: Ukázky fractal art

# **4 Vlastní tvorba**

V předchozí kapitole bylo uvedeno značné množství výskytů fraktálů v přírodě i jejich využití napříč vědními obory. Mezi nimi byly zmíněné i Lichtenbergovy obrazce a agregace částic s omezenou difúzí. Dle mého názoru je hlavním údělem vědy pomáhat člověku porozumět světu kolem sebe. S tím je nevyhnutelně spjato ověřování teoretických hypotéz reálnými experimenty. Aby i tato práce ctila zmíněný princip, vzniklo v jejím rámci několik praktických ukázek fraktálů.

### **4.1 Lichtenbergovy obrazce**

Jako první byly v praktické části vytvořeny Lichtenbergovy obrazce, které byly vypáleny do dřeva. Postup výroby je zdokumentován na fotografiích v příloze č. 3.

Pro vypalování fraktálních struktur bylo vybráno tvrdé jabloňové dřevo, které bylo nařezáno na krajinky motorovou pilou. Vznikly tak hrubé řezy, které byly pomocí úhlové brusky nahrubo obroušeny. Na takto obroušené desky byly načrtnuty řezy, podle kterých byly desky ručně nařezány (kvůli nízkému úběru materiálu) na přibližně čtvercové destičky. Destičkám byly elektrickým pilníkem (pásovou bruskou s úzkým pásem) zakulaceny rohy a takto zakulacené destičky byly zabroušeny do roviny na pásové brusce. Taktéž došlo ke sražení jejich hran. Nakonec byly destičky dobroušeny ručně smirkovým papírem.

Kromě malých destiček byly vytvořeny i dvě větší desky - jejich zpracování probíhalo obdobně jako u malých destiček, pouze měly větší rozměry.

Před samotným vypalováním Lichtenbergových obrazců bylo třeba vytvořit vodivý roztok, ve kterém destičky byly namáčeny kvůli zvýšení jejich vodivosti (dřevo je samo o sobě prakticky nevodivý materiál). Tento roztok vznikl rozpuštěním zhruba 2,5 g hydrogenuhličitanu sodného (jedlé sody) v 50 ml vody. K vypalování pak byl použit vysokonapěťový vysokofrekvenční transform|tor z televize Tesla Pluto, který původně přiváděl napětí (přibližně 8 kV) k elektronce.

Destičky tedy byly ponořeny do roztoku hydrogenuhličitanu sodného (větší desky byly roztokem potírány štětcem). U destiček bylo třeba, aby vrchní vrstva byla dostatečně namokřena, ale roztoku na destičkách nesměl být nadbytek, proto byly osušovány kusem látky. Namočené destičky byly položeny na vodivou desku, která tvořila jednu elektrodu vypalovací aparatury, druhou elektrodou byl kovový hrot, který se na destičku přikládal shora (tento způsob vypalování je zachycen na obr. 39 vlevo). Výhodou tohoto uspořádání byla možnost vytváření Lichtenbergových obrazců i na bocích destiček. U větších desek byly obě elektrody tvořeny kovovými hroty.

Při průchodu proudu skrze namokřenou vrchní vrstvu dřeva docházelo k jejímu přehřívání a v důsledku toho i ke zuhelnatění. Takto na dřevu vznikly Lichtenbergovy obrazce. Aby vynikla jejich fraktální struktura, bylo třeba destičky okartáčovat a vyčistit pod tekoucí vodou. Po omytí se nechaly desky vyschnout a nakonec byly navoskovány (použit byl přírodní vosk na údržbu kožených bot). Detail Lichtenbergových obrazců a jejich fraktální struktury je znázorněn na obr. 39 vpravo.

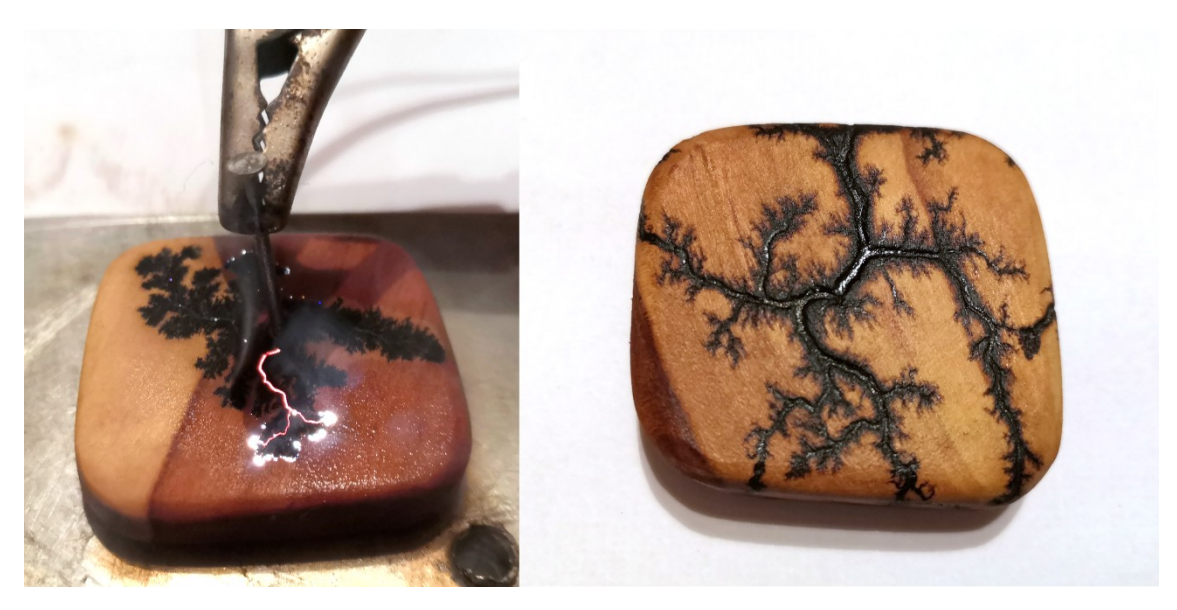

Obr. 39: Vypalování Lichtenbergových obrazců do destiček (vlevo) a detail vypálené fraktální *struktury (vpravo)*

#### **4.2 Elektrolýza chloridu cínatého**

Jako další ukázka fraktální struktury byly elektrolýzou chloridu cínatého vytvořeny krystaly cínu, postup elektrolýzy je zaznamenán na fotografiích v příloze č. 4.

První roztok určený k elektrolýze (elektrolyt) byl vytvořen rozpuštěním 5 g dihydrátu chloridu cínatého ve 100 ml vody. Takto vzniklý roztok byl velmi zakalený, a proto bylo třeba jej přefiltrovat. Po přefiltrování bylo malé množství roztoku nalito do Petriho misky, a následně do něj byly ponořeny dva kovové drátky (pozinkované železo), které plnily roli elektrod. Elektrody byly napojeny na vývody 4,5V ploché baterie (tj. na zdroj stejnosměrného proudu). Průchod elektrického proudu roztokem měl za následek přesun kladně nabitých iontů  $(Sn^{2+})$  ke katodě, kde docházelo k jejich redukci na cín  $(Sn^0)$ :

$$
Sn^{2+} + 2e^- \longrightarrow Sn^0.
$$

K vylučování cínu na katodě však docházelo velmi pomalu a výsledek elektrolýzy tak byl nevalný.

Při dalších pokusech byl místo ploché baterie použit síťový transformátor a napětí na elektrodách zvýšeno ze 4,5 V přes 40 V až na 80 V. Také příprava samotného elektrolytu byla trochu pozměněna – ve 100 ml destilované vody bylo rozpuštěno 5 g chloridu cínatého a původně zakalený roztok byl přefiltrován dvakrát, aby byl co nejčistší. Kromě redukce cínatých iontů na krystalky cínu, která probíhala na katodě, docházelo i k vylučování chlóru na anodě v důsledku oxidace iontů  $Cl^-$ :

$$
2Cl^{-} \rightarrow Cl_{2}^{0} + 2e^{-}.
$$

Na anodě dále probíhala ještě reakce chlóru s chloridem cínatým v roztoku a vznikal tak nerozpustný chlorid cíničitý, který se v okolí anody hromadil:

$$
SnCl_2 + Cl_2 \longrightarrow SnCl_4.
$$

Při průchodu proudu elektrolytem se roztok chloridu cínatého značně zahříval, také docházelo k rozpouštění anody (nerozpustná sraženina chloridu cíničitého se tak zabarvila vznikem chloridu železitého) a bylo tak třeba anodu v pravidelných intervalech obměňovat.

Výsledkem elektrolýzy roztoku chloridu cínatého byly lesklé kovové krystaly cínu upořádané do fraktální struktury, která je zachycena na obr. 40.

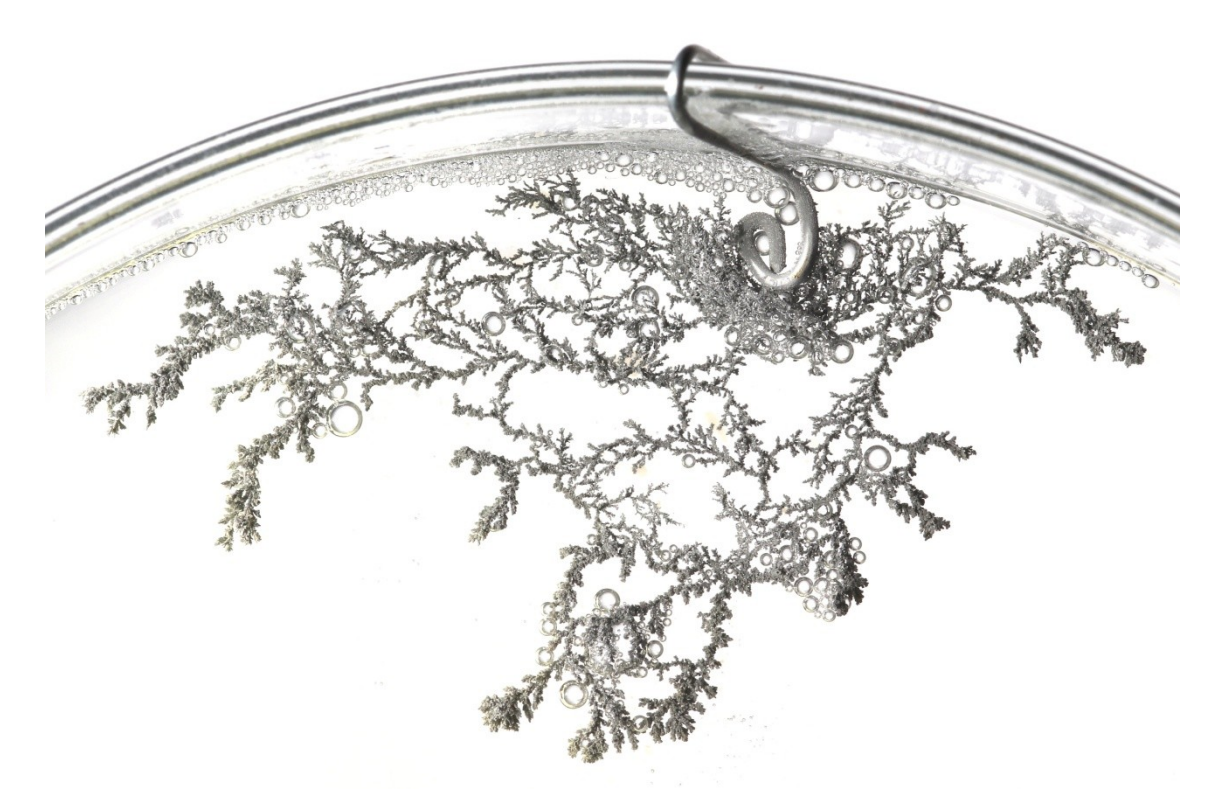

*Obr. 40: Frakt|lní struktura vyloučeného cínu při elektrolýze*

### **4.3 Programy v Pythonu**

Kromě vypalování fraktálních struktur do dřeva a elektrolýzy chloridu cínatého bylo pro tuto práci vytvořeno celkem třicet sedm programů v Pythonu. Přínosem těchto programů však nebylo pouze uvést další praktické ukázky fraktálů, nýbrž i vytvořit množství obrazových podkladů, které ilustrují teoretickou část této práce. I díky nim tak většina obrázků, které jsou v práci použity, není převzata z cizích zdrojů, ale jedná se o dílo autorky.

V příloze č. 5 je z těchto programů vybráno deset, které jsou takovým reprezentativním vzorkem. Další program je uveden v příloze č. 6 – jedná se o "program na vytváření programů". Všech 37 programů je součástí samotné přílohy č. 7. V příloze č. 5 jsou zdrojové kódy n|sledujících programů:

- Cantorovo diskontinuum, L-systém,
- Sierpińského trojúhelník, · Náhodný L-systém,
- Kochova křivka.  $\bullet$  Dábelské schodiště.
- Minkowského ostrov, Mandelbrotova množina,
- Hilbertova křivka, • Juliovy množiny.

Programovací jazyk Python byl zvolen z několika důvodů – v první řadě je jeho vývojové prostředí volně dostupné, dále se jedná o univerzální programovací jazyk. Hlavní výhodou však při vytváření fraktálů pomocí těchto programů je knihovna *turtle*. Tato "želví grafika" je pro kreslení fraktálů jako stvořená – v podstatě se jedná o želvu, která má na břiše připevněný štětec a od programátora dostává pokyny, jak se pohybovat. Vytváří tak za sebou stopu, kterou je velmi snadné upravovat. Tento modul byl využit při tvorbě naprosté většiny programů pro tuto práci. Další velmi důležitou knihovnou, která byla využita při programování fraktálů komplexní roviny (Mandelbrotovy a Juliových množin), je knihovna *pylab*. Ta se většinou používá k vykreslování grafů.

Program v příloze č. 6 slouží k vytváření IFS a L-systémů. Výhodou tohoto programu je možnost zadat axiom a přepisovací pravidlo, které fraktál popisují, a výstupem je program, který takový fraktál vykresluje. Možnosti programu jsou však omezené – v první řadě umí pracovat pouze s jedním přepisovacím pravidlem (což znamená, že neumí např. vytvořit program pro prostor-vyplňující křivky) a dále umí s axiomem pracovat pouze tehdy, jedná-li se o jednopísmenný axiom (buď  $F$ , nebo  $X$ ). Jednotlivé symboly, které jsou v tomto programu použity, jsou vysvětleny v tab. 3. Ukázky axiomů a přepisovacích pravidel, které do programu lze zadat a získat tak program vykreslující fraktál, jsou uvedeny v tab. 4.

| symbol | interpretace (pokyn pro želvu)                                 |  |  |
|--------|----------------------------------------------------------------|--|--|
| F      | nakresli úsečku ve směru orientace štětce                      |  |  |
| X      | nedělej nic                                                    |  |  |
|        | otoč se o daný úhel doleva (proti směru hodinových ručiček)    |  |  |
|        | otoč se o daný úhel doprava (po směru hodinových ručiček)      |  |  |
|        | zapamatuj si polohu a směr                                     |  |  |
|        | přesuň se na zapamatovanou pozici a orientuj se stejným směrem |  |  |

*Tab. 3: Interpretace symbolů použitých v programu na vytv|ření IFS a L-systémů*

U vytvářených programů je tedy ještě potřeba upravovat úhel otočení, velikost úsečky, měřítko a původní pozici a směr. Měřítko nahrazuje jedno přepisovací pravidlo – konkrétně pokud fraktál vzniká dvěma přepisovacími pravidly, z nichž jedno je  $F \rightarrow FF$ , lze toto pravidlo nahradit měřítkem o velikosti 0,5. V ostatních případech je měřítko rovno jedné, případně jej lze v některých případech upravit tak, aby při zvyšujícím se počtu iterací nebylo třeba upravovat délku úsečky (u Kochovy vločky by pak měřítkem byla jedna třetina apod.). Úhel otočení u daných fraktálů je v tab. 4 také uveden, měřítko je třeba upravit u pravidla  $F \rightarrow FF$ , pozici a směr je nejlépe upravovat v již vytvořených programech.

| fraktál            | axiom            | přepisovací pravidlo                                     | úhel otočení |
|--------------------|------------------|----------------------------------------------------------|--------------|
| Kochova křivka     | $\boldsymbol{F}$ | $F \rightarrow F - F + + F - F$                          | $60^{\circ}$ |
| Minkowského křivka | $\overline{F}$   | $F \rightarrow F + F - F - FF + F + F - F$               | 90°          |
| Stéblo trávy       | X                | $X \to F - [(X] + X] + F[+FX] - X$<br>$F \rightarrow FF$ | $22.5^\circ$ |
| Strom              |                  | $F \rightarrow F[+F]F[-F][F]$                            | 20°          |

Tab. 4: Ukázky axiomů a přepisovacích pravidel u vybraných fraktálů

# **Z|věr**

Původním záměrem této práce bylo poskytnout čtenáři vhled do světa fraktální geometrie populární formou. V souvislosti s tím přináší práce stručný přehled výskytů fraktálů v různých oblastech vědních disciplín. Přidanou hodnotou jsou desítky vlastnoručně vyrobených ilustrací, jejichž tvorba je v práci zevrubně zdokumentována způsobem, který dovoluje jejich reprodukci každému čtenáři. Řada zmíněných případů je analyzována z matematického hlediska, jsou uvedeny různé příklady definic jednotlivých fraktálů a je zde také rozpracována řada příkladů výpočtu fraktální dimenze.

V rámci první kapitoly byla stručně zpracována historie fraktální geometrie od konce 19. století, kdy fraktály požívaly pověsti monster, přes rozsáhlou výzkumnou a popularizační práci Benoîta Mandelbrota, až po moderní produkty soudobé výpočetní techniky.

Obsahem druhé kapitoly je stručné seznámení čtenáře s pojmem fraktál, soběpodobnost a soběpříbuznost. Vzhledem k neexistenci jednoznačné definice pojmu fraktál shrnuje tato část práce obecně přijímané pohledy na fraktální geometrii za využití základních poznatků o topologii a Hausdorffově dimenzi a nabízí přehled několika metod tvorby fraktálů, jako například IFS a L-systémy.

Vizuálně poutavá třetí kapitola vybízí čtenáře k pozorování svého okolí. Přináší totiž celou řadu obrazových materiálů, na kterých jsou zachyceny výskyty fraktálních struktur v rozmanitých oblastech světa kolem nás, a nabízí příklady jejich praktického využití.

V závěru práce jsou zdokumentovány výsledky vlastní tvorby fraktálních struktur v oborech fyziky (Lichtenbergovy obrazce), chemie (elektrodepozice cínu) a informačních technologií (třicet sedm programů pro vykreslování fraktálů). U každého vytvořeného fraktálu je uveden zevrubný popis procesu jeho vzniku, uvedené výsledky tedy lze dle přiložených návodů replikovat.

V současné podobě může práce Fraktály napříč vědními obory sloužit jako motivace a vstupní brána do rozmanitého světa fraktálů či podpůrný výukový materiál nabízející některé konkrétní příklady a experimenty. Do budoucna by bylo možné rozšířit obsah práce o trojrozměrné fraktály (Mengerovu houbu, Sierpińského pyramidu) a poskytnout procedurální metody jejich generace, případně rozšířit již v rámci této práce vytvořený program, jehož smyslem je generovat programy na vykreslování fraktálů (ten prozatím dokáže pracovat pouze s jedním přepisovacím pravidlem a ve většině případů pouze s jednopísmenným axiomem, což pro potřeby této práce postačovalo, nicméně potenciál tohoto programu je mnohem širší).

## **Seznam použité literatury**

- [1] MANDELBROT, B. *Fraktalista: rebelem ve vědě*. Praha: Argo, 2014. ISBN 978- 80-7363-608-1.
- [2] FALCONER, K. J. *Fractal geometry: mathematical foundations and applications*. New York: Wiley, c1990. ISBN 04-719-2287-0.
- [3] PREISS, D. Nederivovatelné funkce. *Pokroky matematiky, fyziky a astronomie*. 1983, **28**(3), 148-154.
- [4] KŮRKOVÁ, V. Fraktální geometrie. *Pokroky matematiky, fyziky a astronomie*. 1989, **34**(5), 267-277.
- [5] MANDELBROT, B. *Fraktály: tvar, náhoda a dimenze*. Praha: Mladá fronta, 2003. Kolumbus. ISBN 80-204-1009-0.
- [6] HAJMOVÁ, K. Průvodce fraktální geometrií. Praha, 2016. Bakalářská práce. Univerzita Karlova, Matematicko-fyzikální fakulta, Matematický ústav. Vedoucí práce Pokorný, D.
- [7] WIESNER, R. *Užití a zneužití fraktálů*. Brno, 2006. Diplomová práce. Masarykova univerzita, Přírodovědecká fakulta. Vedoucí práce Pospíšil, Z.
- [8] VČELAŘ, F. a ČANDÍK, M. *Fraktální geometrie: principy a aplikace*. Praha: BEN - technická literatura, 2006. ISBN 80-730-0191-8.
- [9] WEISSTEIN, E. W. Cesàro Fractal. *Wolfram MathWorld* [online]. A Wolfram Web Resource, [2020] [cit. 2020-03-20]. Dostupné z: <https://mathworld.wolfram.com/CesaroFractal.html>
- [10] HANS, L. a GILL-HOFFSTADT, S. *Fractals: Endlessly Repeated Geometrical Figures.* New Jersey: Princeton University Press, 1991. ISBN 978- 0691085517.
- [11] VALGAERTS, L. *Space-Filling Curves: An Introduction* [online]. Munich: Department of Informatics Technical University Munich, 2005, 15 s. [cit. 2020-03-20].Dostupné z: [http://wwwmayr.informatik.tu](http://wwwmayr.informatik.tu-muenchen.de/konferenzen/Jass05/courses/2/Valgaerts/)[muenchen.de/konferenzen/Jass05/courses/2/Valgaerts/](http://wwwmayr.informatik.tu-muenchen.de/konferenzen/Jass05/courses/2/Valgaerts/)
- [12] HYKŠOVÁ, M. Fraktály a objektově orientované programování. Pokroky *matematiky, fyziky a astronomie*. 2001, **46**(3), 232-253.
- [13] DOLEŽAL, M. *Křivky Peanova typu*. Praha, 2007. Bakalářská práce. Univerzita Karlova, Matematicko-fyzikální fakulta, Katedra matematické analýzy. Vedoucí práce Lukeš, J.
- [14] KOWALSKI, O. Benoit Mandelbrot a frakt|lní geometrie. *Pokroky matematiky, fyziky a astronomie*. 1988, **33**(3), 156-162.
- [15] COUFAL, J. Vizualizace fraktálů v komplexní rovině. Brno, 2010. Bakalářská práce. Masarykova univerzita, Fakulta informatiky. Vedoucí práce Chmelík, J.
- [16] FALCONER, K. *Fractals: a very short introduction.* Oxford: Oxford University Press, 2013. ISBN 0199675988.
- [17] PROVINSKÝ, P. *Fraktály a neceločíselné dimenze*. Rozhledy matematickofyzik|lní. 2013, **88**(4), 1-6.
- [18] PREISS, D. Něco málo matematiky k fraktálům. Pokroky matematiky, fyziky *a astronomie*. 1988, **33**(3), 162-164.
- [19] KURAČ, Z. Úvod do fraktální geometrie. Olomouc, 2015. Bakalářská práce. Univerzita Palackého, Přírodovědeck| fakulta, Katedra algebry a geometrie. Vedoucí práce Botur, M.
- [20] KENKEL, N. C. a WALKER, D. J. Fractals in the Biological Sciences. *Pokroky matematiky, fyziky a astronomie*. Gorizia, Italy: International Center for Theoretical and Applied Ecology, 1996, **11**, 77-100. ISSN 0393-9154.
- [21] Enquist, J. B., et al. An empirical assessment of tree branching networks and implications for plant allometric scaling models. *Ecology Letters*. 2013, **16**(8), 1069-1078. DOI: 10.1111/ele.12127. ISSN 1461023X. Dostupné také z: <http://doi.wiley.com/10.1111/ele.12127>
- [22] DAUPHINÉ, A. *Fractal Geography*. ISTE, 2011. ISBN 978-1-84821-328-9.
- [23] BHATTACHARYA, P., CHAKRABARTI, B. K. a KAMAL. A fractal model of earthquake occurrence: Theory, simulations and comparisons with the aftershock data. *Journal of Physics: Conference Series*. 2011, (**319**). DOI: 10.1088/1742-6596/319/1/012004.
- [24] CHAKRABARTI, B.K. a CHATTERJEE, A. A Two Fractal Overlap Model of Earthquakes. *Vibration Problems ICOVP 2005*. Dordrecht: Springer Netherlands, 2006, 103-109. Springer Proceedings in Physics. DOI: 10.1007/978-1-4020-5401-3\_18. ISBN 978-1-4020-5400-6. Dostupné také z: [http://link.springer.com/10.1007/978-1-4020-5401-3\\_18](http://link.springer.com/10.1007/978-1-4020-5401-3_18)
- [25] BURKOV, S. E. Fractal structure of the equilibrium crystal shape. *Journal de Physique*. Landau Institute for Theoretical Physics, Moscow, U.S.S.R., 1985, **46**(3), 317-327. DOI: 10.1051/jphys:01985004603031700. ISSN 0302-0738.
- [26] LOSA, G. A. Fractals and their contribution to biology and medicine. *Medicographia*. 2012, **34**(3), 365-374.
- [27] GOLDBERGER, A. L., et al. Fractal dynamics in physiology: Alterations with disease and aging. *Proceedings of the National Academy of Sciences*. 2002, **99**(Supplement 1), 2466-2472. DOI: 10.1073/pnas.012579499. ISSN 0027-8424.
- [28] What are Lichtenberg figures, and how do we make them? *Stoneridge Engineering* [online]. 2019, 12. 20. 2019 [cit. 2020-03-29]. Dostupné z: <http://www.capturedlightning.com/frames/lichtenbergs.html>
- [29] ROHÁČEK, P. Čtvercová fraktální anténa. Brno, 2014. Bakalářská práce. Vysoké učení technické v Brně, Fakulta elektrotechniky a komunikačních technologií, Ústav radioelektroniky. Vedoucí práce Hebelka, V.
- [30] ISMAHAYATI, A., et al. *Design and analysis of a multiband koch fractal monopole antenna*. IEEE International RF and Microwave Conference, 2011, 58-62. DOI: 10.1109/RFM.2011.6168695. ISBN 978-1-4577-1631-7. Dostupné také z: <http://ieeexplore.ieee.org/document/6168695/>
- [31] SALINI, J., NATARAJAMANI, S. a VAITHEESWARAN, S. M. Minkowski Fractal Circularly Polarized Planar Antenna for GPS Application. In: *Procedia Computer Science* [online]. 2018, 143, s. 66-73 [cit. 2020-03-20]. DOI: 10.1016/j.procs.2018.10.352. ISSN 18770509. Dostupné z: <https://linkinghub.elsevier.com/retrieve/pii/S1877050918320489>
- [32] GRUNT, J. *Difúze měďnatých iontů v huminových hydrogelech*. Brno, 2014. Diplomová práce. Vysoké učení technické v Brně, Fakulta chemická, Ústav fyzikální a spotřební chemie. Vedoucí práce Klučáková, M.
- [33] BOURKE, P. *DLA - Diffusion Limited Aggregation* [online]. June 1991 [cit. 2020-03-29]. Dostupné z: <http://paulbourke.net/fractals/dla/>
- [34] CHISHTY, S. Q., FAROOQUI, M., KHIZER, M. a RAJESHAIKH, B. B. Fractal Aggregation of Copper Particles using Electroless Cell. *Oriental Journal Of Chemistry*. 2013, **29**(03), 1183-1186. DOI: 10.13005/ojc/290348. ISSN 0970-020X.
- [35] LAPIDUS, M. L. a van FRANKENHUIJSEN, M., ed. *Fractal Geometry and Applications: A Jubilee of Benoît Mandelbrot*. United States of America: American Mathematical Society, 2004. ISBN 0-8218-3292-1.
- [36] Carpenter, L. *Institute of Noetic Sciences* [online]. ©2020 [cit. 2020-03-29]. Dostupné z: <https://noetic.org/profile/loren-carpenter/>

## **Zdroje ilustrací**

- Obr. 19: Mathematics Fractal Mandelbrot. In: *Rebloggy* [online]. July 2015 [cit. 2020-03-31]. Dostupné z: [https://66.media.tumblr.com/cdb7b518ed96f5d1ba3abace99077638/](https://66.media.tumblr.com/cdb7b518ed96f5d1ba3abace99077638/tumblr_n5s9fhsUsw1sutkk1o1_1280.png) [tumblr\\_n5s9fhsUsw1sutkk1o1\\_1280.png](https://66.media.tumblr.com/cdb7b518ed96f5d1ba3abace99077638/tumblr_n5s9fhsUsw1sutkk1o1_1280.png) (upraveno)
- Obr. 28: A tree without leaves. In: *Digital Photography Review* [online]. ©1998- 2020, 02. 09. 2013 [cit. 2020-03-29]. Dostupné z: [https://g2.img](https://g2.img-dpreview.com/6F4BC184F8724A86A711801E57204FB8.jpg)[dpreview.com/6F4BC184F8724A86A711801E57204FB8.jpg](https://g2.img-dpreview.com/6F4BC184F8724A86A711801E57204FB8.jpg)
- Obr. 29a: CLAPP, D. Braided glacial river channels in the southern Alps of New Zealand. In: *Cosmos* [online]. ©2020 [cit. 2020-03-29]. Dostupné z: <https://cosmosmagazine.com/mathematics/fractals-in-nature>
- Obr. 29b: BOURKE, P. Google Earth fractals. In: *Paul Bourke* [online]. October 2010 [cit. 2020-03-29]. Dostupné z: <http://paulbourke.net/fractals/googleearth/kuching.jpg>
- Obr. 30: CHAKRABARTI, B. K. a CHATTERJEE, A. A two-fractal overlap model of earthquakes. In: *Cornell University* [online]. 07. 12. 2005 [cit. 2020-03- 30]. Dostupné z: https://arxiv.org/pdf/cond-mat/0512136.pdf
- Obr. 31a: Fractal crystal. In: *Fractalforums* [online]. 10. 08. 2011 [cit. 2020-03- 29]. Dostupné z: [http://nocache](http://nocache-nocookies.digitalgott.com/gallery/8/2605_10_10_11_10_20_52.jpeg)[nocookies.digitalgott.com/gallery/8/2605\\_10\\_10\\_11\\_10\\_20\\_52.jpeg](http://nocache-nocookies.digitalgott.com/gallery/8/2605_10_10_11_10_20_52.jpeg)
- Obr. 31b: GOODWIN, C. How to photograph snowflakes. In: *Craig Goodwin* [online]. 21. 02. 2019 [cit. 2020-03-29]. Dostupné z: [https://www.craiggoodwin.com/blog/2019/2/21/how-to](https://www.craiggoodwin.com/blog/2019/2/21/how-to-photograph-snowflakes)[photograph-snowflakes](https://www.craiggoodwin.com/blog/2019/2/21/how-to-photograph-snowflakes)
- Obr. 32a: Romanesco broccoli fractals. In: *AutoHotkey* [online]. 21. 08. 2004 [cit. 2020-03-29]. Dostupné z: <https://www.rupert.id.au/fractals/images/romanesco.jpg>
- Obr. 32b: MILLIGAN-CROFT, D. The fractals of nature. In: *Thereisnocavalry* [online]. 09. 08. 2012 [cit. 2020-03-29]. Dostupné z: <https://thereisnocavalry.files.wordpress.com/2012/08/dscn7165.jpg>
- Obr. 33: GOLDBERGER, A. L. Fractal dynamics in physiology: Alterations with disease and aging. In: *Proceedings of the National Academy of Sciences of the United States of America* [online]. 19. 02. 2002 [cit. 2020-03-29]. Dostupné z: [https://www.pnas.org/content/pnas/99/suppl\\_1/2466/F2.large.jpg](https://www.pnas.org/content/pnas/99/suppl_1/2466/F2.large.jpg) (upraveno)
- Obr. 34: STEELE, E. L. Fractal Applications. In: *Fractal Foundation* [online]. [cit. 2020-03-29]. Dostupné z: <http://fractalfoundation.org/OFCA/tumorvessels.jpg> (upraveno)
- Obr. 36a: Fractal Antenna for DTV. In: *Mohit Bhoite* [online]. ©2020 [cit. 2020-03- 29]. Dostupné z: [https://www.bhoite.com/wp](https://www.bhoite.com/wp-content/uploads/2014/08/complete-antenna01.jpg)[content/uploads/2014/08/complete-antenna01.jpg](https://www.bhoite.com/wp-content/uploads/2014/08/complete-antenna01.jpg)
- Obr. 36b: БЕЛЯЕВ, А. Фрактальная антенна. In: *Анатолий Беляев* [online]. 29. 03. 2020 [cit. 2020-03-29]. Dostupné z: [http://www.mralb.ru/pic/fractal\\_antenna/fractal\\_antenna\\_03.jpg](http://www.mralb.ru/pic/fractal_antenna/fractal_antenna_03.jpg) (upraveno)
- Obr. 37a: RODRIGUEZ-ROMO, S. Particle DLA cluster. In: *ResearchGate* [online]. ©2008-2020, Aug 2009 [cit. 2020-03-29]. Dostupné z: [https://www.researchgate.net/profile/Suemi\\_Rodriguez-](https://www.researchgate.net/profile/Suemi_Rodriguez-Romo/publication/228664985/figure/fig3/AS:301970960207879@1449006895849/a-10-9-particle-DLA-cluster-and-b-10-10-particle.png)[Romo/publication/228664985/figure/fig3/AS:301970960207879@14](https://www.researchgate.net/profile/Suemi_Rodriguez-Romo/publication/228664985/figure/fig3/AS:301970960207879@1449006895849/a-10-9-particle-DLA-cluster-and-b-10-10-particle.png) [49006895849/a-10-9-particle-DLA-cluster-and-b-10-10-particle.png](https://www.researchgate.net/profile/Suemi_Rodriguez-Romo/publication/228664985/figure/fig3/AS:301970960207879@1449006895849/a-10-9-particle-DLA-cluster-and-b-10-10-particle.png)
- Obr. 37b: A DLA cluster grown from a copper sulfate solution in an electrodeposition cell. In: *Wikipedia: the free encyclopedia* [online]. San Francisco (CA): Wikimedia Foundation, 2001-, 15. 08. 2019 [cit. 2020-03-29]. Dostupné z: [https://upload.wikimedia.org/wikipedia/commons/b/b8/DLA\\_Cluster.](https://upload.wikimedia.org/wikipedia/commons/b/b8/DLA_Cluster.JPG) [JPG](https://upload.wikimedia.org/wikipedia/commons/b/b8/DLA_Cluster.JPG)
- Obr. 38a: Fractal Art. In: *Pixabay* [online]. ©2020, 05. 08. 2015 [cit. 2020-03-29]. Dostupné z: [https://cdn.pixabay.com/photo/2015/10/03/10/39/fractal-](https://cdn.pixabay.com/photo/2015/10/03/10/39/fractal-969525_1280.jpg)[969525\\_1280.jpg](https://cdn.pixabay.com/photo/2015/10/03/10/39/fractal-969525_1280.jpg)
- Obr. 38b: Fractal Art. In: *Pixabay* [online]. ©2020, 05. 08. 2015 [cit. 2020-03-29]. Dostupné z: [https://pixabay.com/illustrations/fractal-blue-green](https://pixabay.com/illustrations/fractal-blue-green-pattern-texture-2109980/)[pattern-texture-2109980/](https://pixabay.com/illustrations/fractal-blue-green-pattern-texture-2109980/)

Všechny ostatní ilustrace jsou vlastní tvorbou a vznikly při vytváření programů pro tuto práci případně jako fotodokumentace praktické části.

# **Přílohy**

## **Příloha č. 1 – Další prostor-vyplňující křivky**

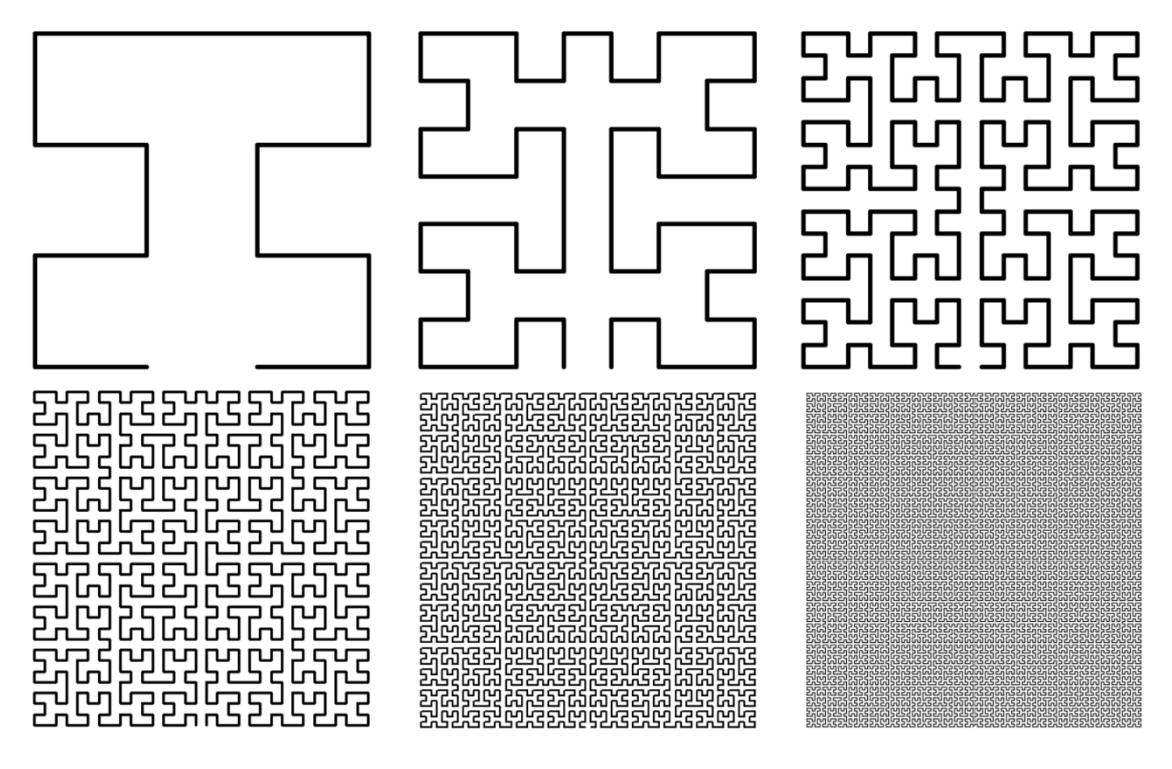

*Obr. 41: Mooreova křivka – prvních šest iterací*

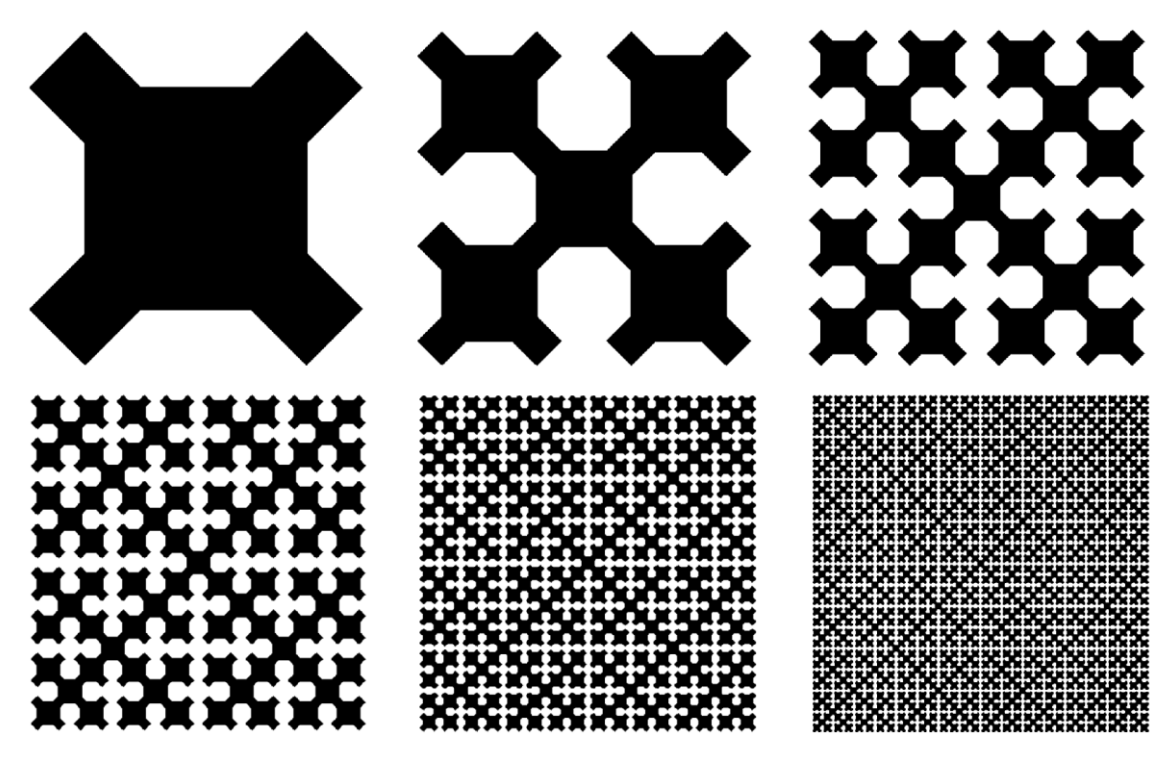

*Obr. 42: Sierpińského křivka ve čtverci – prvních šest iterací*

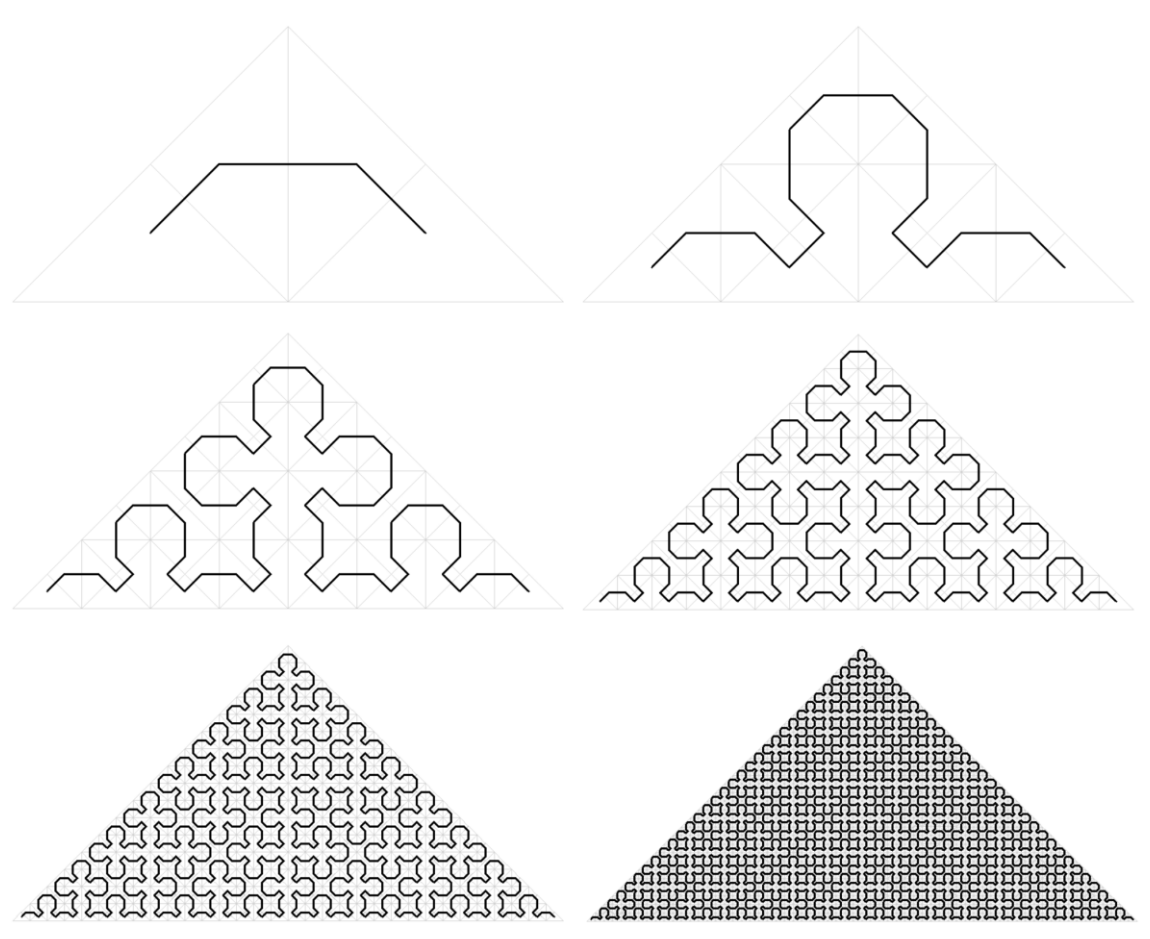

*Obr. 43: Sierpińského křivka – prvních šest iterací*

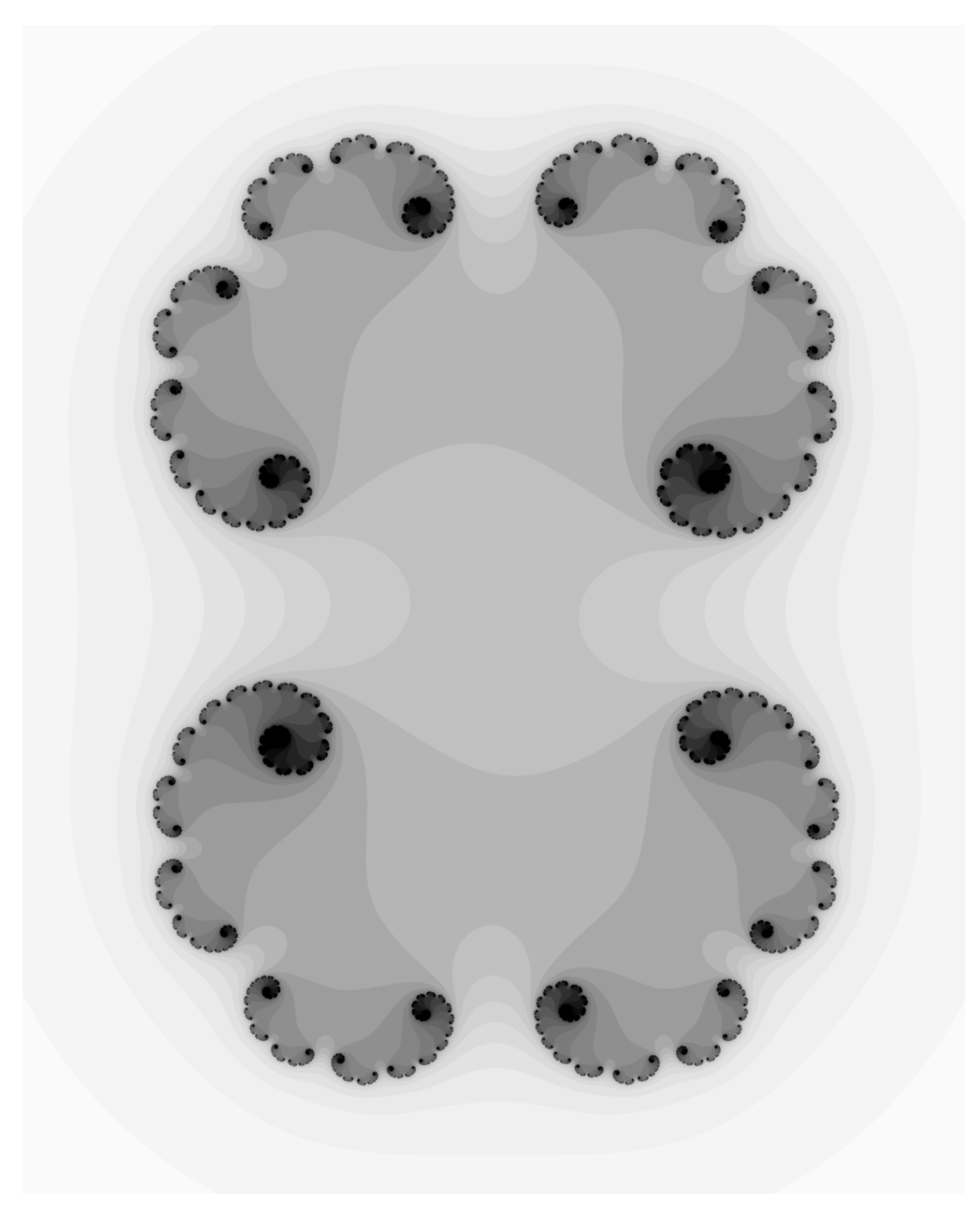

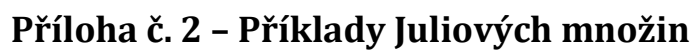

*Obr. 44: Juliova množina (* = 0,34 − 0,005*)*

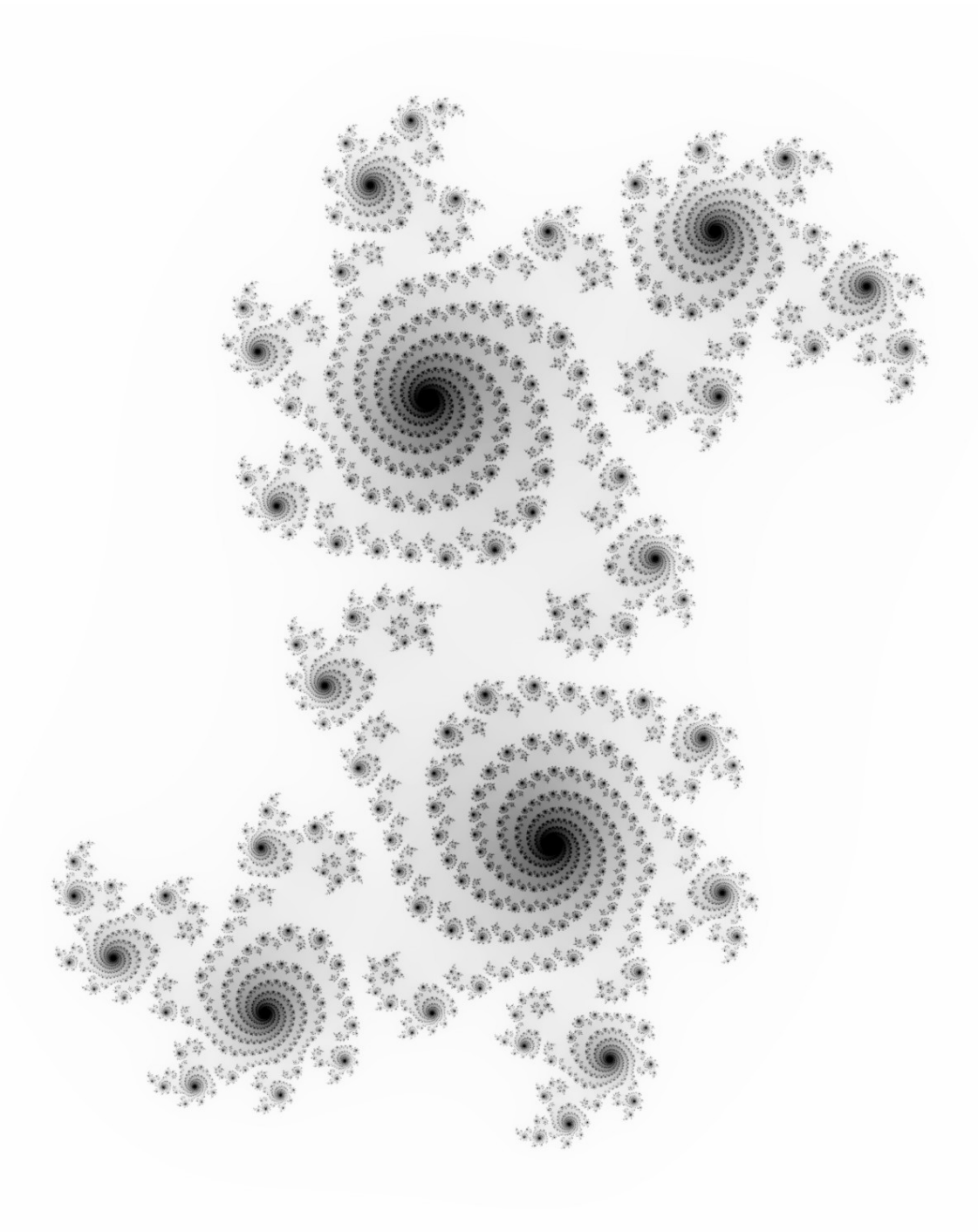

*Obr. 45: Juliova množina (* = 0,355 + 0,355*)*

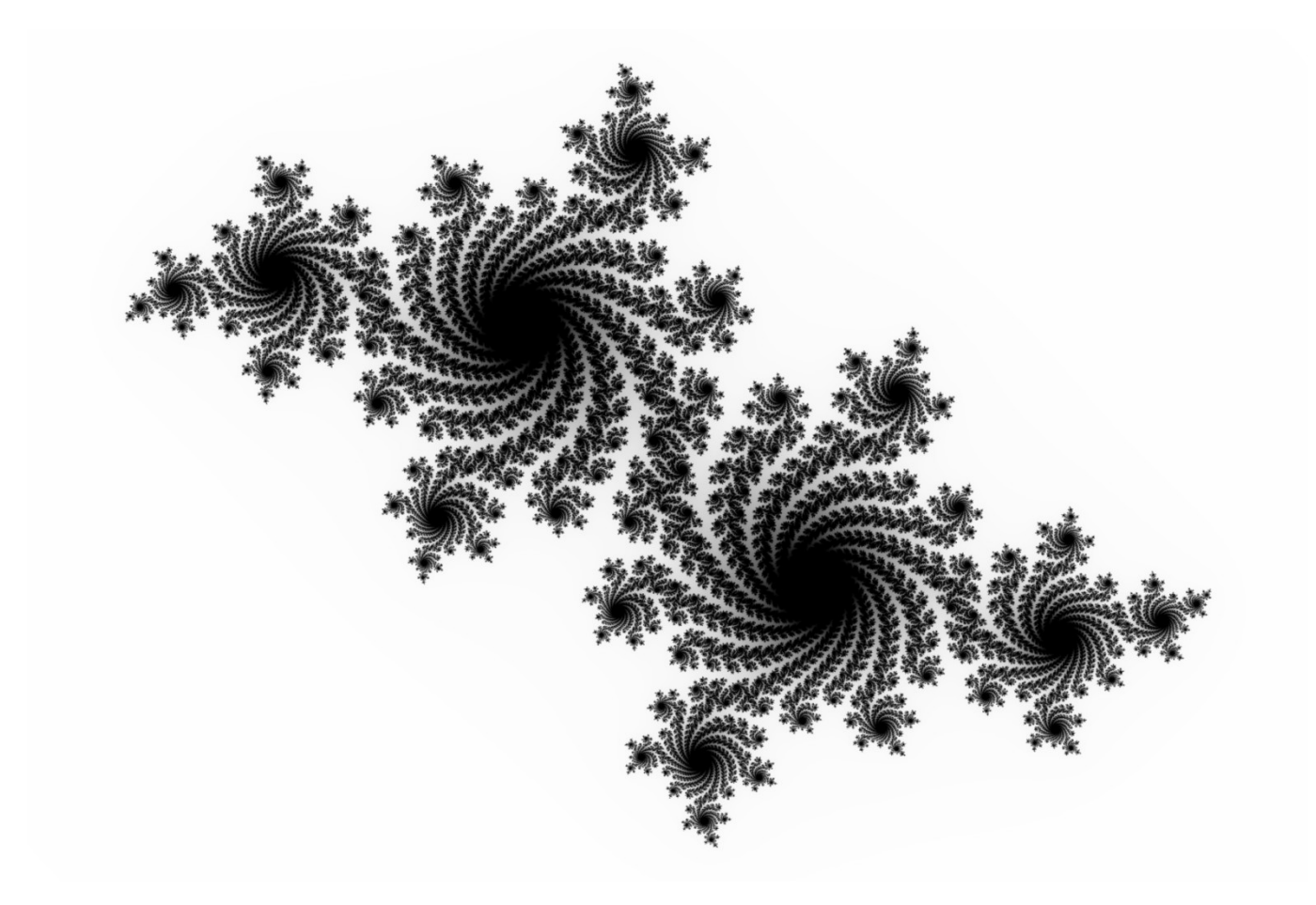

*Obr.* 46*: Juliova množina (c* = 0,4 − 0,59*i*)

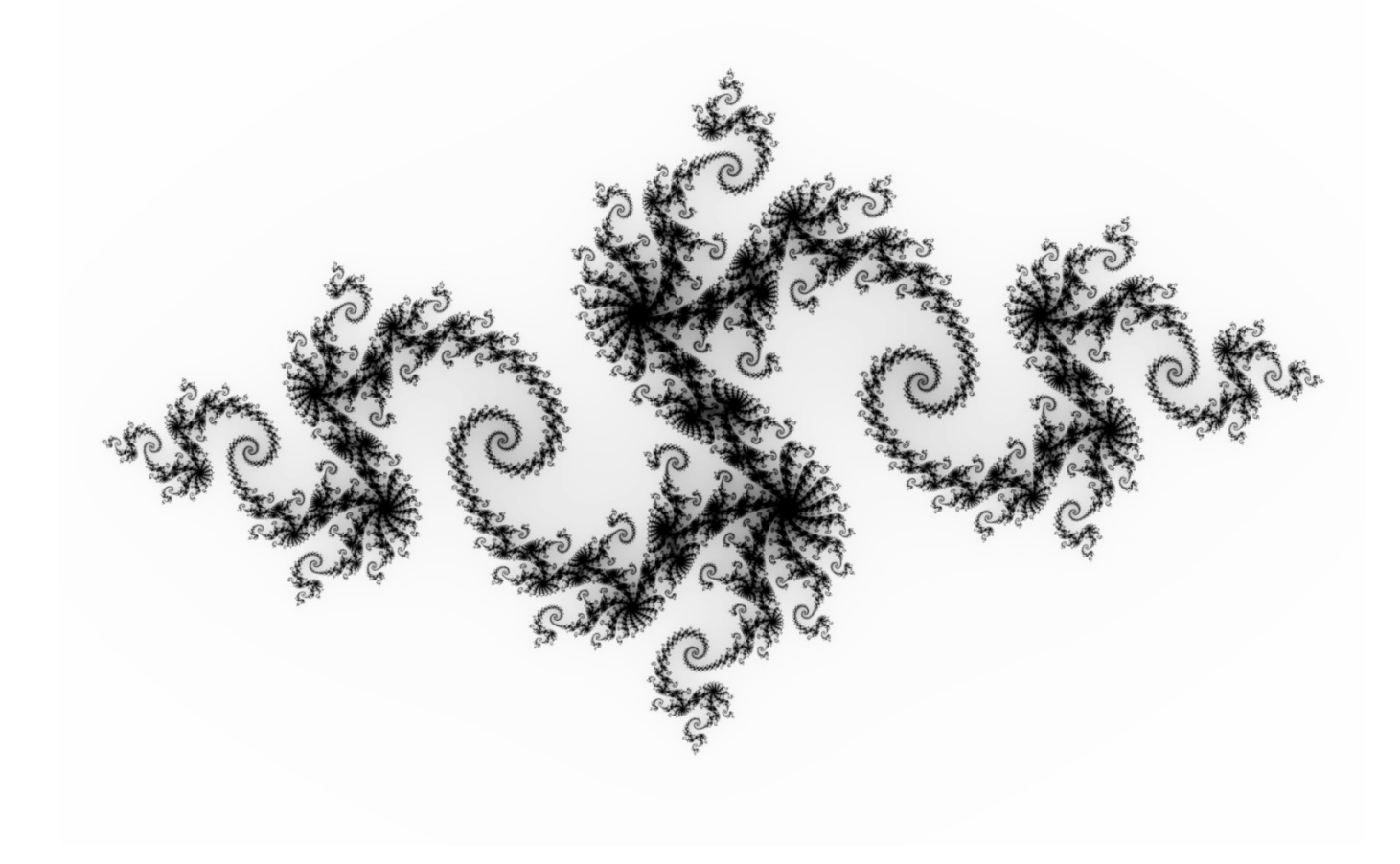

*Obr. 47: Juliova množina (* = −0,79 + 0,15*)*

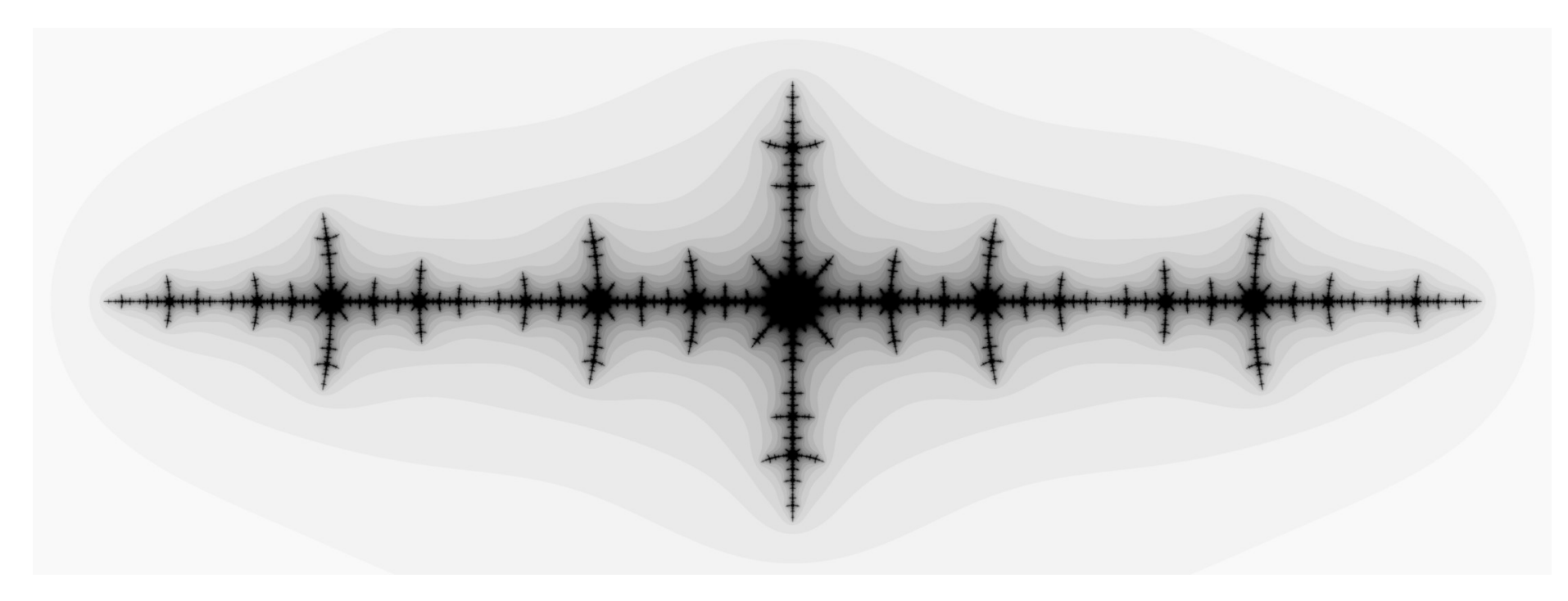

*Obr.* 48*: Juliova množina (c* = −1,476 + 0*i*)

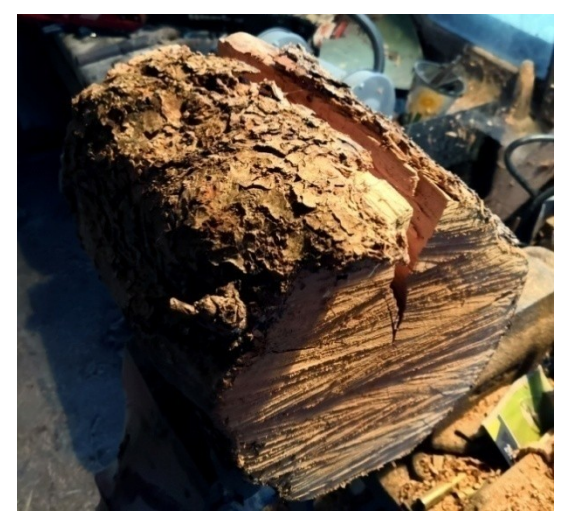

*Obr. 49: Výběr dřeva Obr. 50: Řez|ní dřeva*

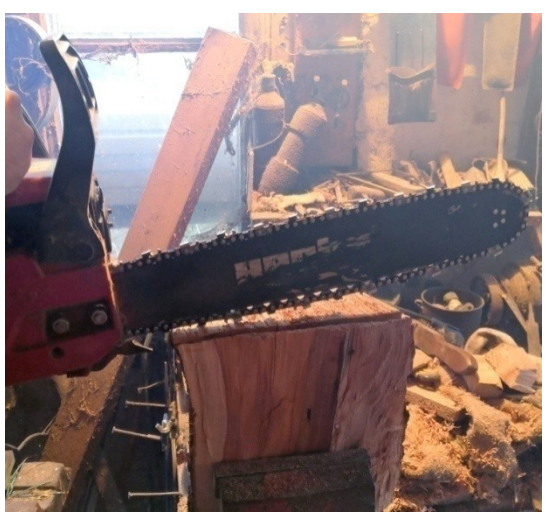

**Příloha č. 3 – Fotodokumentace výroby Lichtenbergových obrazců**

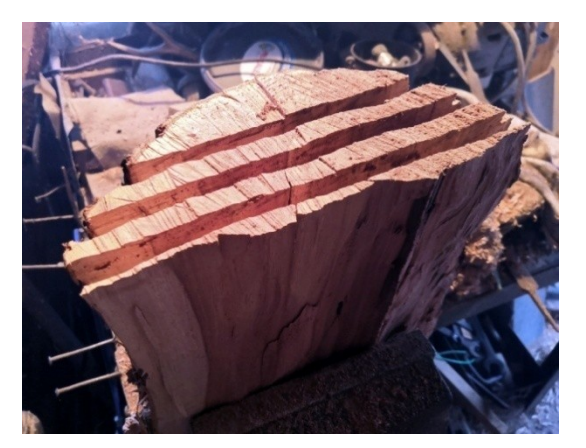

*Obr. 51: Paralelní z|řezy*

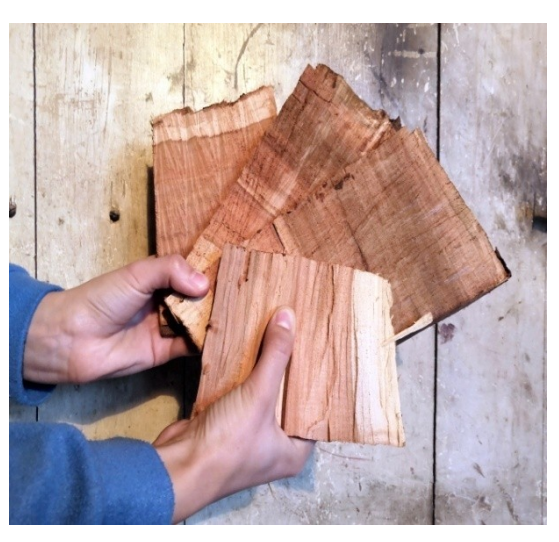

*Obr. 52: Nařezané desky*

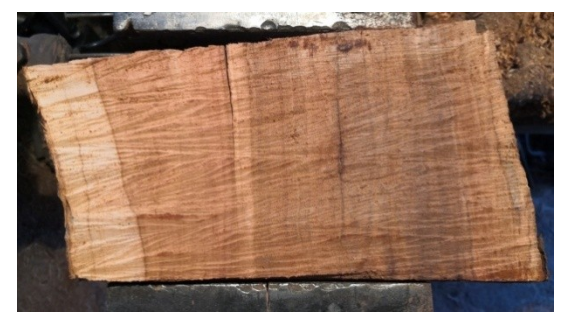

*Obr. 53: Neopracovan| deska*

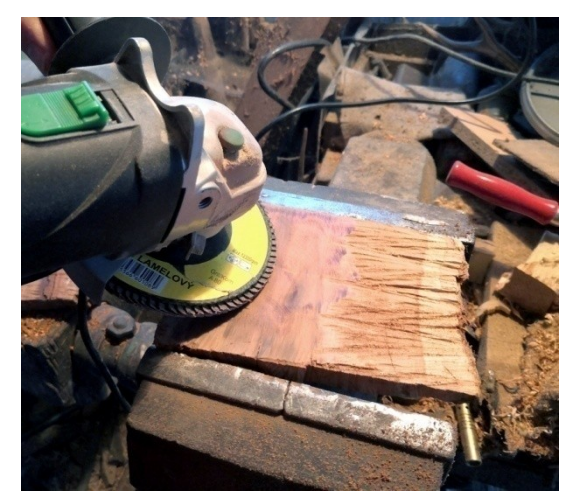

*Obr. 54: Broušení "nahrubo"*

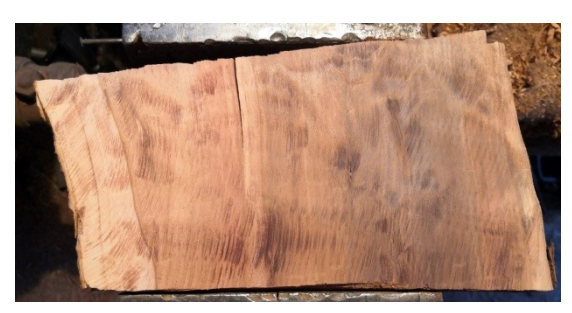

*Obr. 55: Hrubě obroušen| deska*

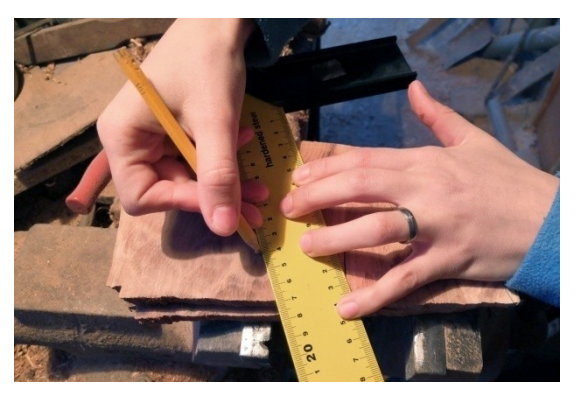

*Obr. 56: Vyměřov|ní řezů*

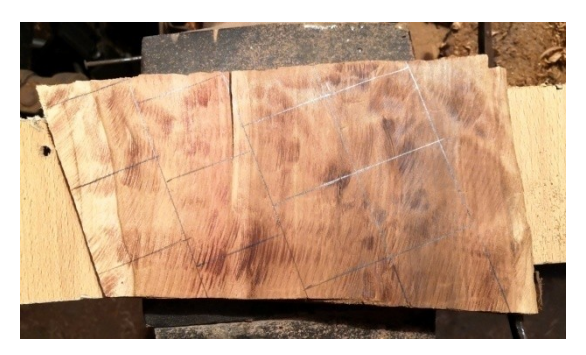

*Obr. 57: Naznačené řezy*

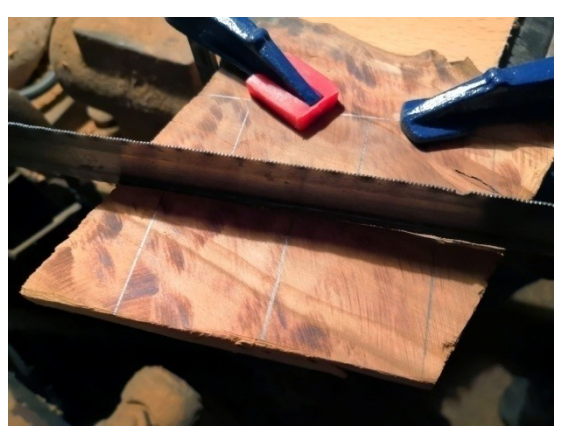

*Obr. 58: Pilotní řez*

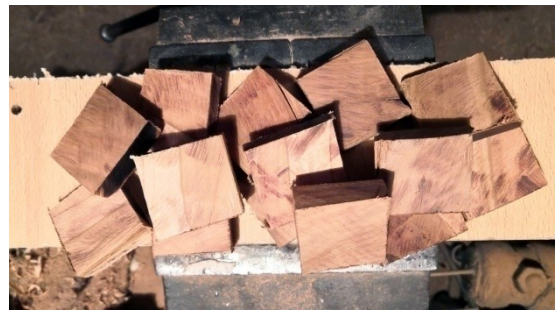

*Obr. 59: Hrubé obrobky připravené k broušení*

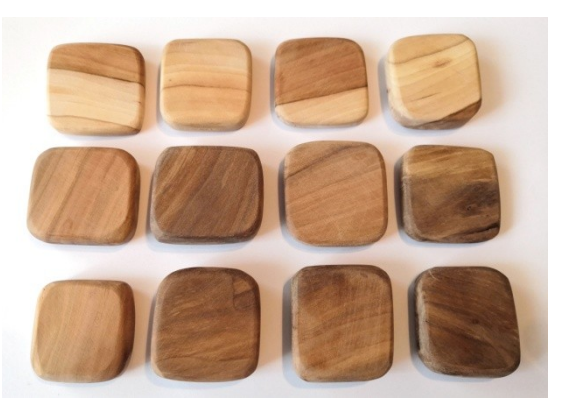

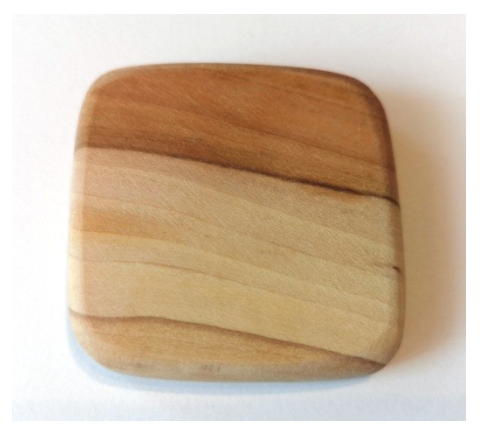

*Obr. 60: Destičky připravené k vypalov|ní*

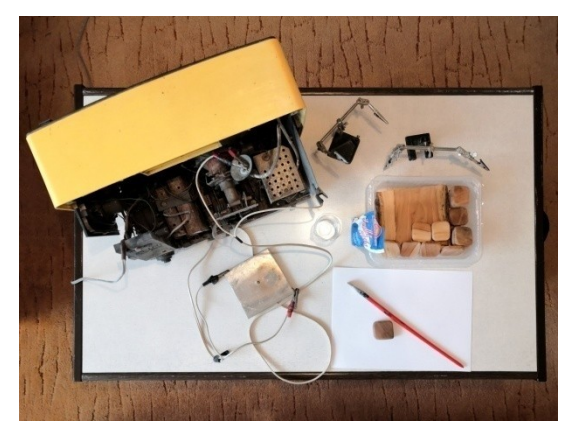

**Obr. 61***: Destička v detailu Obr. 62<i>: Pomůcky potřebné k vypalování* 

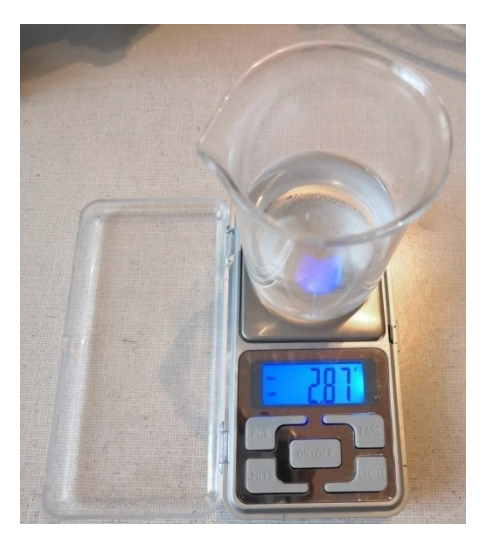

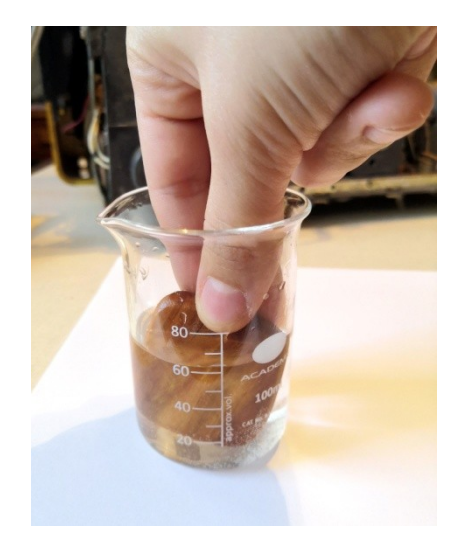

*Obr. 63: Příprava vodivého roztoku Obr. 64: Zvlhčov|ní destičky ve vodivém roztoku*

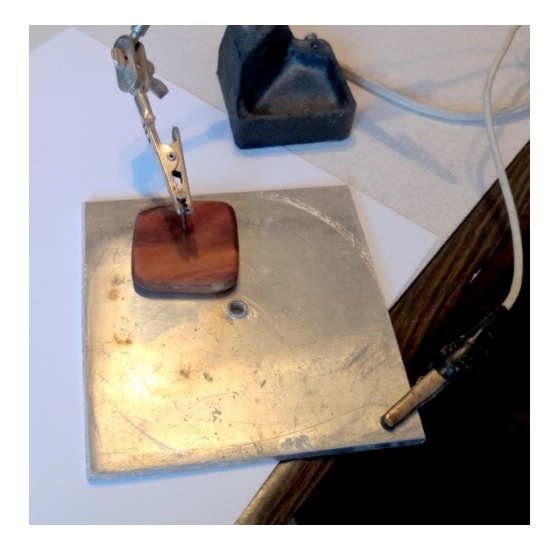

*Obr. 65: Vypalovací aparatura*

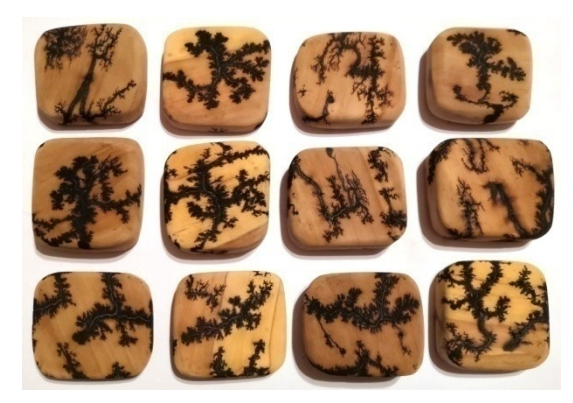

*Obr. 66: Destičky po vyp|lení*

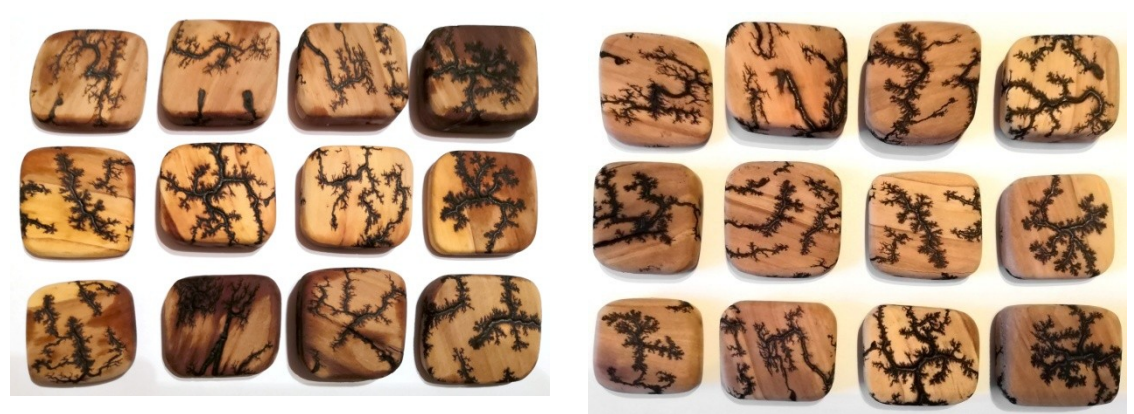

*Obr. 67: Destičky po očištění Obr. 68: Destičky po vysušení*

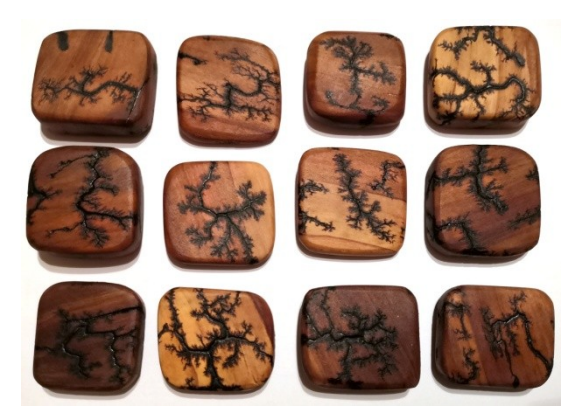

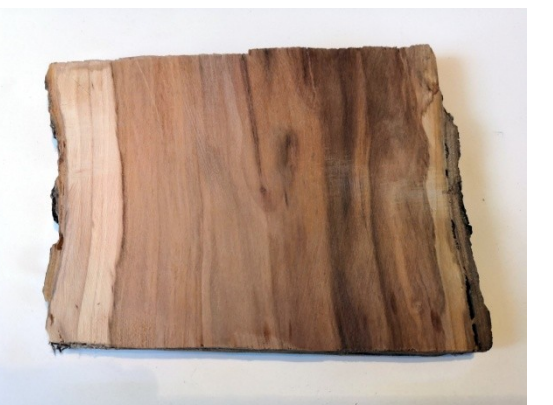

**Obr. 69***: Navoskované destičky Obr. 70: Deska připravená k vypalování* 

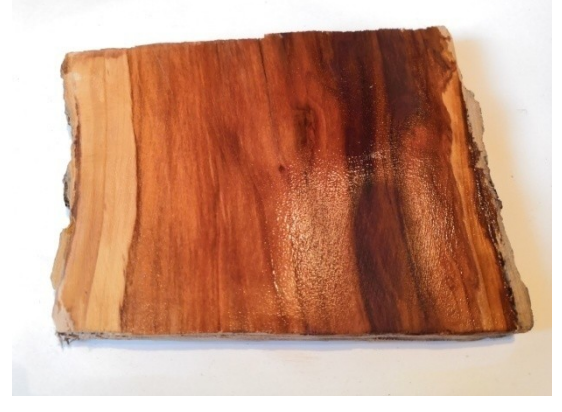

*Obr. 71: Deska natřen| vodivým roztokem Obr. 72: Deska po osušení*

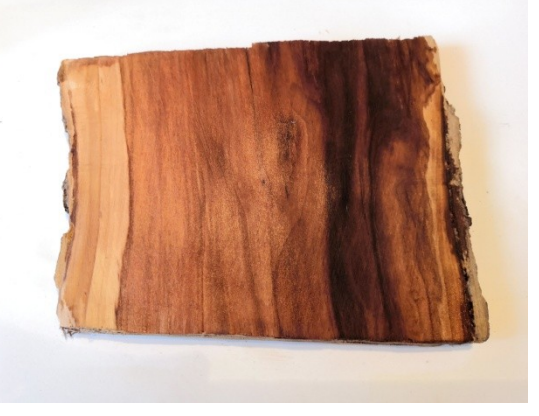

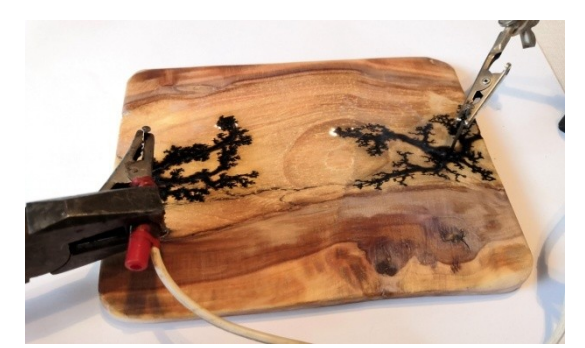

*Obr. 73: Vypalov|ní na desku*

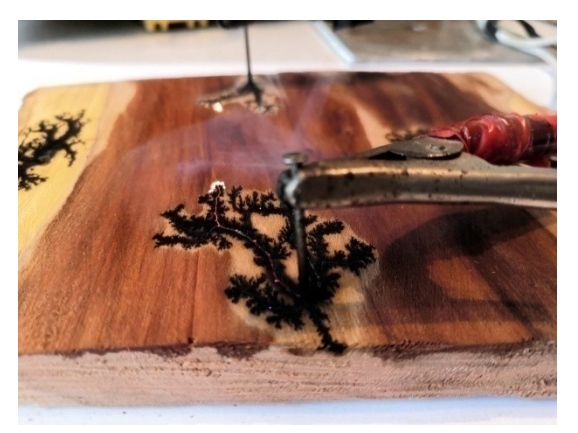

*Obr. 74: Vypalov|ní na desku v detailu*

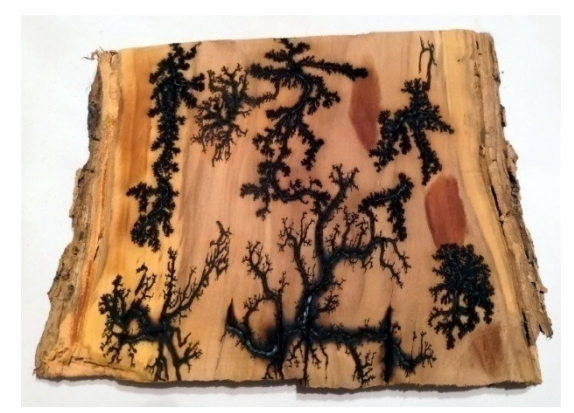

*Obr. 75: Deska po vyp|lení*

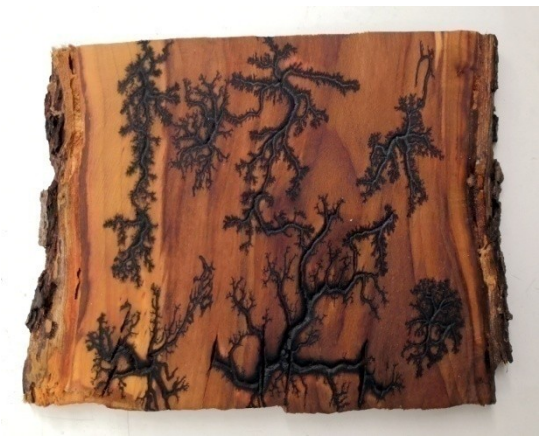

*Obr. 76: Deska po očištění*

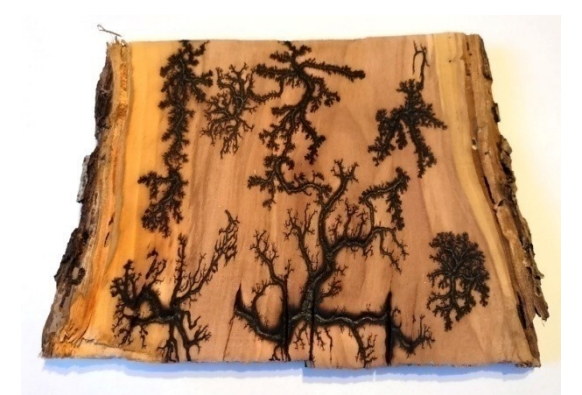

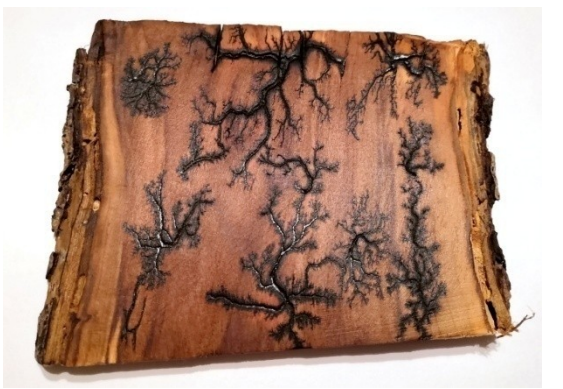

*Obr. 77: Deska po vysušení Obr. 78: Navoskovan| deska*

## **Příloha č. 4 – Fotodokumentace elektrolýzy chloridu cínatého**

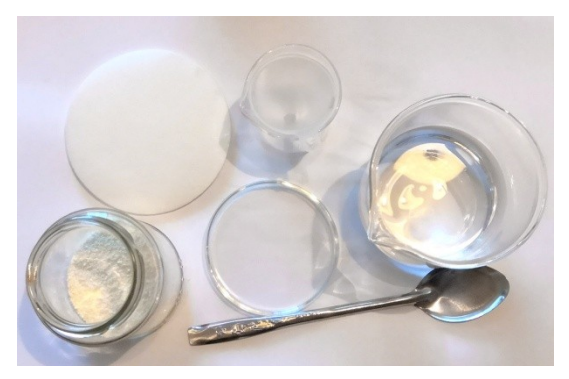

*Obr. 79: Pomůcky k přípravě roztoku*

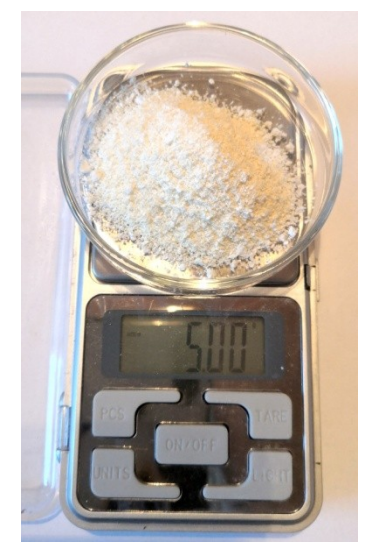

*Obr. 81: Navažov|ní chloridu cínatého Obr. 82: Nepřefiltrovaný roztok*

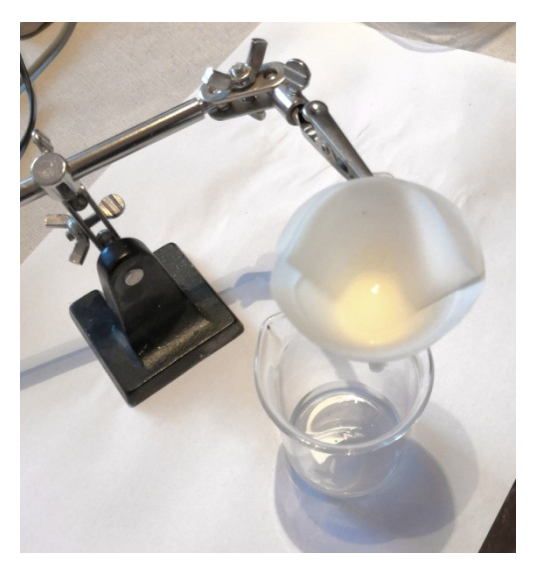

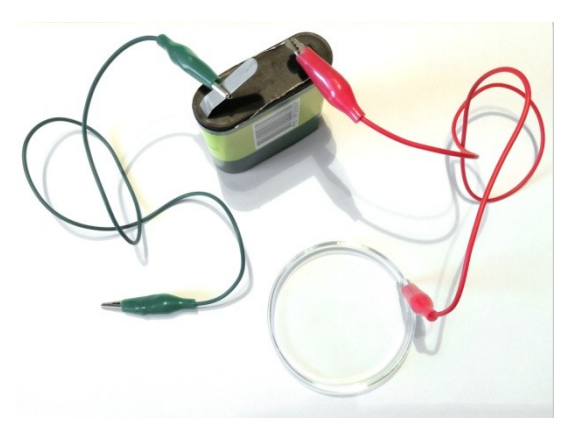

*Obr. 80: První experiment|lní zdroj energie*

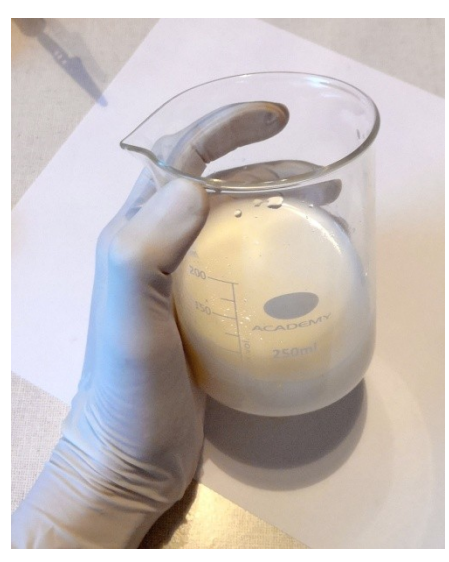

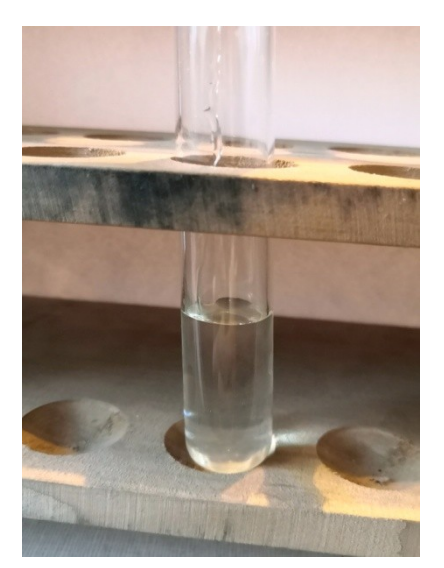

*Obr. 83: Filtrace roztoku Obr. 84: Přefiltrovaný roztok*

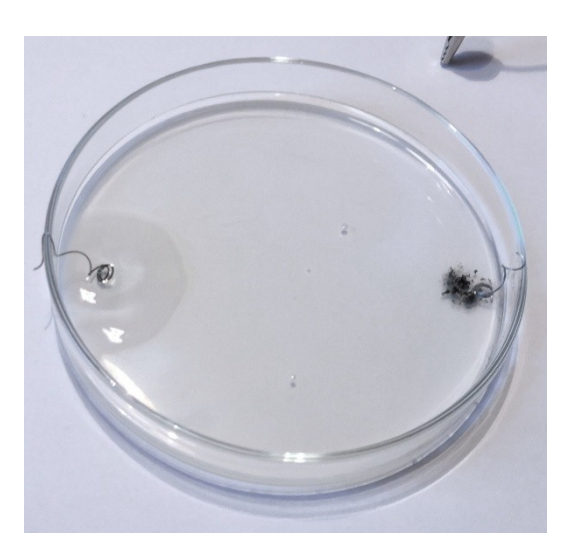

*Obr. 85: Neúspěšn| elektrolýza*

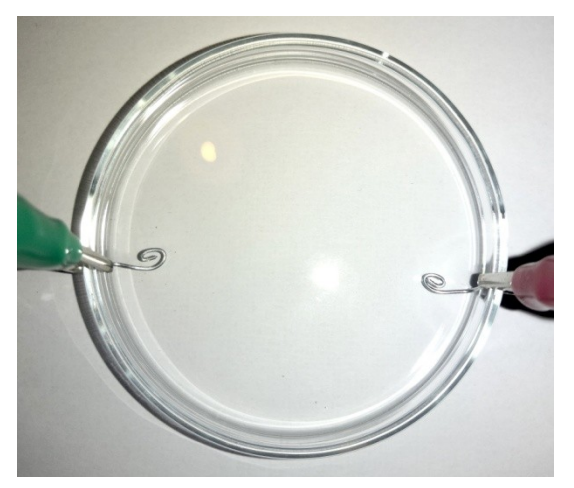

*Obr. 86: Roztok připravený k elektrolýze*

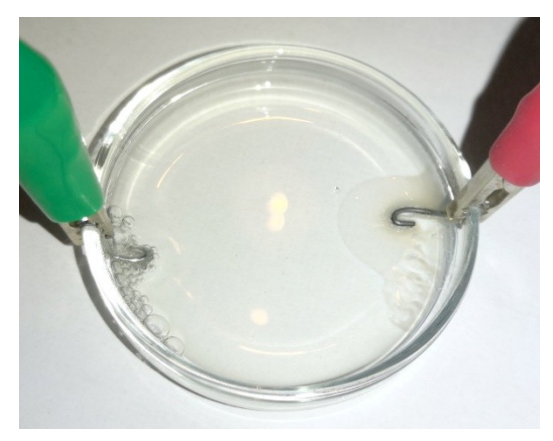

*Obr. 87: Zač|tek elektrolýzy Obr. 88: Průběh elektrolýzy*

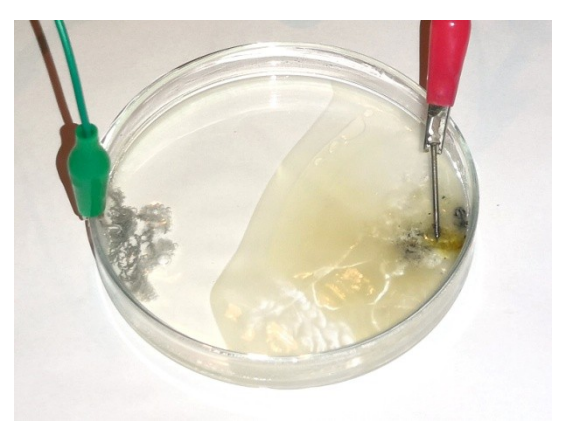

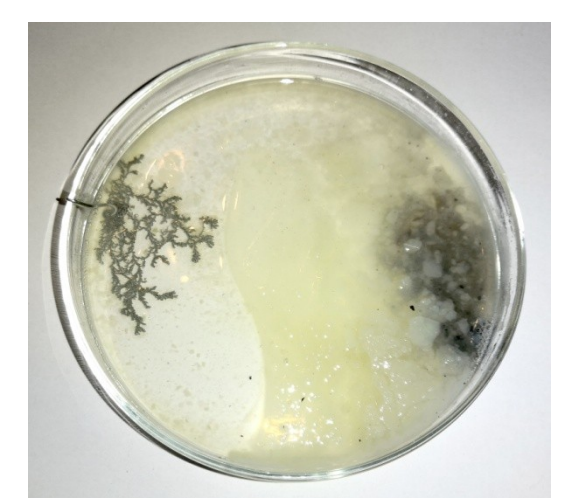

*Obr. 89: Ukončení elektrolýzy*

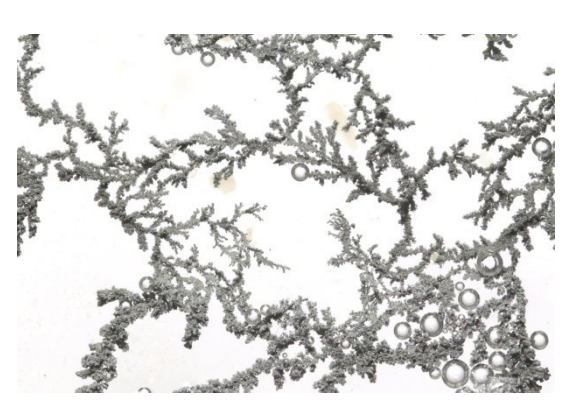

*Obr. 90: Detail krystalické struktury cínu*

#### **Příloha č. 5 – Zdrojové kódy programů**

#### **Cantorovo diskontinuum**

```
from turtle import *
title("Cantor set")
setup(900,400)
ht()
up(); goto(-300,80); down()
shape("circle"); shapesize(0.2); speed("fastest"); pensize(2)
st()
def Cantor set(width, iteration):
     if iteration==0:
         forward(width)
         penup(); ht(); forward(width); pendown(); st()
         forward(width)
     else:
        Cantor set(width/3,iteration-1)
        penup(); ht(); forward(width); pendown(); st()
        Cantor set(width/3, iteration-1)
iteration = 5
y = 0for x in range(iteration+1):
     if y==0:
         forward(600)
     else:
        Cantor set(200, (y-1))y+=1ht(); up(); backward(600); right(90); forward(30); left(90);
pendown(); st()
```

```
ht(); exitonclick()
```
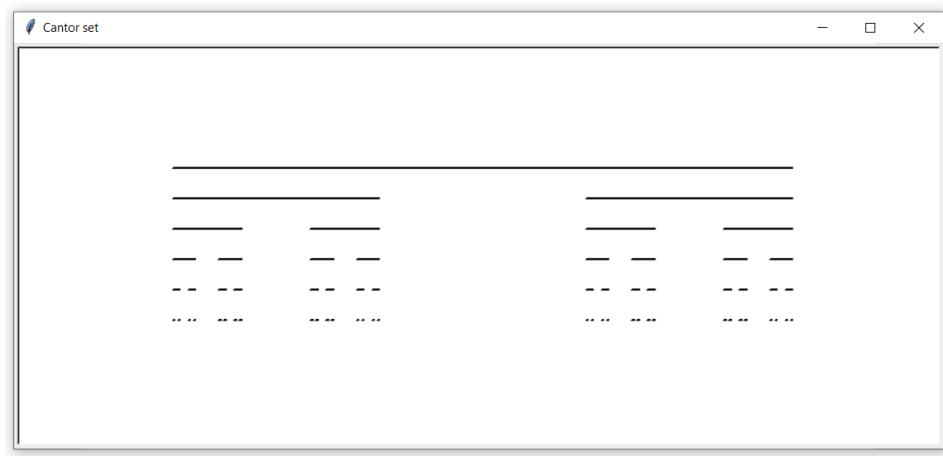

*Obr. 91: Výstup programu – Cantorovo diskontinuum*
## **Sierpińského trojúhelník**

```
from turtle import *
title("Sierpinski triangle")
setup(700,620)
ht()
up(); goto(-300,-260); down()
shape("circle"); shapesize(0.2); speed("fastest")
st()
def Sierpinski_triangle(width,iteration):
     if iteration==0:
         begin_fill()
         for x in range(3):
              forward(width)
              left(120)
        end fill()
     else:
        Sierpinski triangle(width/2,iteration-1)
         forward(width/2)
        Sierpinski triangle(width/2,iteration-1)
         left(120)
         forward(width/2)
         right(120)
        Sierpinski_triangle(width/2,iteration-1)
         right(120)
         forward(width/2)
         left(120)
```

```
iteration = 4
```

```
Sierpinski triangle(600, iteration)
```

```
ht(); exitonclick()
```
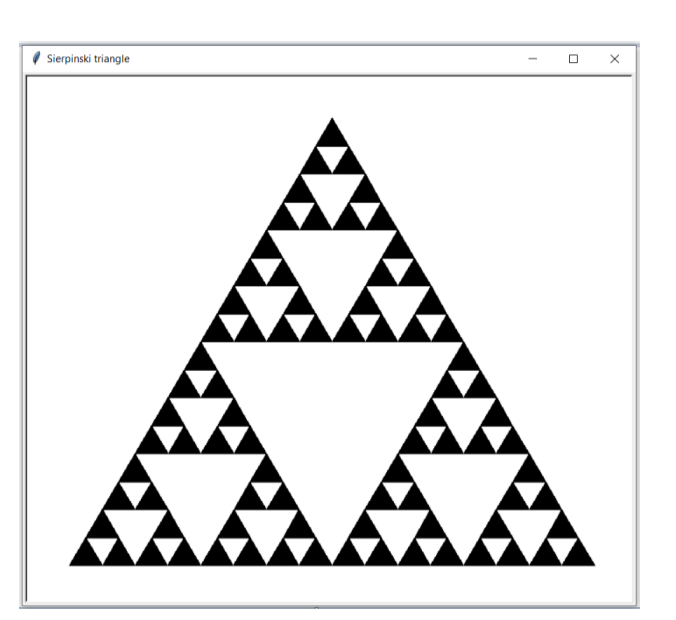

*Obr. 92: Výstup programu – Sierpińského trojúhelník*

## **Kochova křivka**

```
from turtle import *
title("Koch curve")
setup(800,350)
ht()
up(); goto(-350,-100); down()
shape("circle"); shapesize(0.2); speed("fastest"); pensize(2)
st()
def Koch_curve(width,iteration):
     if iteration==0:
         forward(width)
     else:
        Koch curve(width/3, iteration-1)
         left(60)
        Koch curve(width/3,iteration-1)
         right(120)
        Koch curve(width/3,iteration-1)
         left(60)
        Koch curve(width/3, iteration-1)
iteration = 4
Koch curve(700, iteration)
ht(); exitonclick()
```
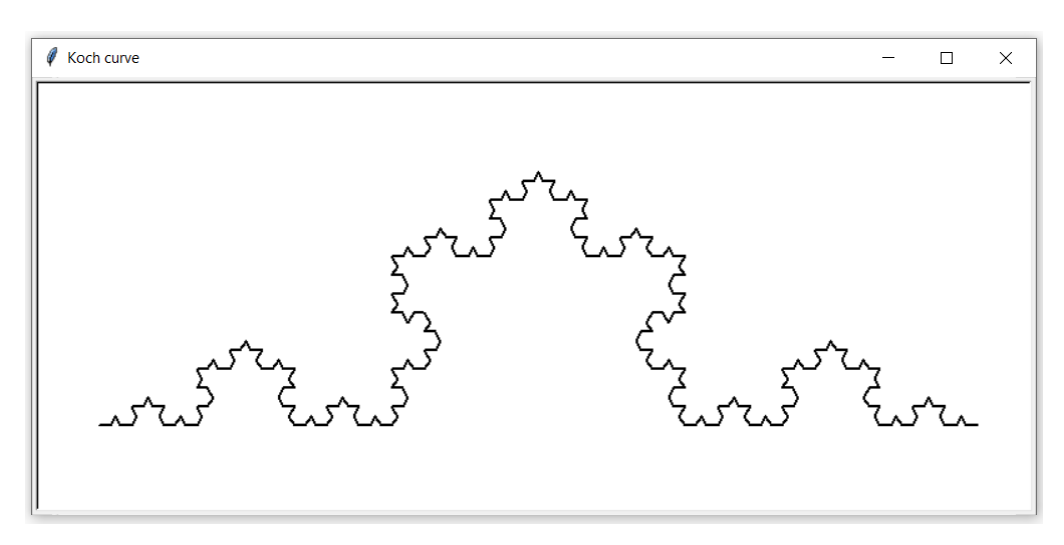

*Obr. 93: Výstup programu – Kochova křivka*

#### **Minkowského ostrov**

```
from turtle import *
title("Minkowski island")
setup(750,750)
ht()
up(); goto(-200,200); down()
shape("circle"); shapesize(0.2); speed("fastest"); pensize(2)
st()
def Minkowski curve(width, iteration):
     if iteration==0:
         forward(width)
     else:
        Minkowski curve(width/4,iteration-1)
         left(90)
        Minkowski curve(width/4,iteration-1)
         right(90)
        Minkowski curve(width/4,iteration-1)
         right(90)
        Minkowski curve(width/4,iteration-1)
        Minkowski curve(width/4,iteration-1)
         left(90)
        Minkowski curve(width/4,iteration-1)
         left(90)
        Minkowski curve(width/4,iteration-1)
         right(90)
         Minkowski_curve(width/4,iteration-1)
def Minkowski island(width, iteration):
    begin fill() for x in range(4):
        Minkowski curve(width, iteration)
         right(90)
    end fill()
                                    Minkowski island
                                                                  \overline{a}iteration = 3
Minkowski island(400, iteration)
ht(); exitonclick()
```
*Obr. 94: Výstup programu – Minkowského ostrov*

 $\overline{\mathbf{x}}$ 

## **Hilbertova křivka**

```
from turtle import *
title("Hilbert curve")
setup(700,700)
ht()
up(); goto(-300,-300); down()
shape("circle"); shapesize(0.2); speed("fastest"); pensize(3)
st()
def Hilbert_curve(width,parity,iteration):
     if iteration==0:
         return
     else:
         left(parity*90)
        Hilbert curve(width,-parity,iteration-1)
         forward(width)
         right(parity*90)
        Hilbert curve(width,parity,iteration-1)
         forward(width)
        Hilbert curve(width,parity,iteration-1)
         right(parity*90)
         forward(width)
        Hilbert curve(width,-parity, iteration-1)
         left(parity*90)
iteration = 4
i = 0for x in range(iteration):
    i = 2 * i + 1width = 600/iHilbert curve(width, 1, iteration)
                                    Hilbert curve
                                                                 \Boxht(); exitonclick()
```
*Obr. 95: Výstup programu – Hilbertova křivka*

# **L-systém**

```
from turtle import *
setup(700,750); shape("circle"); shapesize(0.2);
speed("fastest"); pensize(2)
penup(); goto(-100,-325); pendown()
seth(90)
size = 12angle = 22.5iteration = 4def fractal(size,angle,iteration):
     if iteration==0:
         forward(size)
     else:
         fractal(size,angle,iteration-1)
         fractal(size,angle,iteration-1)
         right(angle)
        x = xcor(); y = ycor(); h = heading() right(angle)
         fractal(size,angle,iteration-1)
         left(angle)
         fractal(size,angle,iteration-1)
         left(angle)
         fractal(size,angle,iteration-1)
        up(); qoto(x,y); seth(h); down()
         left(angle)
        x = xcor(); y = ycor(); h = heading() left(angle)
         fractal(size,angle,iteration-1)
         right(angle)
         fractal(size,angle,iteration-1)
         right(angle)
         fractal(size,angle,iteration-1)
        up(); goto(x,y); seth(h); down()
```

```
fractal(size, angle, iteration)
```
ht(); exitonclick()

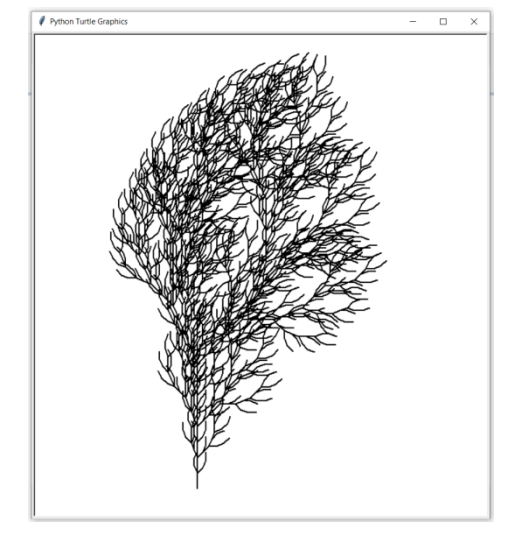

*Obr. 96: Výstup programu – L-systém*

#### **N|hodný L-systém**

```
from turtle import *
from random import randint
setup(700,800); shape("circle"); shapesize(0.1);
speed("fastest"); pensize(2)
penup(), goto(0,-350), pendown()
seth(90)
size = 10iteration = 5
def fractal(size,iteration):
     if iteration==0:
         forward(size)
     else:
        fractal(size*(randint(8,12)/10), iteration-1)
        x = xcor(); y = ycor(); h = heading() left((randint(15,25)))
        fractal(size*(randint(8,12)/10), iteration-1)
         up(); goto(x,y); seth(h); down()
        fractal(size*(randint(8,12)/10), iteration-1)
        x = xcor(); y = ycor(); h = heading() right((randint(15,25)))
        fractal(size*(randint(8,12)/10), iteration-1)
         up(); goto(x,y); seth(h); down()
        x = xcor(); y = ycor(); h = heading()fractal(size*(randint(8,12)/10), iteration-1)
         up(); goto(x,y); seth(h); down()
```

```
fractal(size,iteration)
```
ht(); exitonclick()

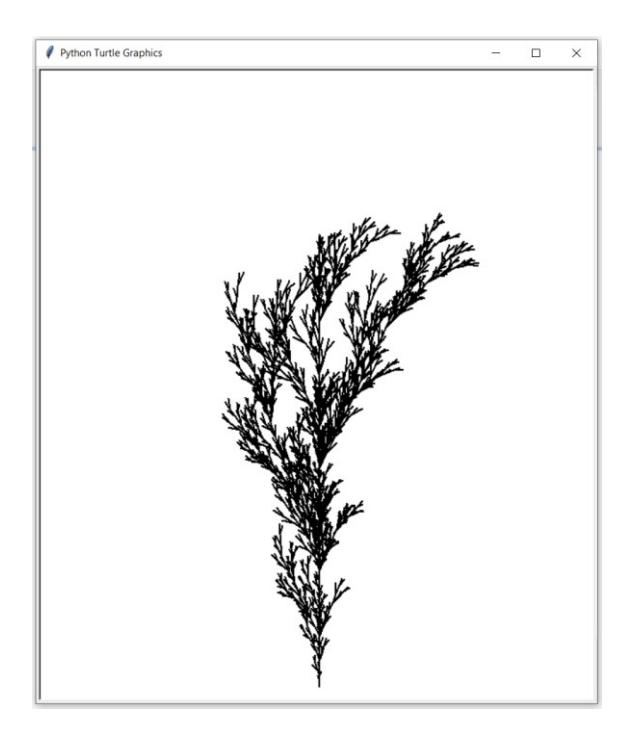

*Obr. 97: Výstup programu – N|hodný L-systém*

 $\overline{\phantom{a}}$  $\overline{\mathbf{x}}$ 

# **Ď|belské schodiště**

```
from turtle import *
title("Cantor function")
setup(700,700)
ht()
up(); goto(-300,-300); down()
shape("circle"); shapesize(0.2); speed("fastest")
st()
def Cantor_function(width,height,iteration):
     if iteration==0:
        x = xcor(); y = ycor() goto(x+width/3,y+height/2)
        x = xcor(); y = ycor() goto(x+width/3,y)
        x = xcor(); y = ycor() goto(x+width/3,y+height/2)
     else:
        Cantor function(width/3,height/2,iteration-1)
         forward(width/3)
        Cantor function(width/3,height/2,iteration-1)
def fill(width,height,iteration):
     begin_fill()
    Cantor function(width,height,iteration)
    for x in range(2):
         right(90)
         forward(width) 
    end fill()
size = 600iteration = 6
                                 Cantor function
width = height = sizefill(width, height, iteration)
ht(); exitonclick()
```
*Obr. 98: Výstup programu – Ď|belské schodiště*

#### **Mandelbrotova množina**

```
from pylab import *
from numpy import *
size = 500iteration = 50
MandelbrotSet = zeros([size, size], uint8)
for y, a in enumerate (linspace (-2.25, 0.75, \text{size}, endpoint =
False)):
    for x, b in enumerate (linspace (-1.5, 1.5, \text{size}, \text{endpoint} =
False)):
         z = 0c = complex(a,b) for i in range(iteration):
             z = z^{\star \star} 2 + cif abs(z) > 4:
                  MandelbrotSet[x, y] = 1 break
image = figure("Mandelbrot set")
imshow(MandelbrotSet, cmap="Greys_r", interpolation="bilinear", ext
ent=[-2.25, 0.75, -1.5, 1.5])
```

```
show()
```
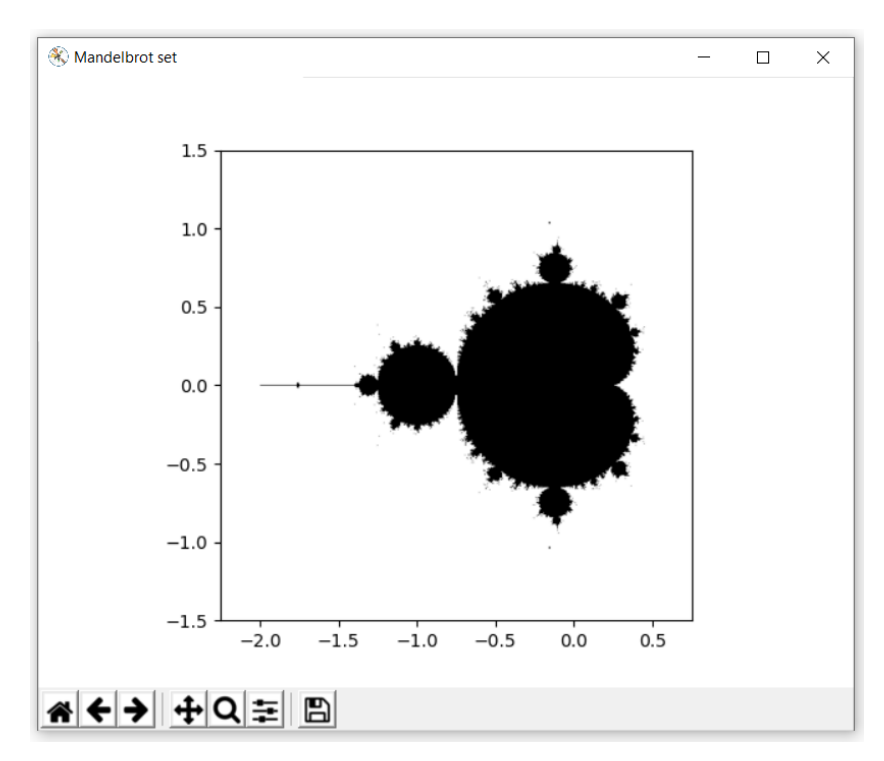

*Obr. 99: Výstup programu – Mandelbrotova množina*

#### **Juliovy množiny**

```
from pylab import *
from numpy import *
from numba import jit
@jit
def equation(a,b,iteration):
    c = constantz = \text{complex}(a, b) for i in range(iteration):
        z = z^{**}2 + cif abs(z) > 4:
              return i
     return iteration
size = 1000iteration = 200
constant = -0.1 + 0.65j
JuliaSet = zeros([size,size],uint8)
for y, a in enumerate(linspace(-2, 2, size, endpoint = False)):
    for x, b in enumerate (linspace (-2, 2, \text{size}, \text{endpoint} = \text{False})):
        Juliaset[x,y] = equation(a,b,iteration)image = figure("Julia set")
imshow(JuliaSet, cmap="hot_r", interpolation="bilinear", extent=[-
2, 2, -2, 2]#axis("off"); 
savefig("JuliaSet.png",dpi=300,bbox_inches='tight',pad_inches=0)
show()
```
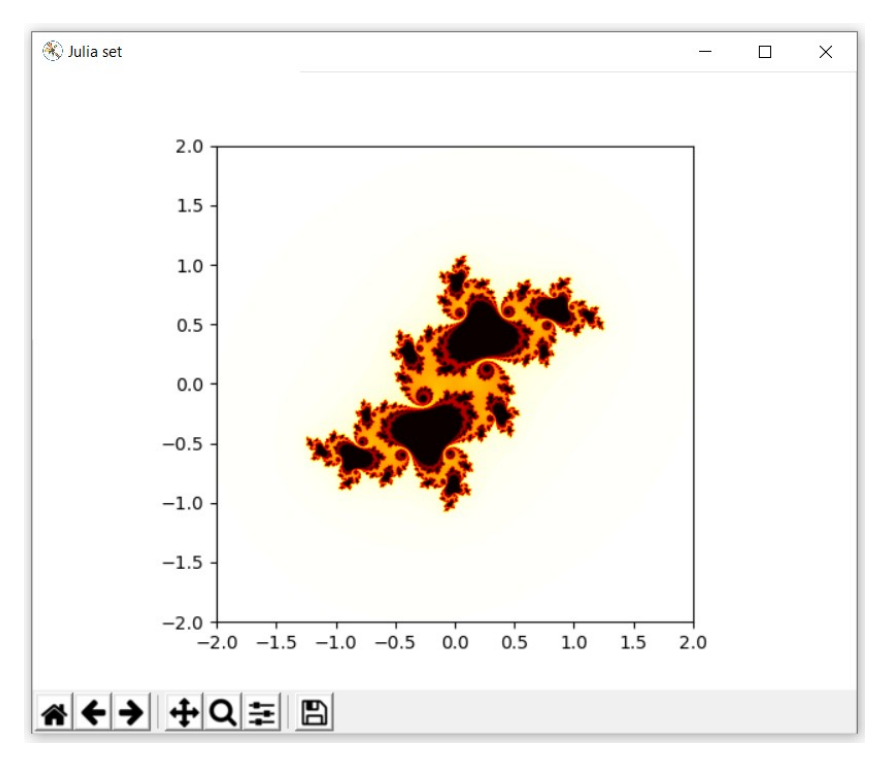

*Obr. 100: Výstup programu – Juliovy množiny*

# **Příloha č. 6 – Zdrojový kód programu na vytváření IFS a L-systémů**

```
def make file(axiom,rule,title):
    library = 'from turtle import *'
    setup = \text{!setup}(700,700); shape("circle"); shapesize(0.2); speed("fastest"); pensize(2)'
   position = 'penvp(); qoto(-100, -300); pendown() #start position'
   heading = 'seth(90) #direction of view: 0 = right, 90 = up, 180 = left, 270 = down'settings = ['size = 10', 'scale = 1', 'angle = 22.5', 'iteration = 4', ]file = open(title, 'W+')file.write(library+'\n\n'+setup+'\n'+position+'\n'+heading+'\n\n')
     for i in range(4):
        file.write(settings[i] + '\n\ln')
   file.write('\ndef fractal(size, scale, angle, iteration):\n if iteration==0:\n')
    axiom = list(axiom)aX = axiom.count('X')if aX == 0: for i in range(len(axiom)):
            parametr = axiom[i]if parametr == ' +': axiom.append ('left(angle)')
            if parametr == \t-': axiom.append ('right(angle)')
            if parametr =='F': axiom.append('forward(size)')
    lA = int(len(axiom)/2)if aX == 0:
         for i in range(lA):
            file.write(' \qquad \qquad '+axiom[lA+i]+'\n')
```

```
 else:
        file.write(' return\n')
     file.write(' else:\n')
     rule = list(rule)
    rX = rule.count('X') for i in range(len(rule)):
        parameter = rule[i]if parametr == '+': rule.append('left(angle)')
        if parametr == \cdot - \cdot: rule.append(\text{right}(\text{angle}) \cdot)
        if parametr == '[': rule.append('x = xcor(); y = ycor(); h = heading()')if parametr == ']': rule.append('up(); goto(x,y); seth(h); down()')
        if rX == 0:if parametr =='F': rule.append('fractal(size*scale,scale,angle,iteration-1)')
         else:
            if parametr == 'F': rule.append('forward(size*scale)')if parametr == 'X': rule.append('fractal(size*scale,scale,angle,iteration-1)')
    IR = int(len(rule)/2) for i in range(lR):
        file.write(' \qquad \qquad '+rule[lR+i]+'\n')
    file.write('\n\n'+'fractal(size, scale, angle, iteration)')
    file.write('\n\n'+'ht(); exitonclick()')
     file.close()
     print('The file was created successfully.')
axiom = 'F'rule = 'FF-[-F+F+F]+[+F-F-F]'
title = Tree 1.py' #title of file
make file(axiom, rule, title)
```